2005年度博士前期課程(ソフトウェア情報学)論文

精緻化理論に基づいた入門情報教育教材の設計・開発

岩手県立大学大学院 ソフトウェア情報学研究科

小野幸子

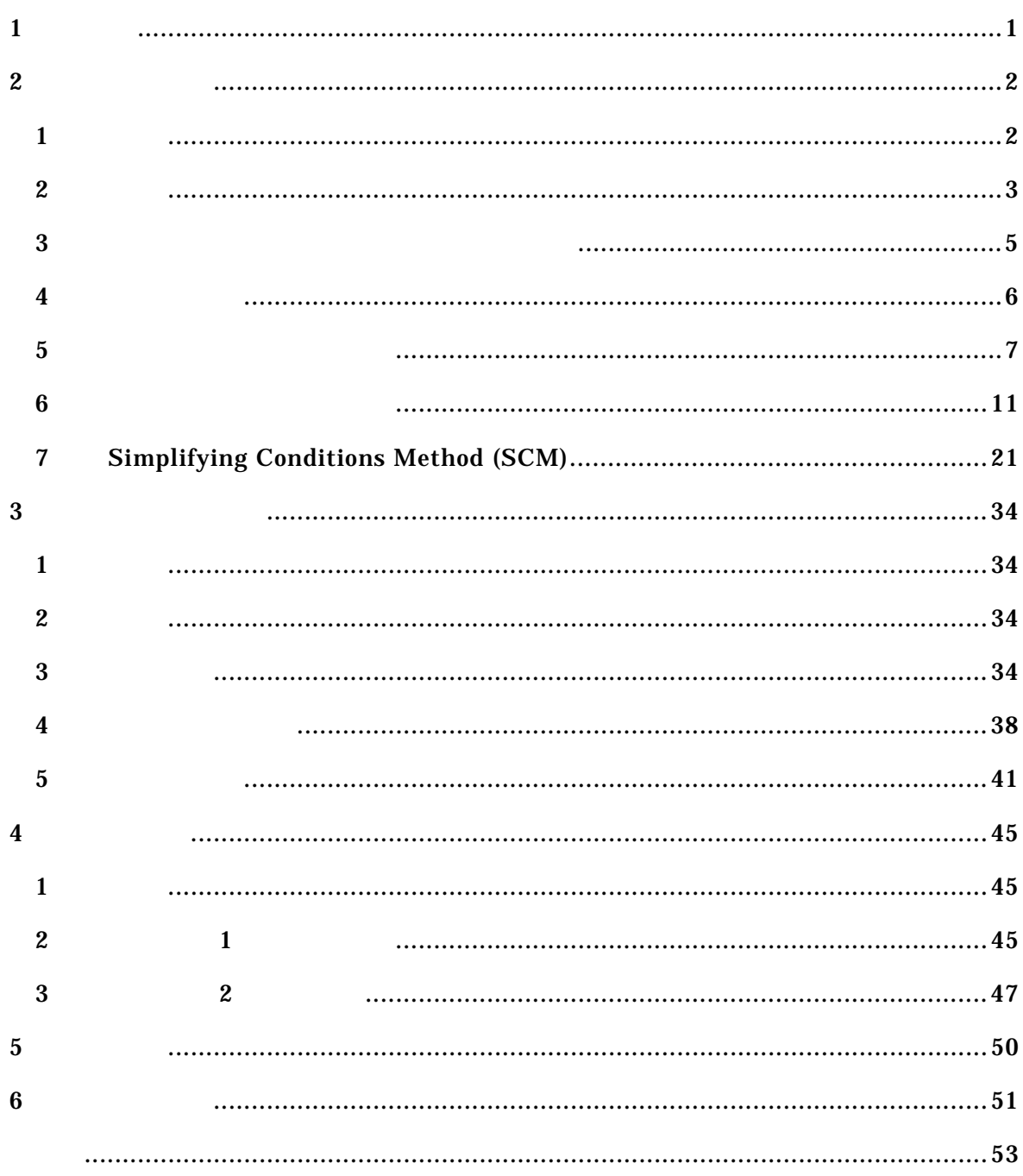

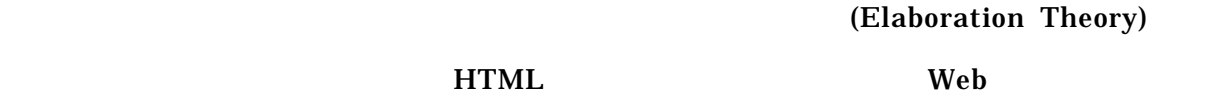

 $M$ 

 $\bf{2}$ 

 $\bf Web$ 

GreenBook2

INSTRUCTIONAL-DESIGN THEORIES AND MODELS Volume2[1] 18 The Elaboration Theory: Guidance for Scope and Sequence Decisions

Web the 1 orbit 1 orbit 1 orbit 1 orbit 1 orbit 1 orbit 1 orbit 1 orbit 1 orbit 1 or Microsoft Web FrontPage」の使い方についての学習を SCM によって精緻化した事例[2]を基に、「教材  $[4]$ 

 $2 \angle$ 

 $\overline{1}$ 

 $\overline{a}$ 

### $2.1.$

 $\boldsymbol{2}$ 

 $[2]$  3 Microsoft FrontPage HTML

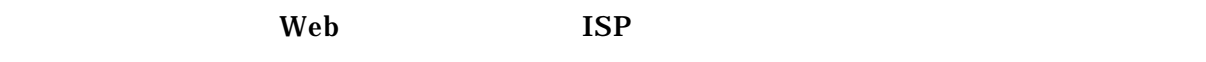

 $\bf 1$ 

Microsoft FrontPage Web Web ISP 1. FrontPage  $2. \text{Web} \hspace{1.5cm} 3. \text{Web} \hspace{1.5cm} 3$  $\bf 1$ <u>1 Neb 1 Neb 1 </u>

PASS Explorer

 $\mathbf{Web}$ 

 $\sim$  2  $\sim$  3  $\mathbf 1$  the contract of the contract of the contract of the contract of the contract of the contract of the contract of the contract of the contract of the contract of the contract of the contract of the contract of the c

Web  $\hbox{Web}$   $\hbox{Web}$   $\hbox{ISP}$ しての公開へ向けて、FTP ソフトの利用を学習し、学内サーバへアップロードする。  $\overline{3}$  Web

 $2.1.$  [2]

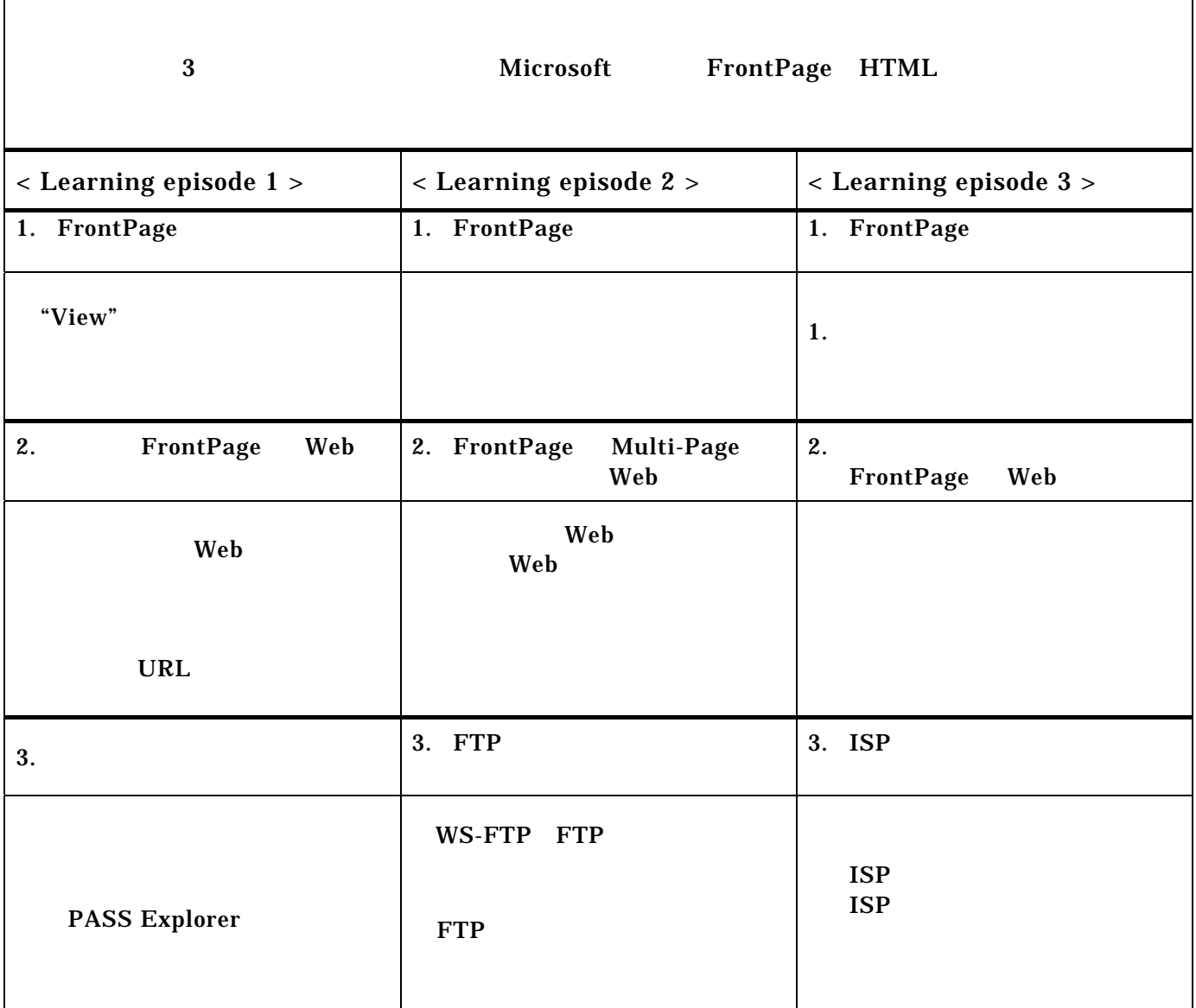

Elaboration Theory [2]

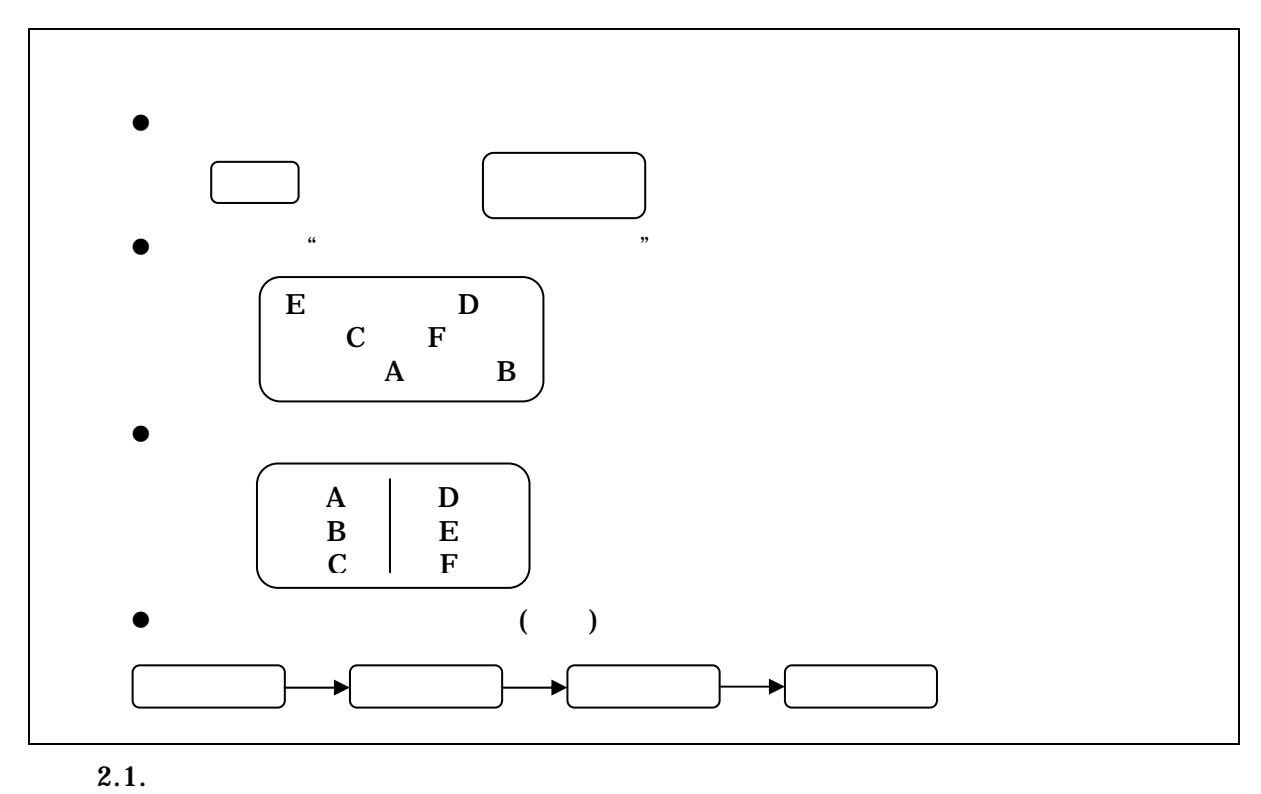

 $2.1$ 

 $\overline{a}$ 

 $Reigeluth, C.M. (1999)_{[1]}$  (pp.428-429)

Reigeluth,C.M.(1999) $_{[1]}$ 

2 **2** (Domain

 $\overline{a}$ 

Expertise) (Task Expertise)

(Conceptual Elaboration Sequence)

(Theoretical Elaboration Sequence) 2

Simplifying Conditions Method SCM

Reigeluth, C.M. (1999)[1]

" What =  $"$ 

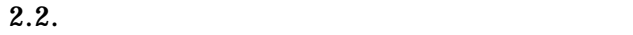

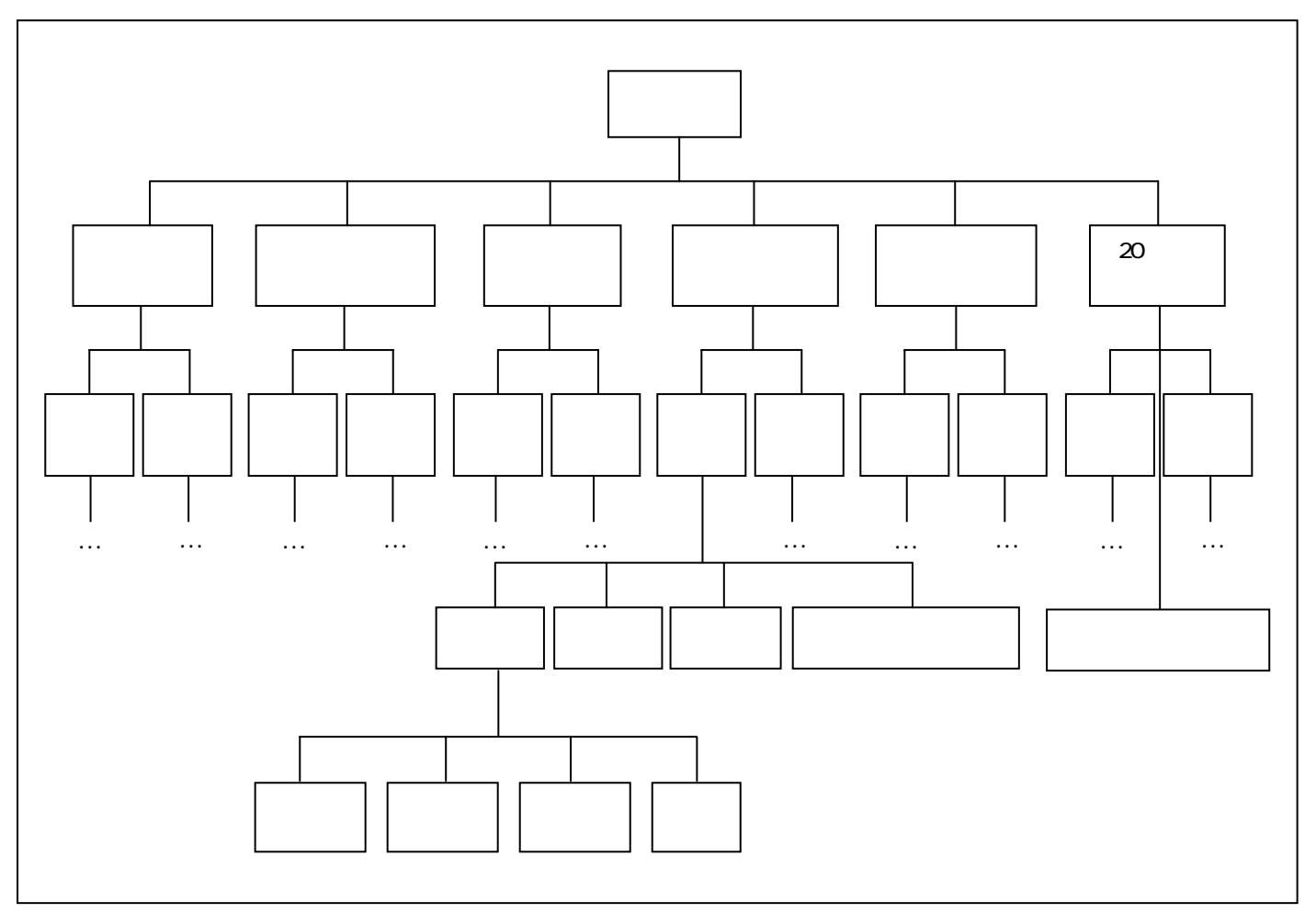

# $2.2.$

 $\overline{a}$ 

 $Reigeluth, C.M. (1999)_{[1]}$  FIG.18.3.

Reigeluth, C.M.  $(1999)_{[1]}$ 

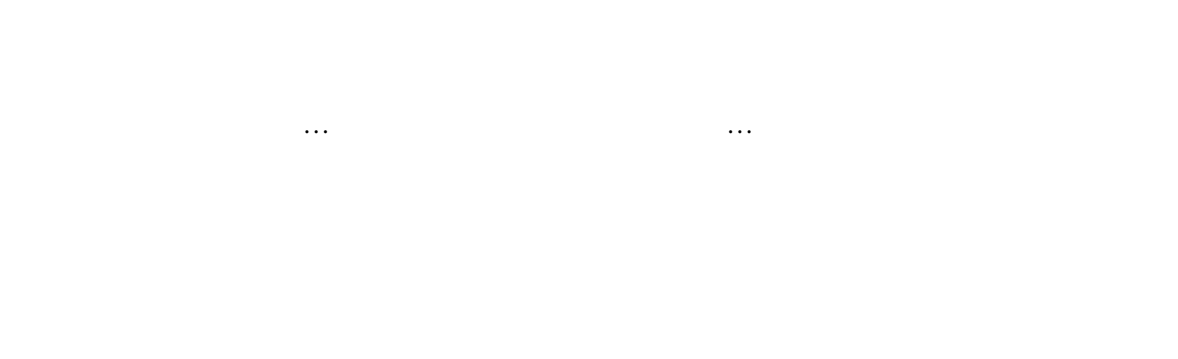

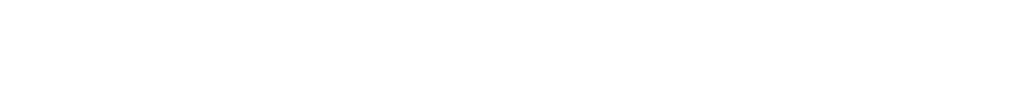

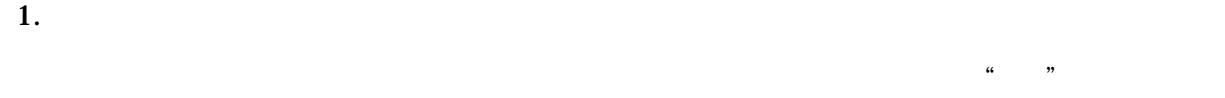

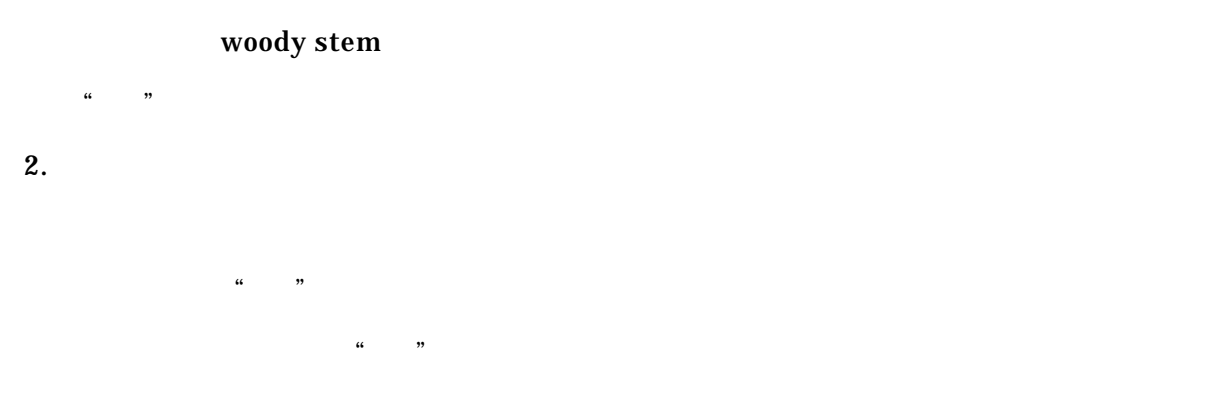

 $3.$ 

 $\overline{a}$ 

Ausubel 1968

 ${\rm Reigeluth, C.M.}$  (1999) $_{[1]}$ Ausubel,D.P.(1968).Educational psychology: A cognitive View. New York: Holt Rinehart & Winston.

 $2.5.1$ 

 $\mathbf 1$ 

 $1$ 

 $\bf 1$ тых хотях учительность  $\bf 1$ 

 $2$  2  $2$ 

 $\mathbf 1$ 

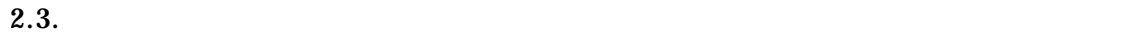

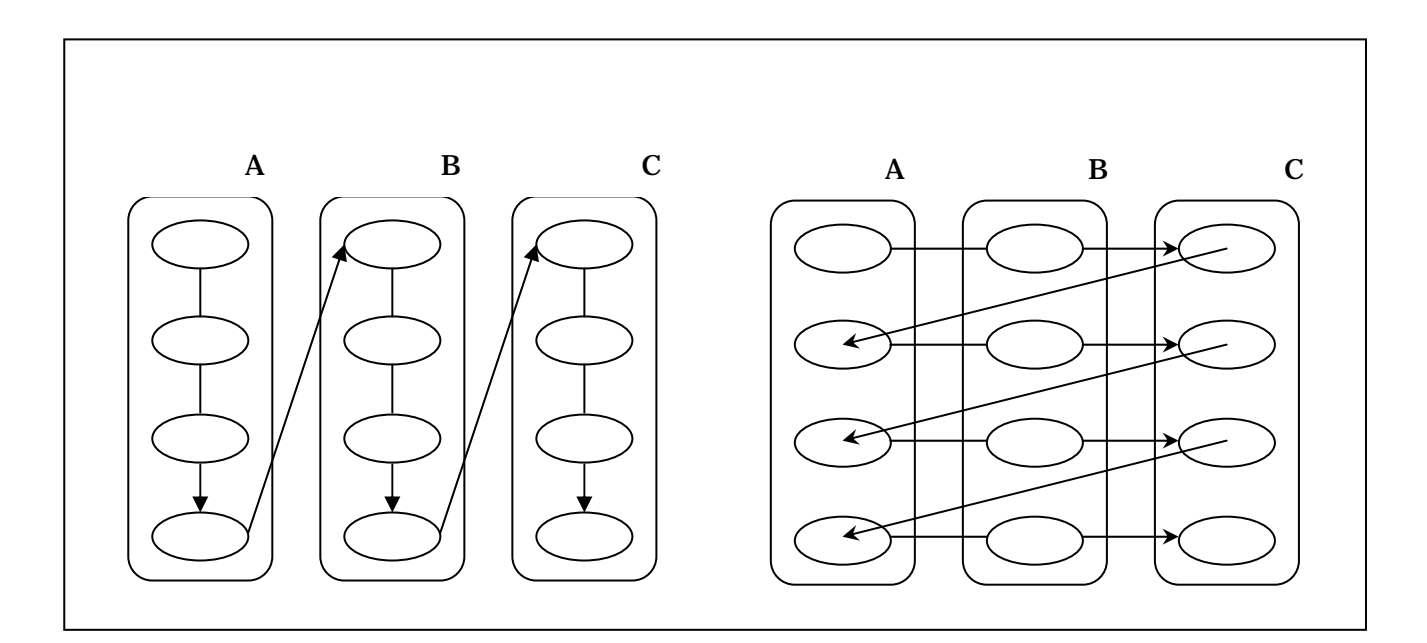

 $2.3.$ 

 $Reigeluth, C.M. (1999)_{[1]}$  FIG.18.1.

web the contraction of the contraction of the contraction of the contraction of the contraction of the contraction of the contraction of the contraction of the contraction of the contraction of the contraction of the contr

organization and management theory  $[6]$ 

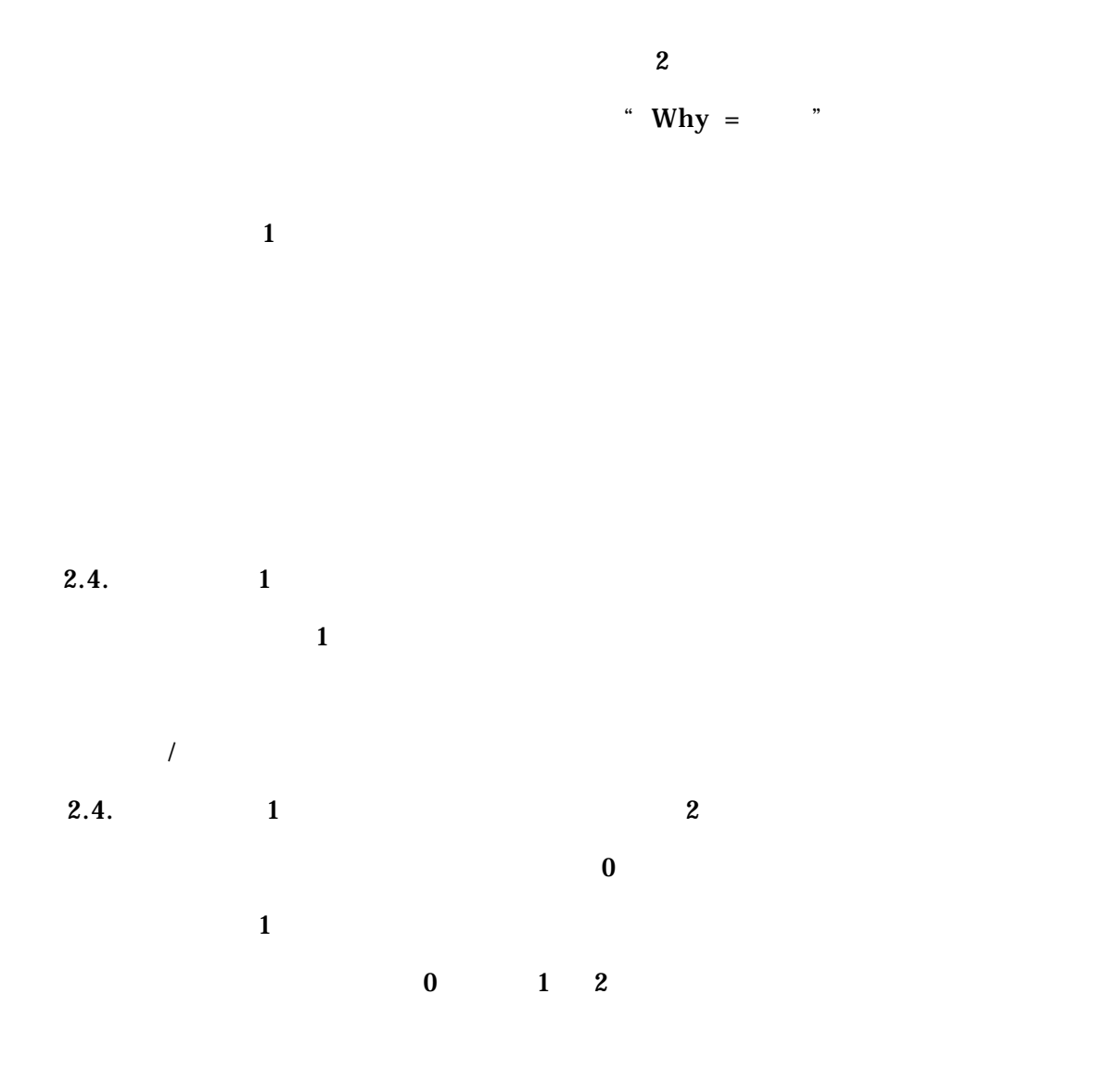

Reigeluth,C.M.(1999)[1]<br>11

 $\overline{a}$ 

1.  $\blacksquare$ 

 $2.$ 

 $2$ 

 $3.$ 

Ausubel(1968) 5 Ausubel (1968) 5 Ausubel 5 Ausubel 5 Ausubel 5 Ausubel 5 Ausubel 5 Ausubel 5 Ausubel 5 Ausubel

区別 (progressive differentiation)"と呼ぶ"一般的-詳細"の系列化方略を精緻化理

 $4.$ 

 $\overline{a}$ 

 $2.5.$ 

 $2.5.$ 

 ${\rm Reigeluth, C.M.}$  (1999) $_{[1]}$ 

Ausubel,D.P.(1968).Educational psychology: A cognitive View. New York: Holt Rinehart & Winston.

 $\mathcal{L}$ 

 $\frac{1}{2}$ 

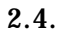

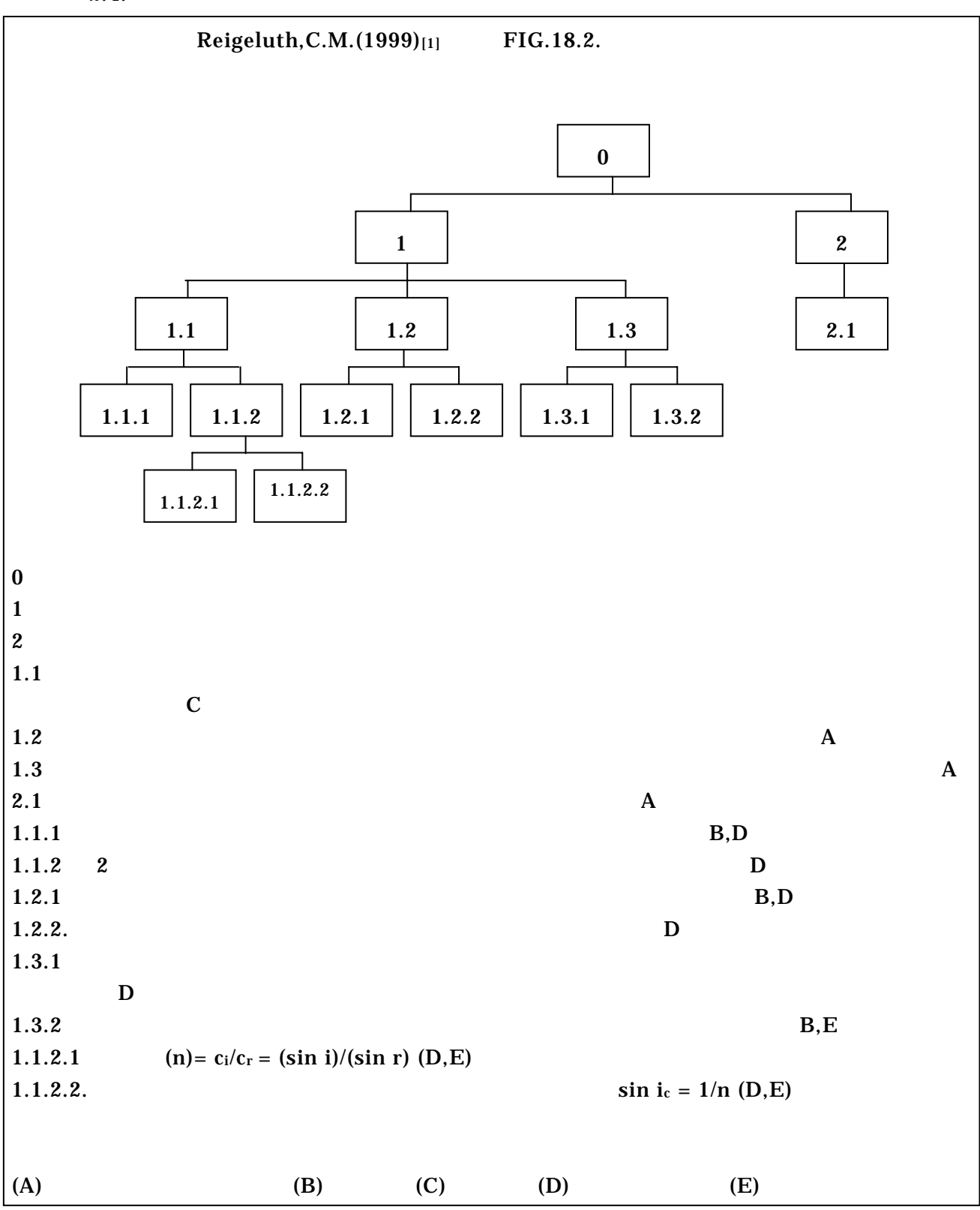

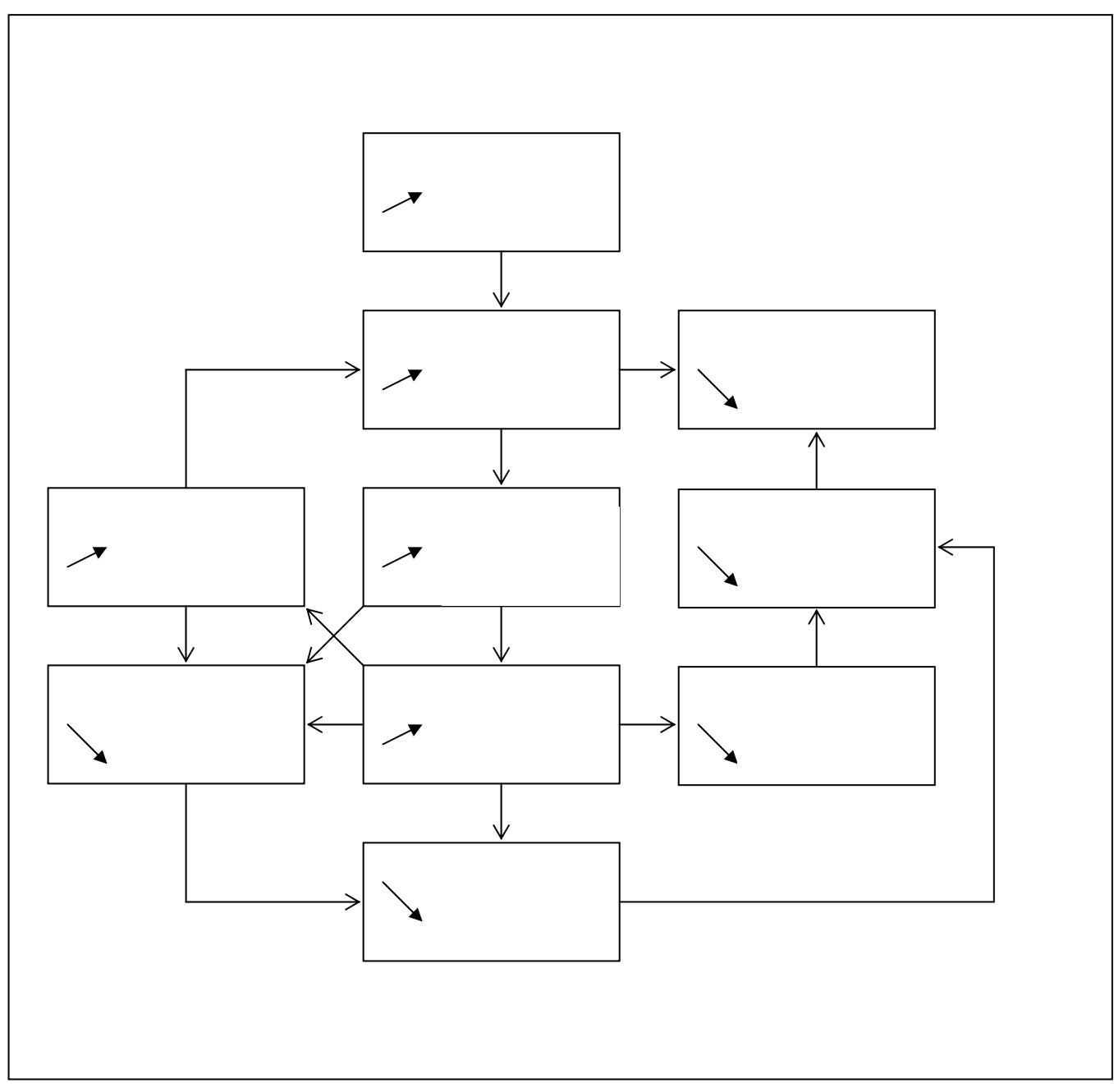

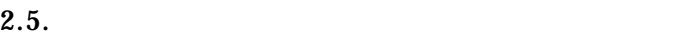

 $Reigeluth, C.M. (1999)_{[1]}$  FIG.18.4.

Instructional Theories in Action: Lessons Illustrating Selected Theories and Models [3]

8 Lesson Blueprints Based on the Elaboration Theory of Instruction 6

 $6$ 

Rigeluth, C.M $(1987)_{[3]}$ 

 $2.6.1.1$   $2.6.1.4$ 

 $2.6.1.1$  1

 $\overline{a}$ 

<sup>2.6.1</sup> Rigeluth, C.M $(1987)_{[3]}$ 

 $2.2.$ 

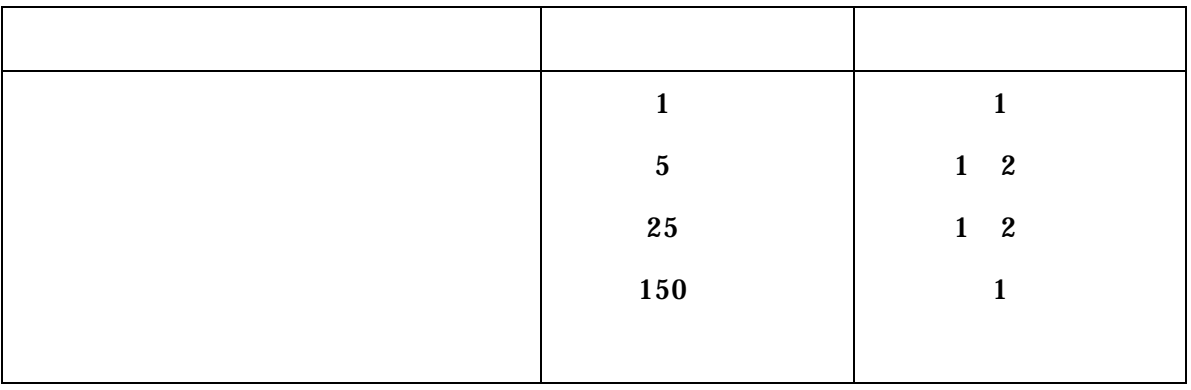

 $2.2.$ 

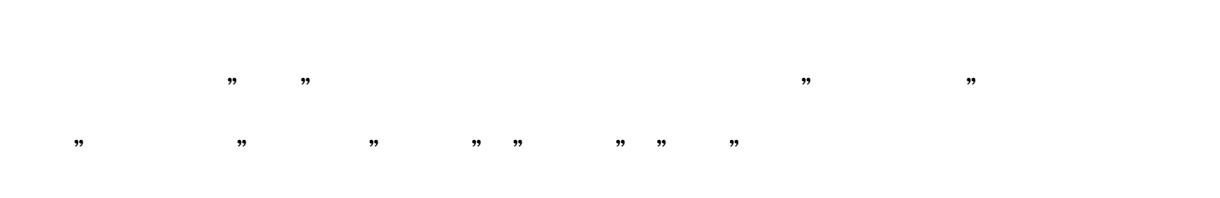

 $($ 

 $2.6.1.2$  2  $\frac{1}{2}$  2  $\frac{2}{2}$  $5\,$ 1.  $\blacksquare$  $2.$  $3.$  $4.$  $5.$ 

<sup>"</sup> (epitomize)"

(heuristics)

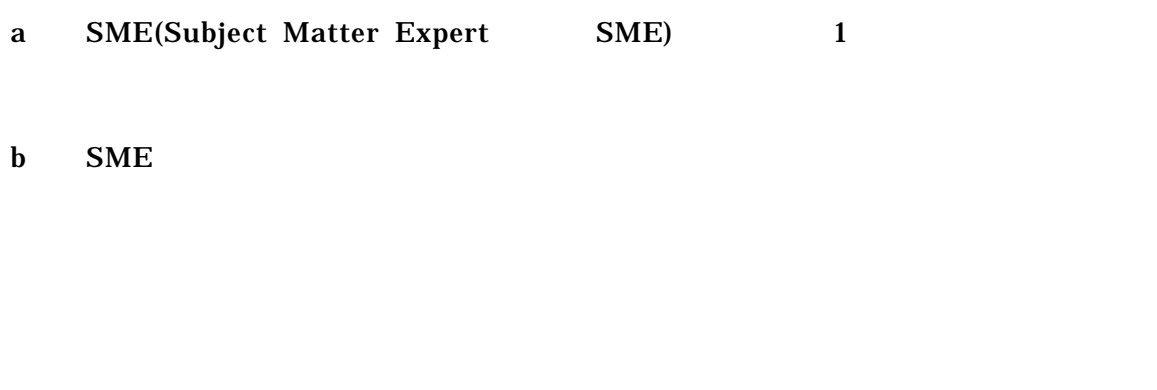

 $\alpha$  $3$  $2.3.$ 

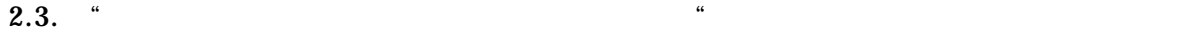

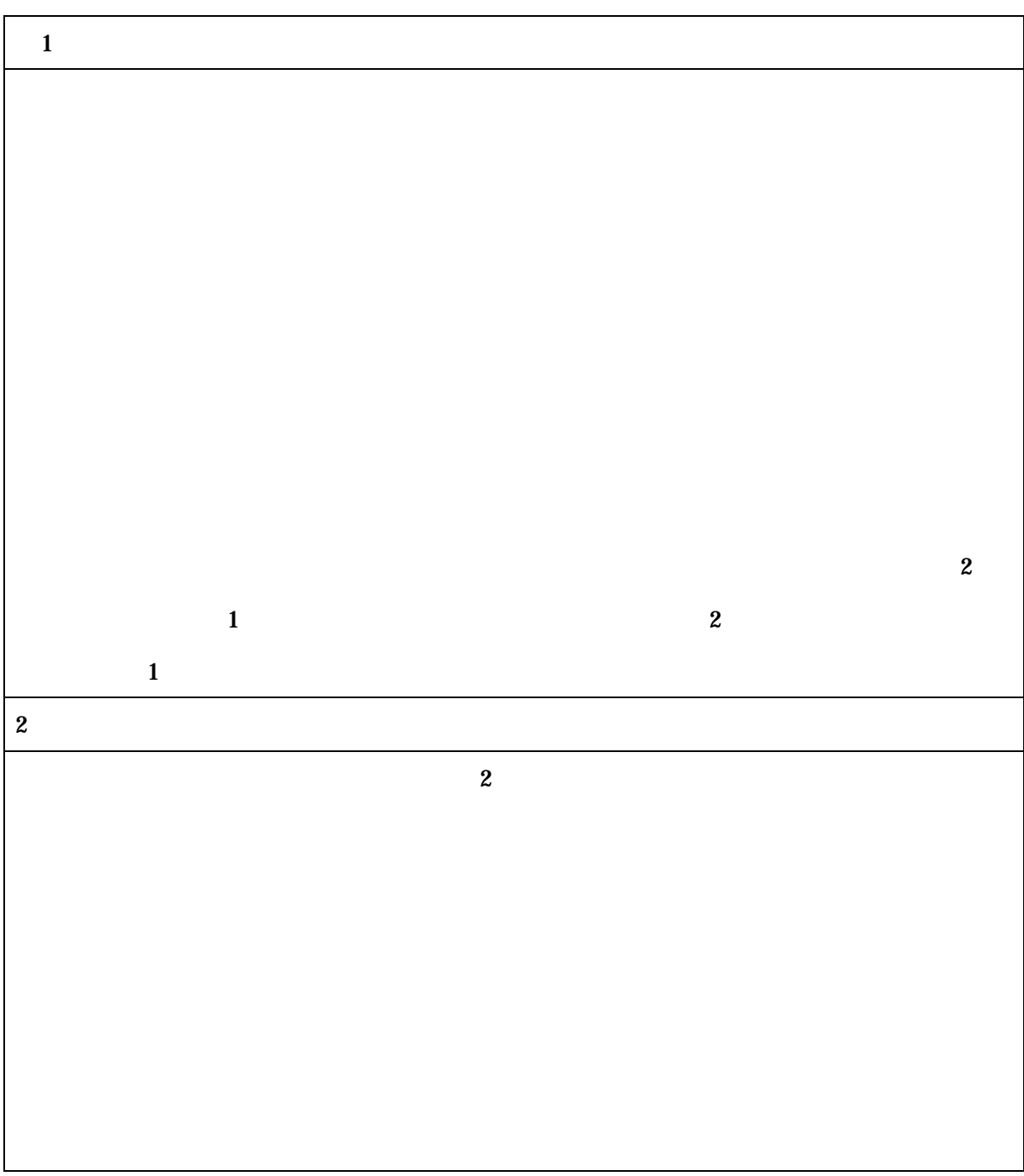

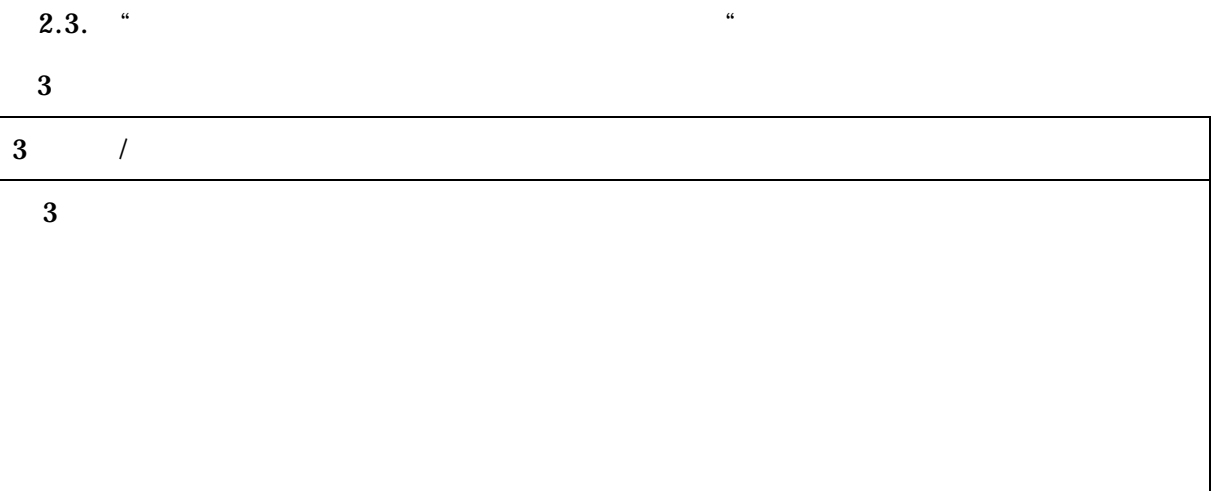

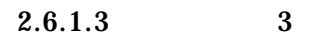

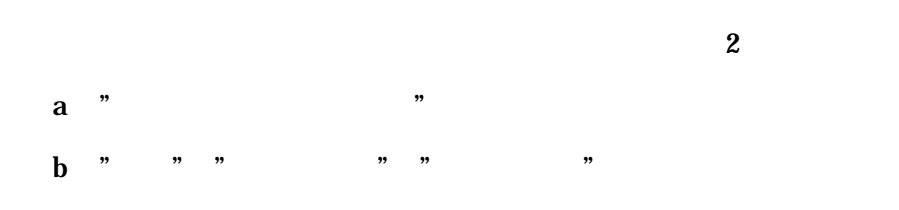

 $2.6.1.4$ 

Rigeluth,C.M(1987)[3]

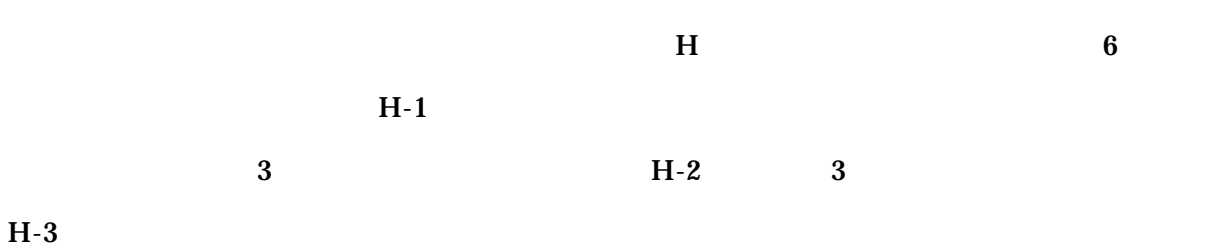

7 Simplifying Conditions Method (SCM)

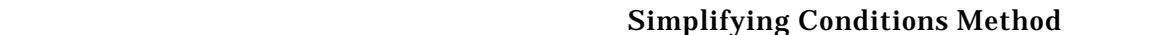

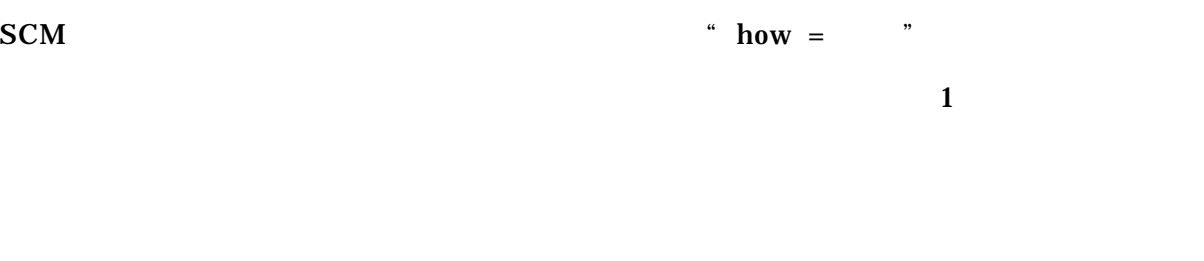

#### $SCM$

| 2.4.                  | <b>SCM</b> | Microsoft         | FrontPage  | Web        |
|-----------------------|------------|-------------------|------------|------------|
|                       |            | Web               |            |            |
|                       |            |                   | <b>SCM</b> |            |
| 2.7.1                 |            |                   |            |            |
| task)<br>$\mathbf{2}$ |            | (procedural task) |            | (heuristic |
|                       |            |                   |            |            |

 $1$ 

 $\overline{a}$ 

Reigeluth,C.M.(1999)[1]<br>21

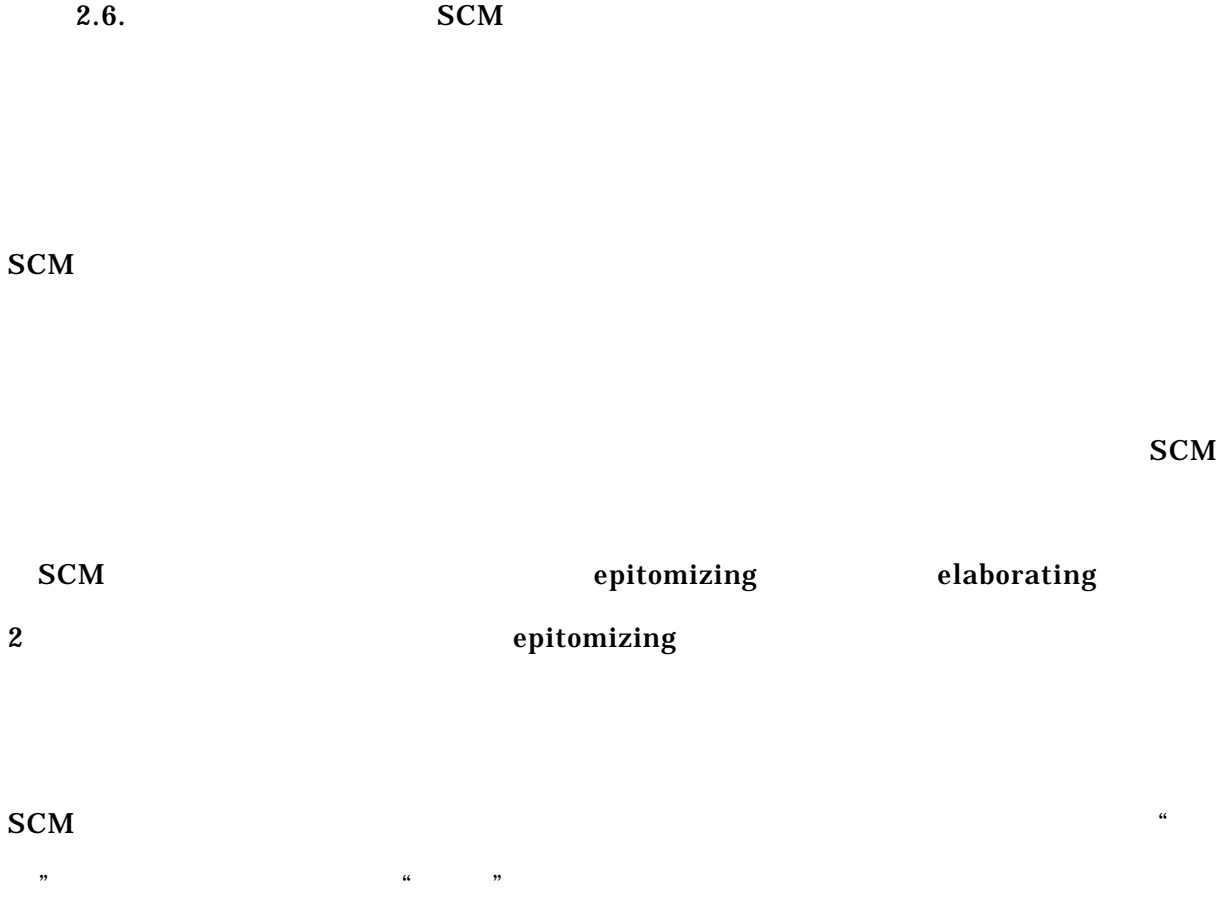

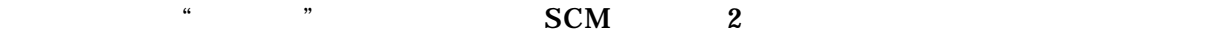

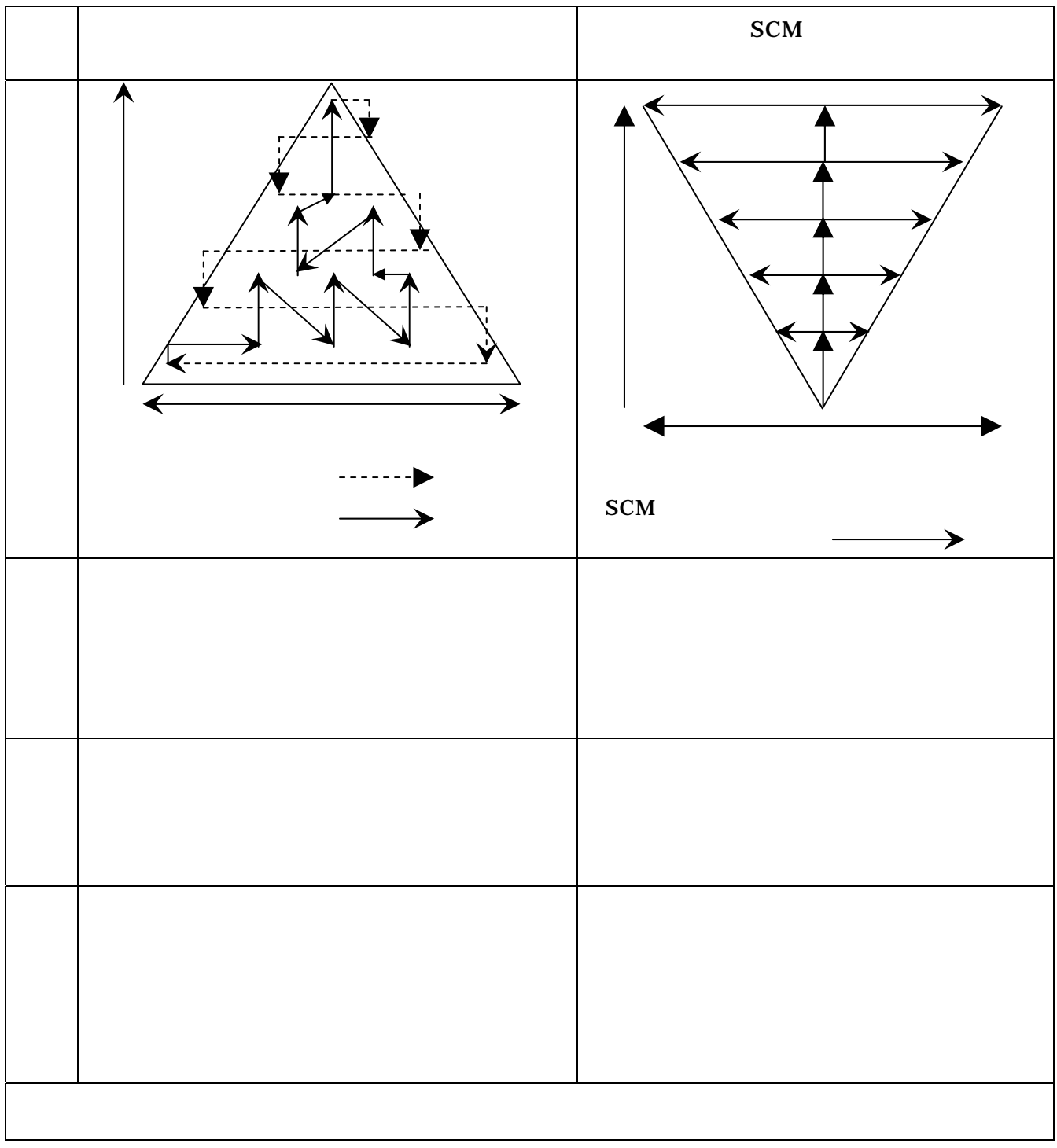

2.6. SCM

 $Reigeluth, C.M. (1999)_{[1]}$  FIG.18.5.

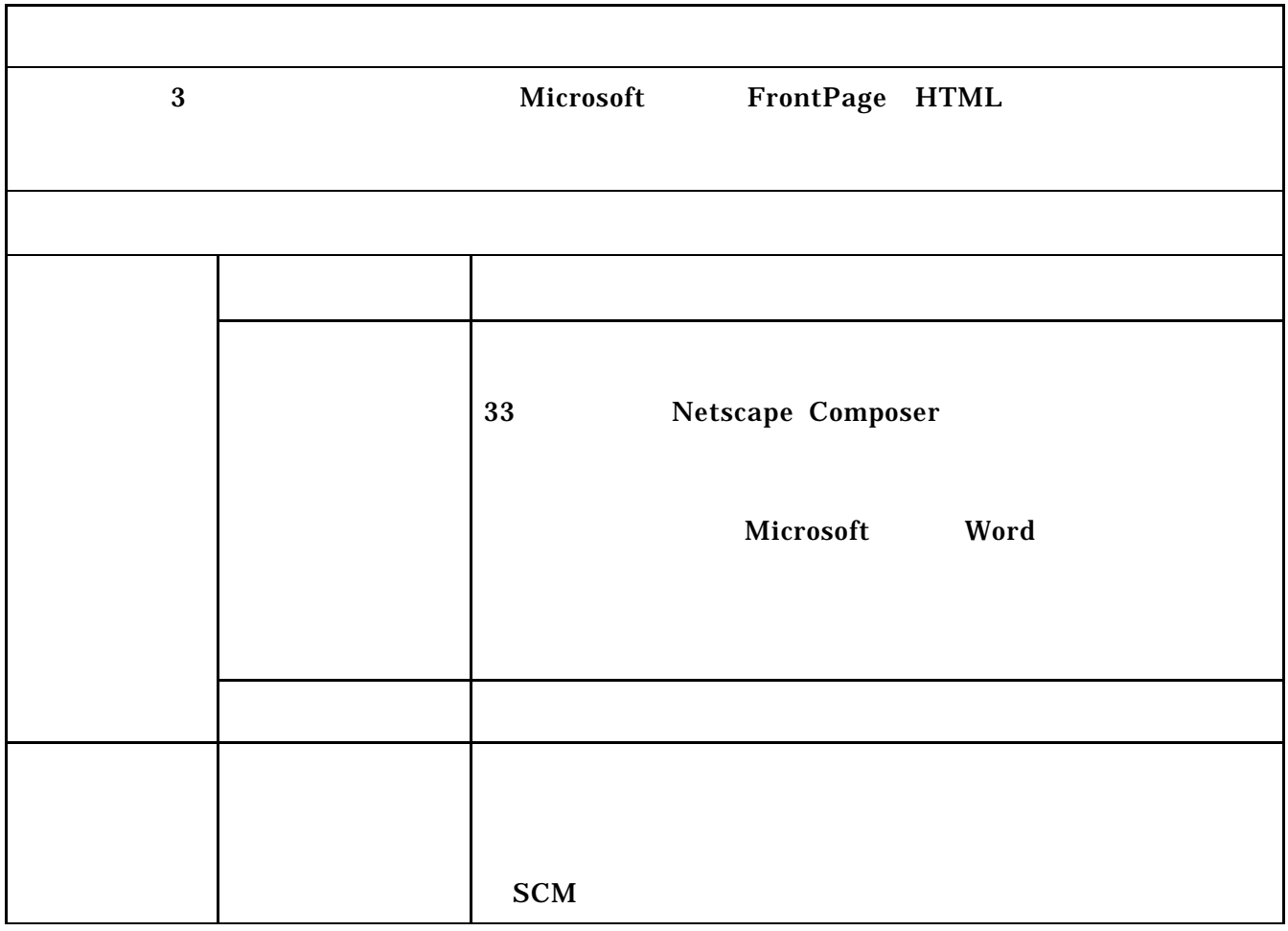

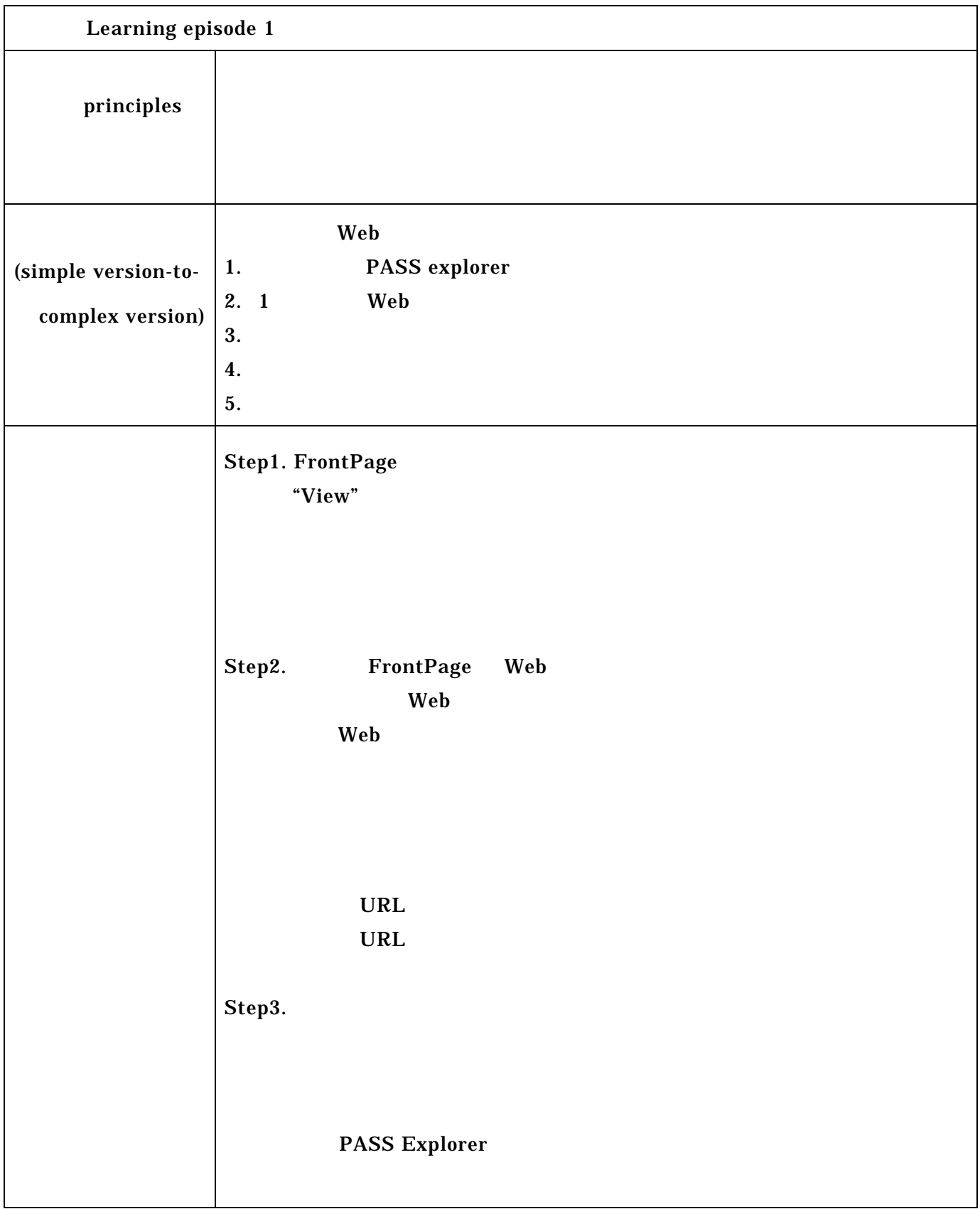

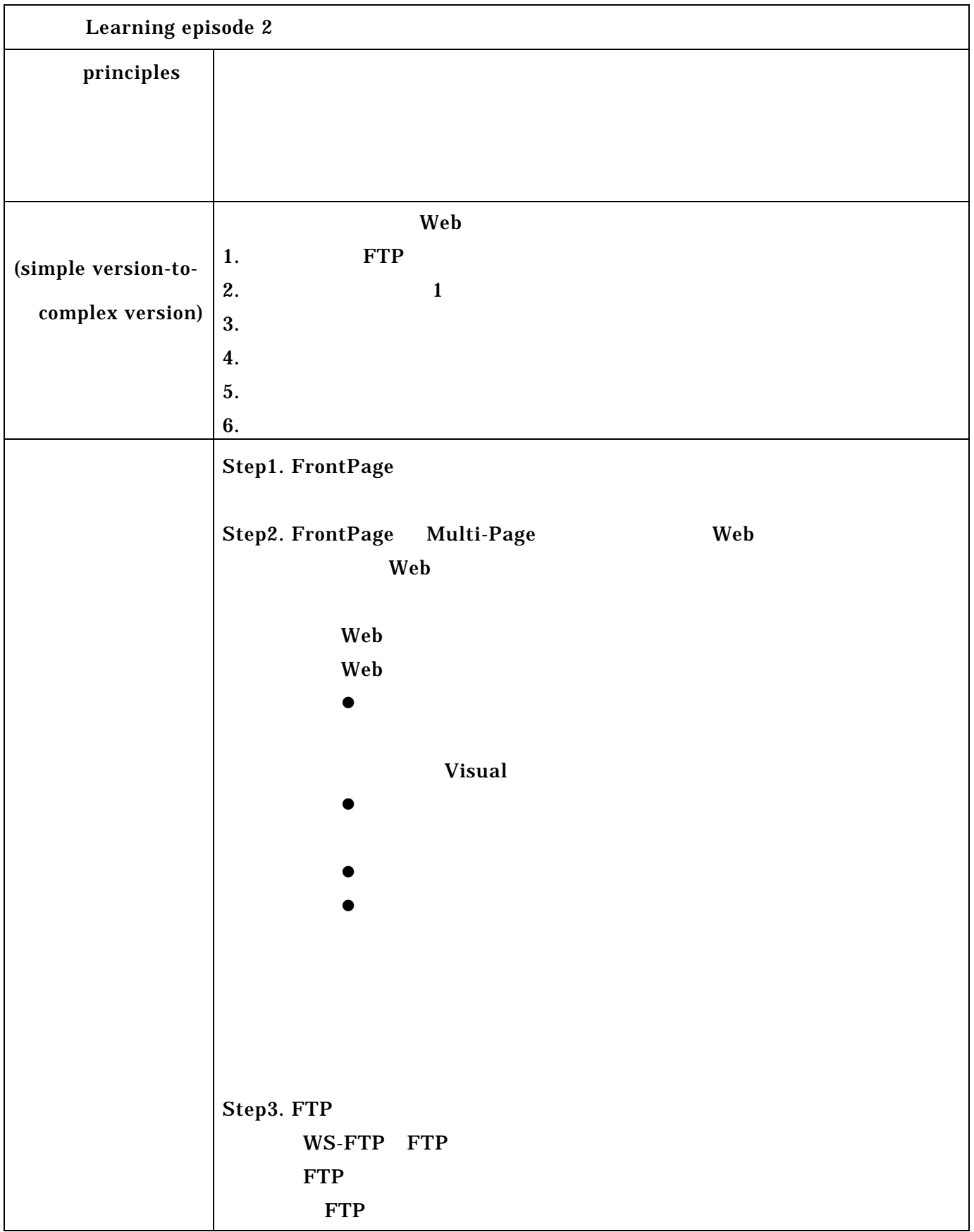

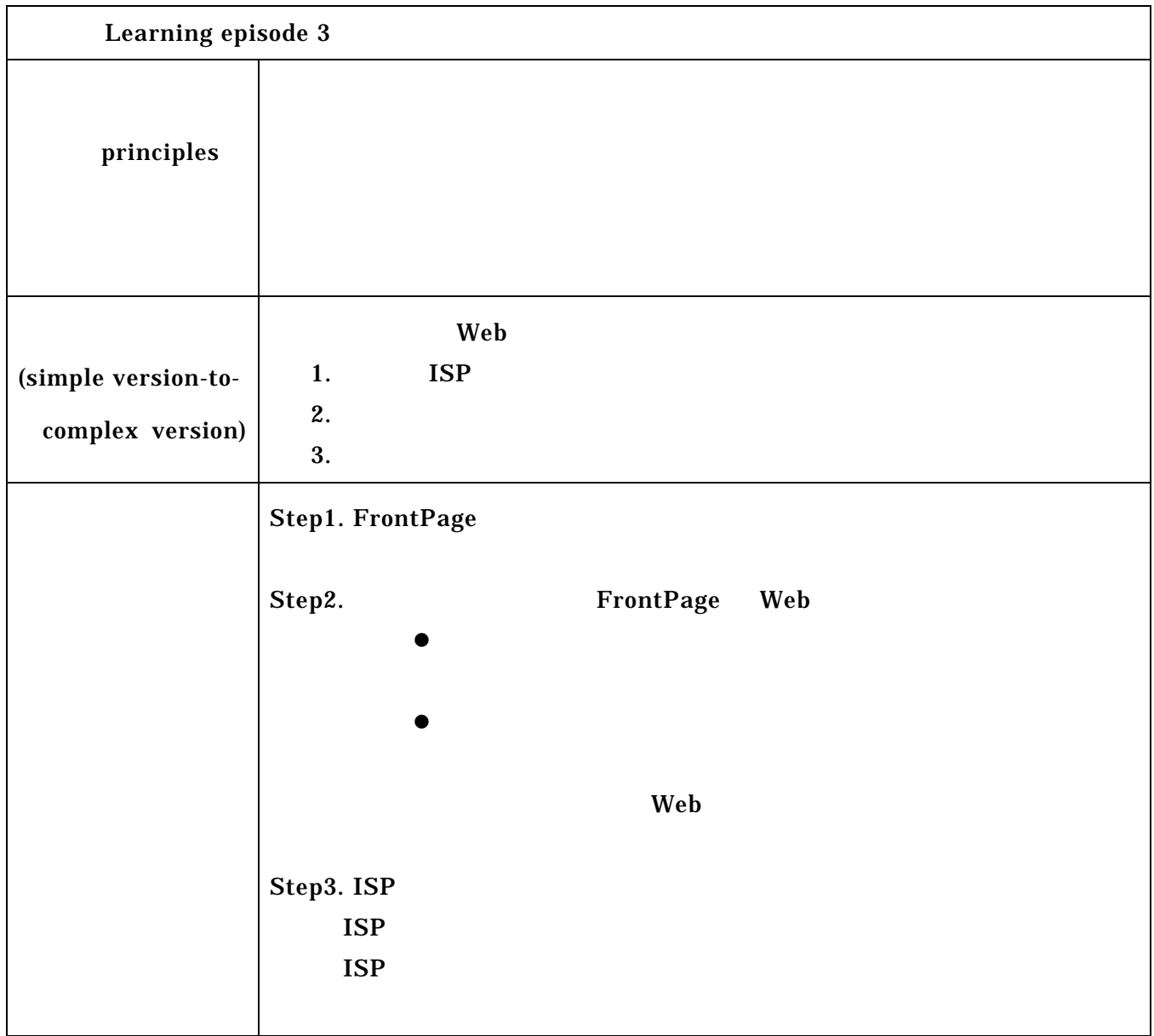

Elaboration Theory [2]

 $2.5.$ 

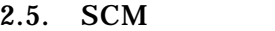

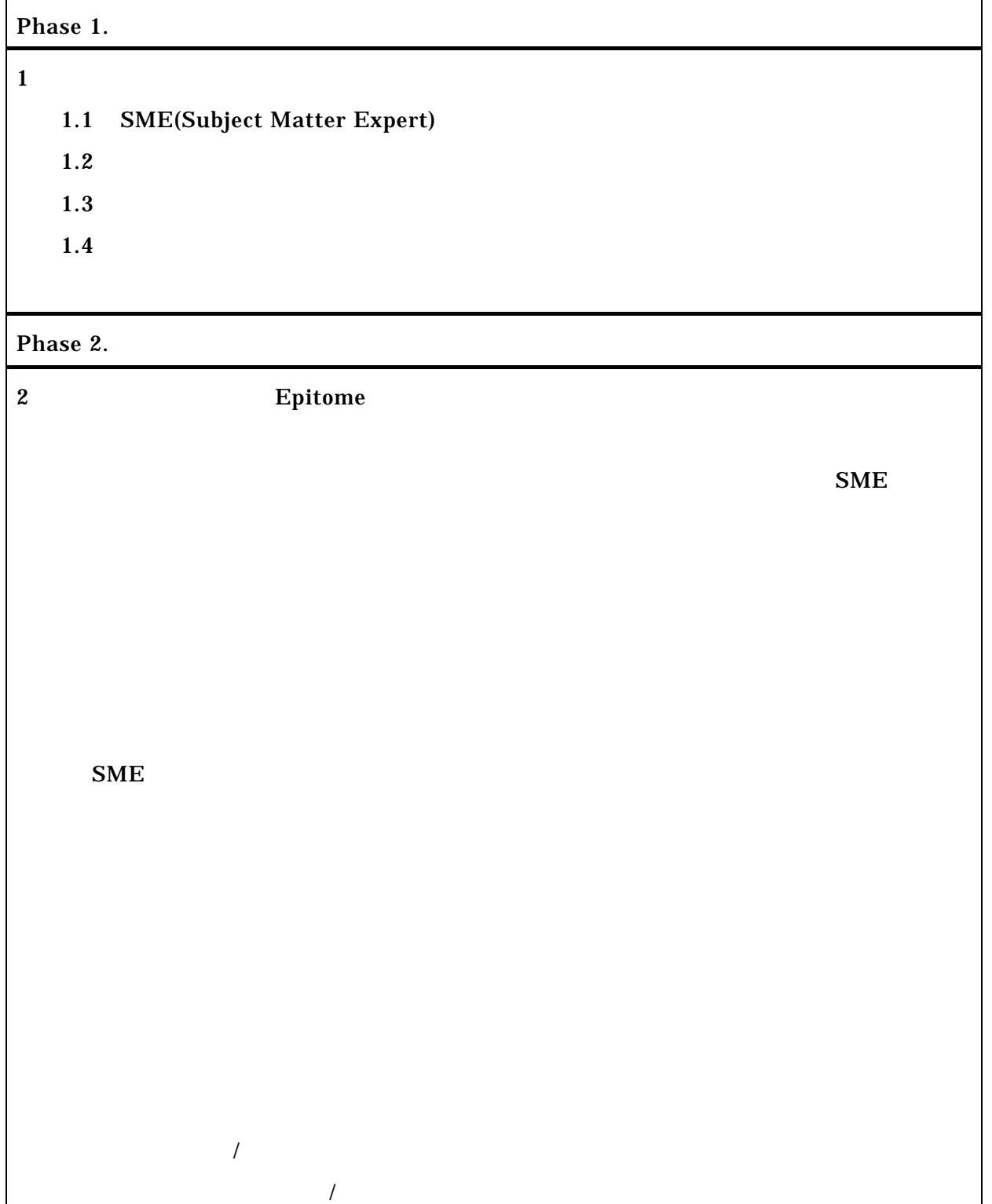

2.5. SCM

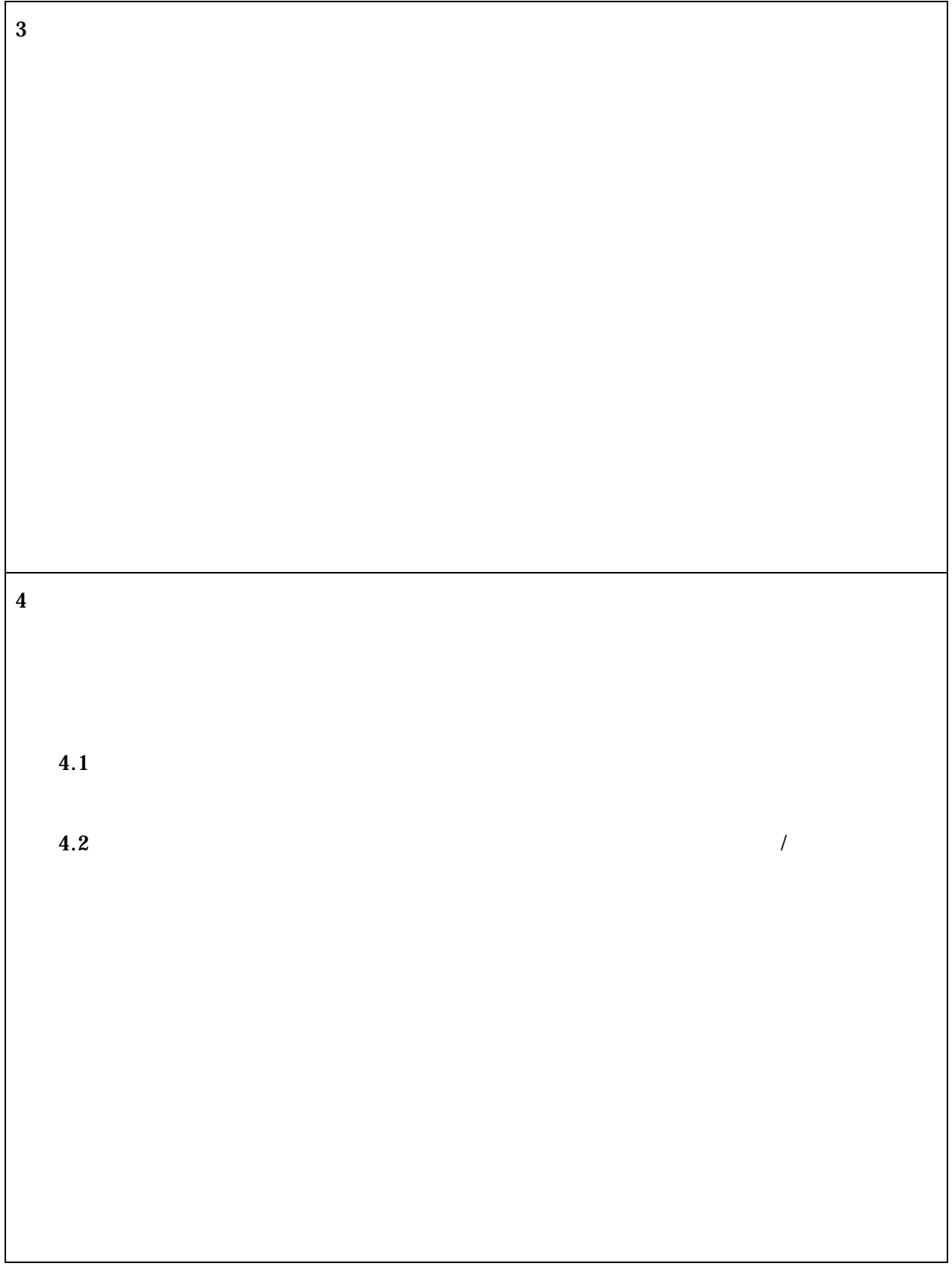

2.5. SCM

 $\overline{a}$ 

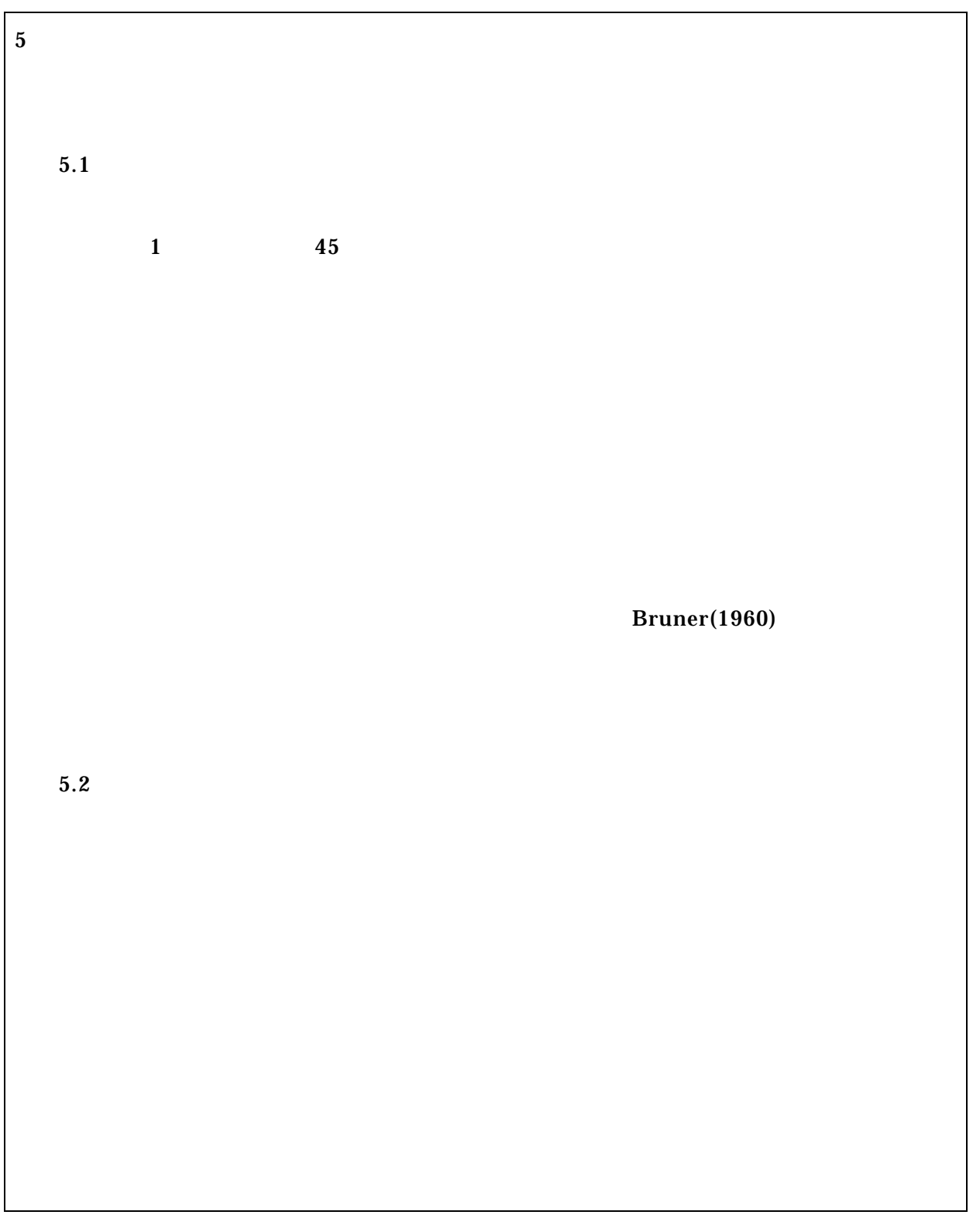

Reigeluth, C.M. (1999)<sup>[1]</sup> F Bruner,J.S.(1960).The process of education. New York:Random House.

```
2.5. SCM
```
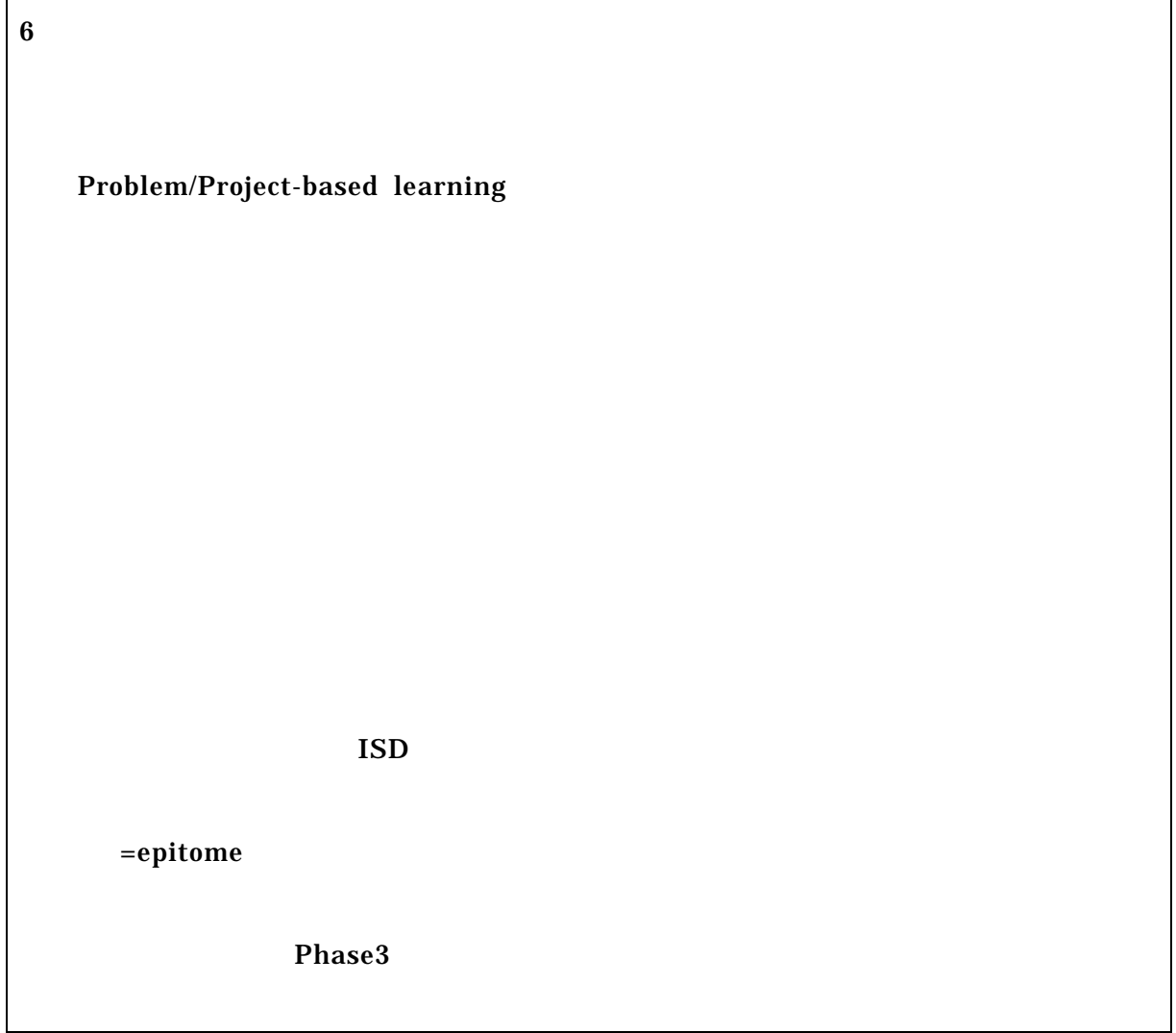

2.5. SCM

| Phase 3.                             |             |         |
|--------------------------------------|-------------|---------|
| $\boldsymbol{7}$                     | ${\bf SME}$ |         |
| $\bf 7.1$                            |             |         |
|                                      |             |         |
|                                      |             |         |
|                                      |             |         |
|                                      |             |         |
|                                      |             |         |
| $\boldsymbol{2}$<br>$\boldsymbol{2}$ |             |         |
|                                      |             |         |
|                                      |             |         |
|                                      |             |         |
|                                      | PSCs:       | Primary |
| simplifying conditions               | <b>PSC</b>  |         |
| Secondary simplifying conditions:    |             |         |
|                                      |             |         |
|                                      |             |         |
|                                      |             |         |

2.5. SCM

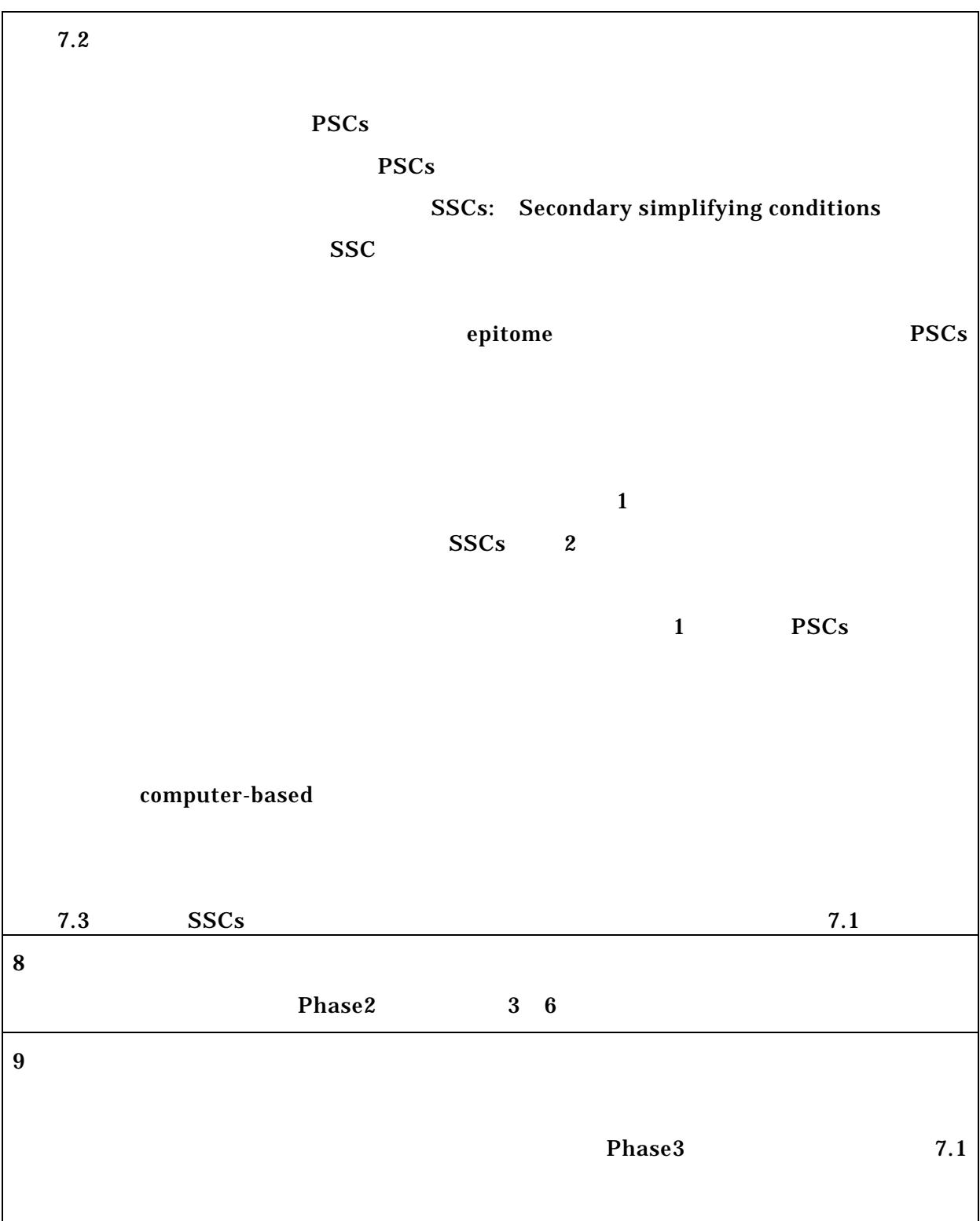

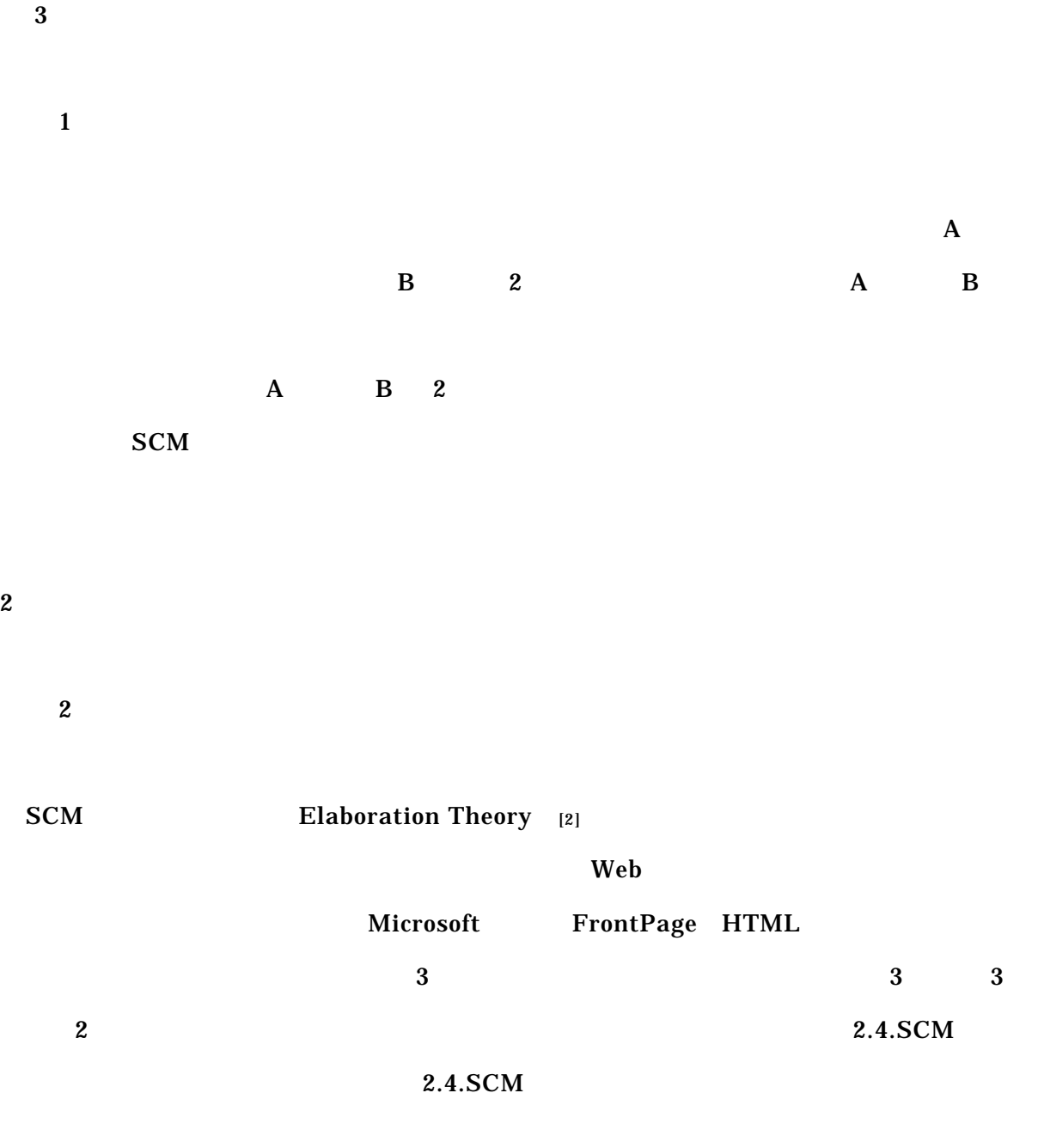

 $\sim, 2002$
# $3.3.1$

# $(1)$

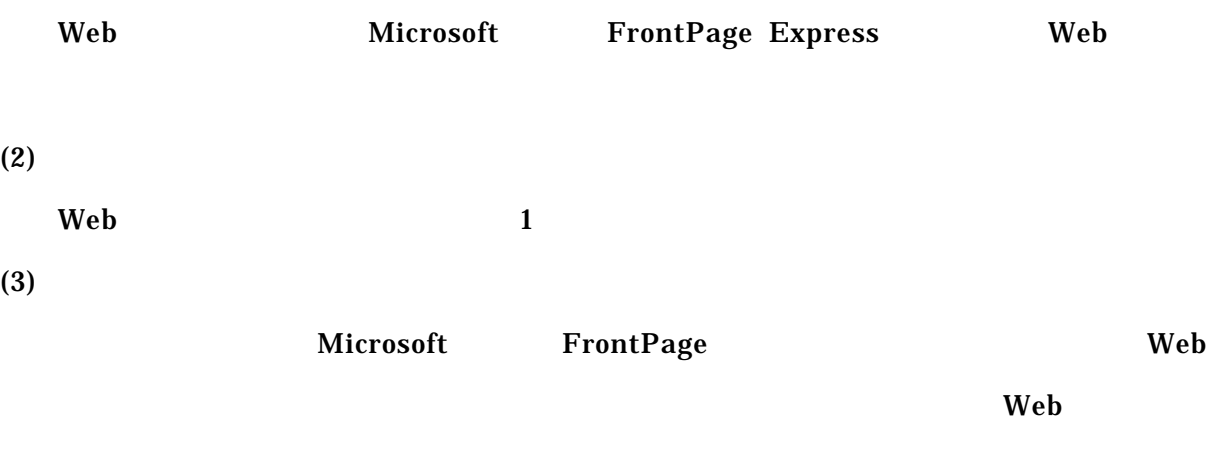

 $ISP$ 

 $(4)$ 

 $3.1.$ 

 $3.1.$ 

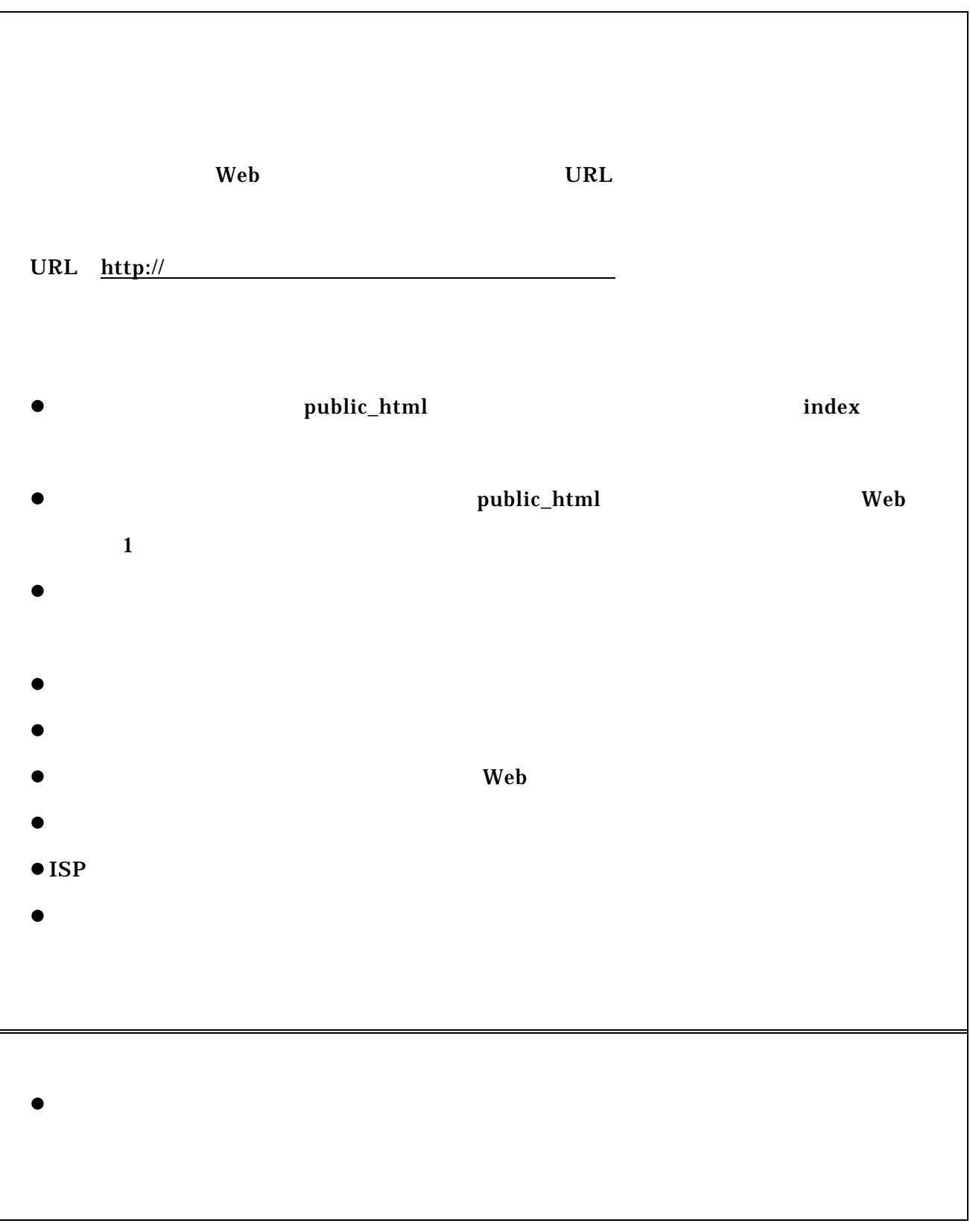

# $(5)$

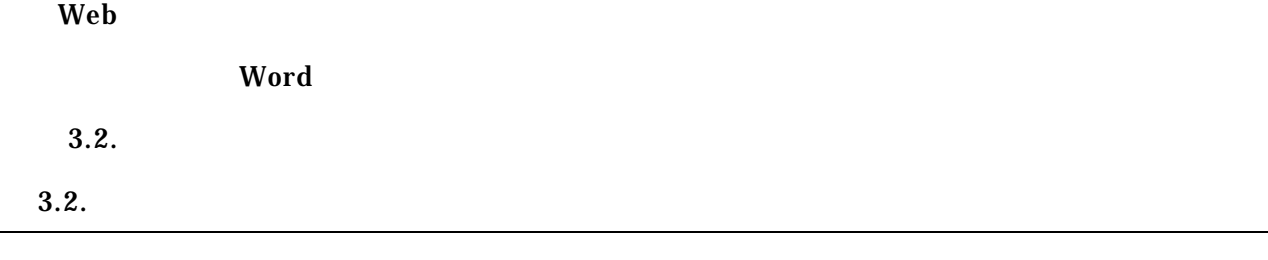

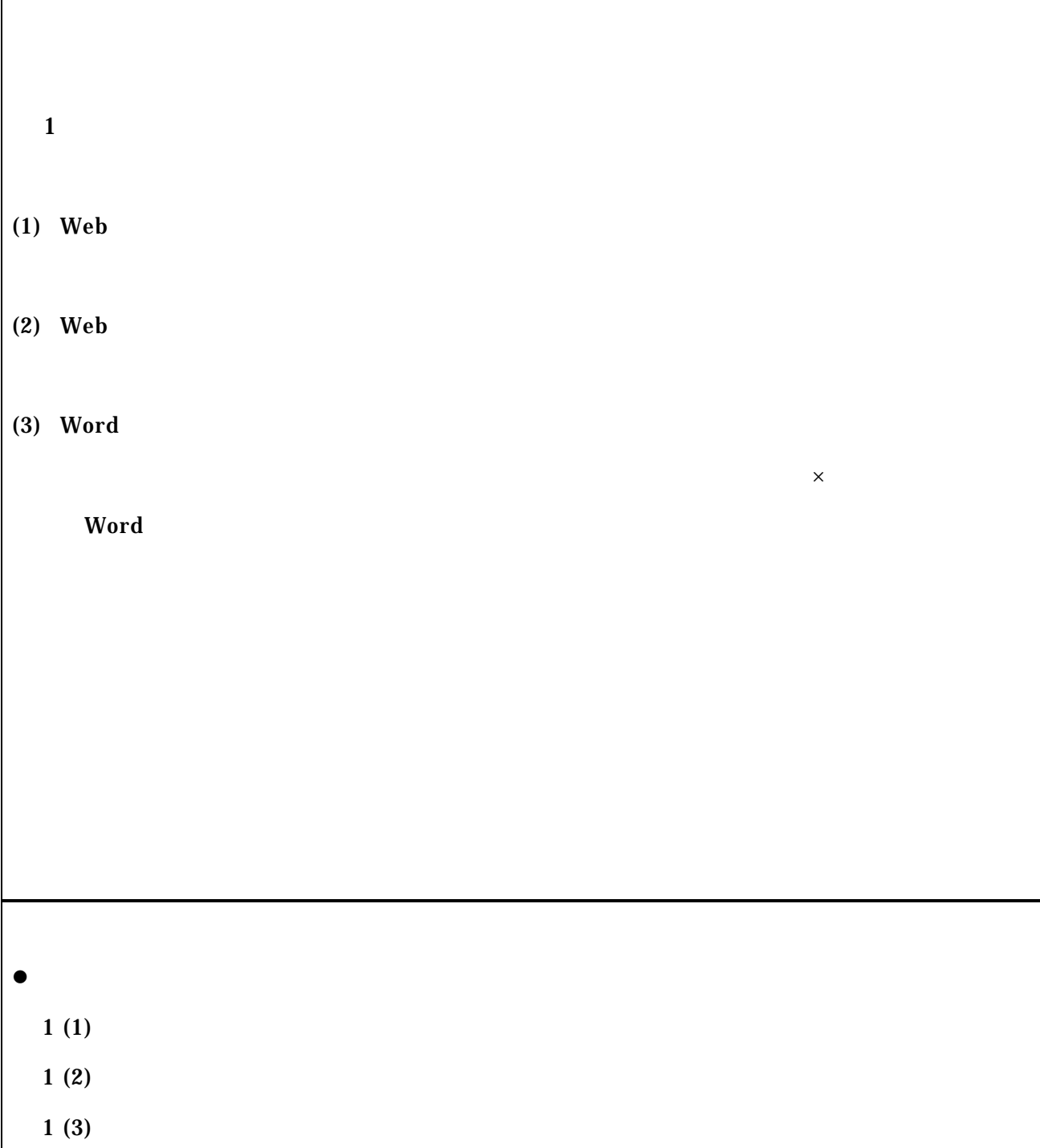

### $\text{SCM}$   $_{[2]}$

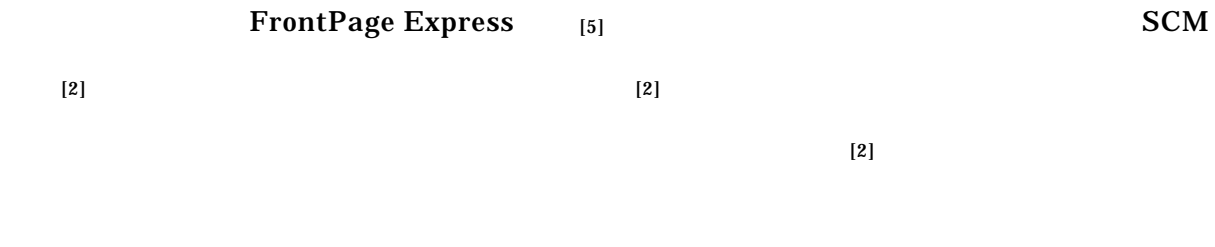

## $3.3. \qquad \qquad A \qquad \qquad B$

## 3.3.  $\mathbf{A}$  B

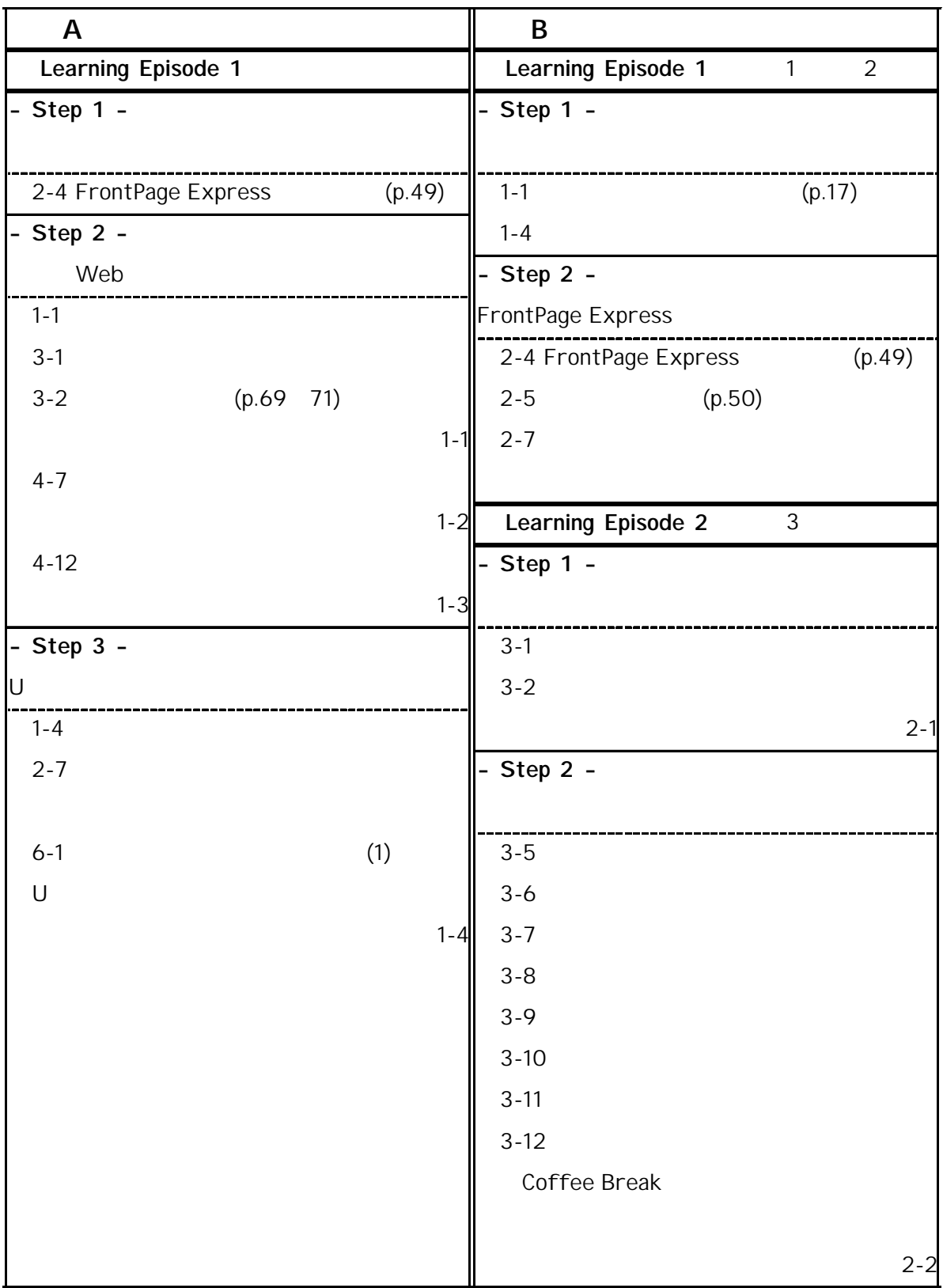

#### $3.3. \qquad \qquad A \qquad \qquad B$

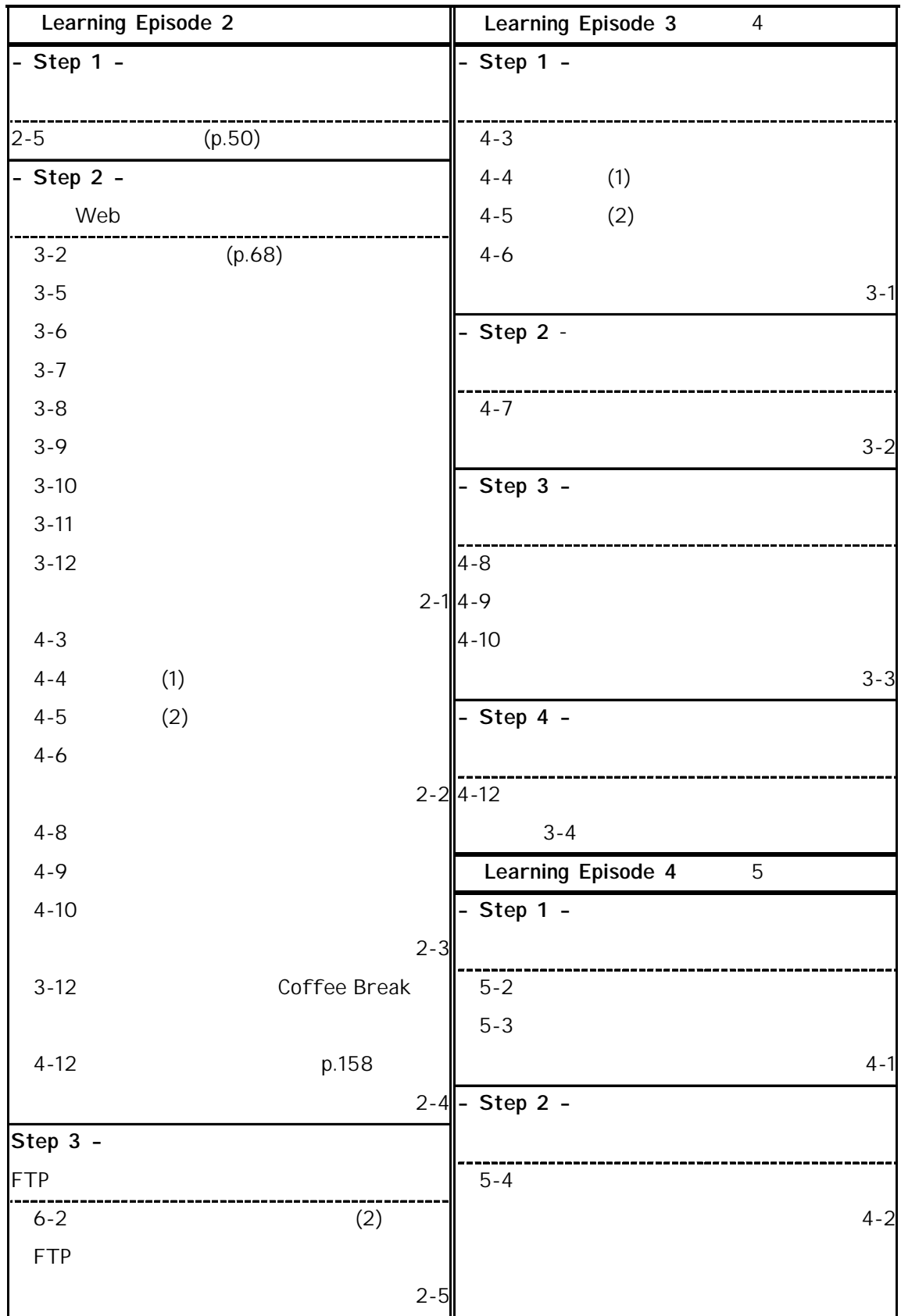

# 3.3. A B

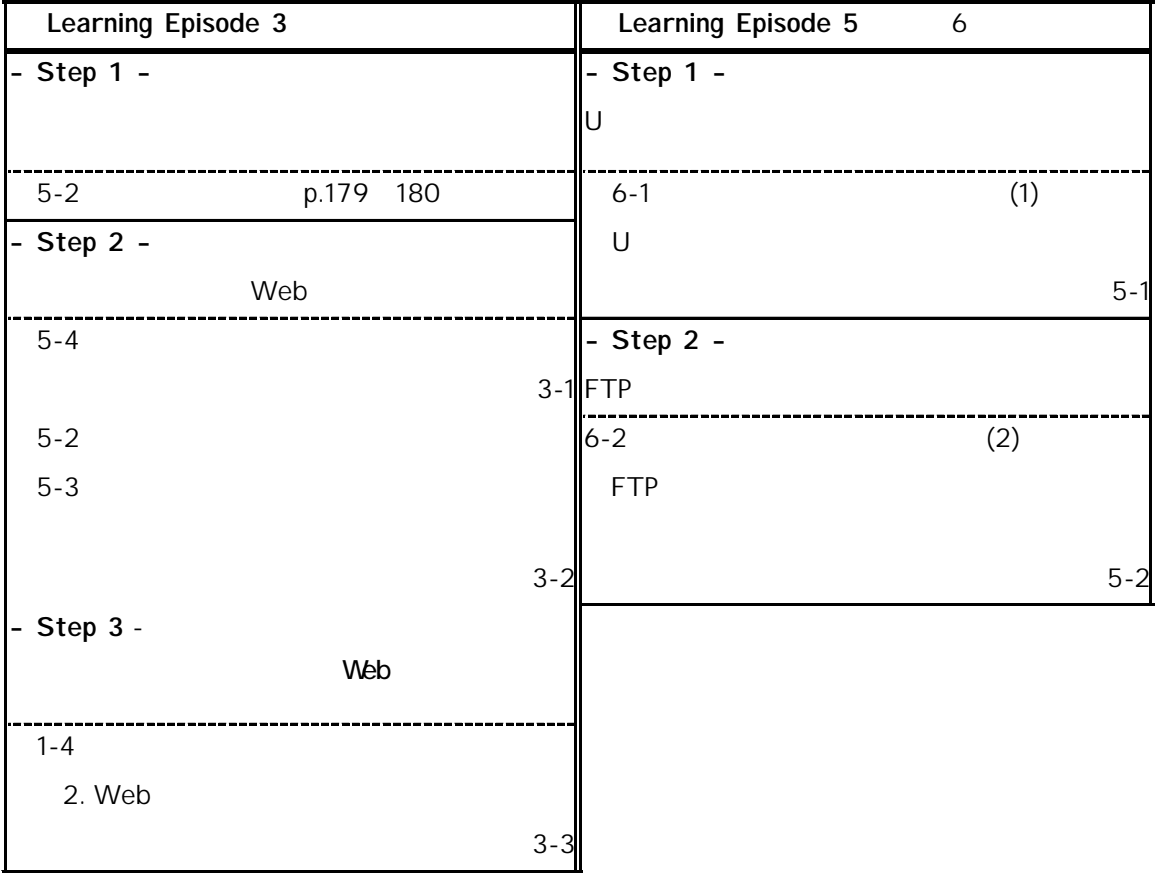

 $3.5.1$  $1 \t 1$  $1$  2 3  $3$  $,2002$  [4] 1 1 1  $3.5.2$ 

 $A$  and  $B$  $\begin{array}{cccccccccccccc} 1 & 1 & & & & 1 & 1 \end{array}$ 

 $3.2$ 

 $3.2$ 

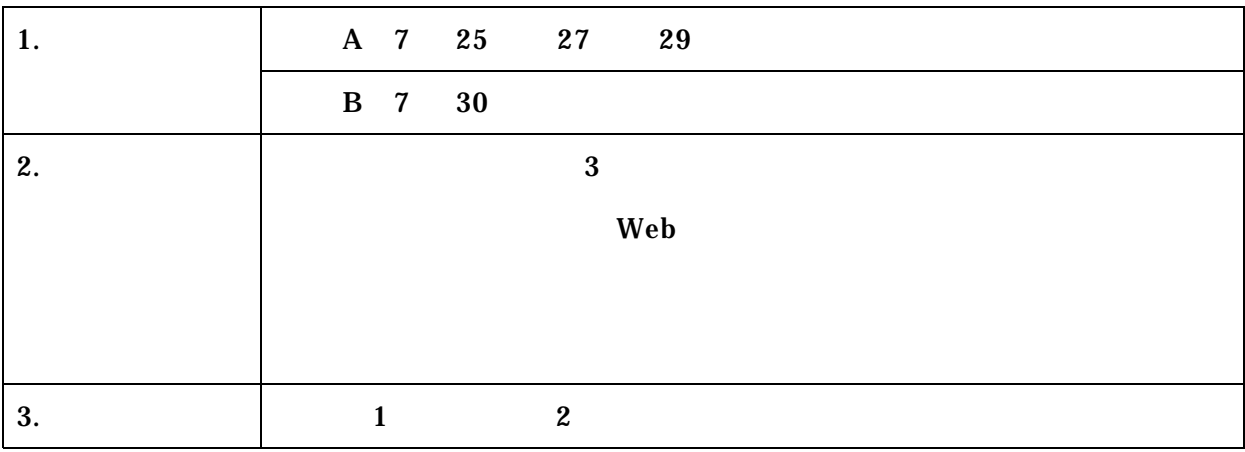

 $5<sup>h</sup>$ 

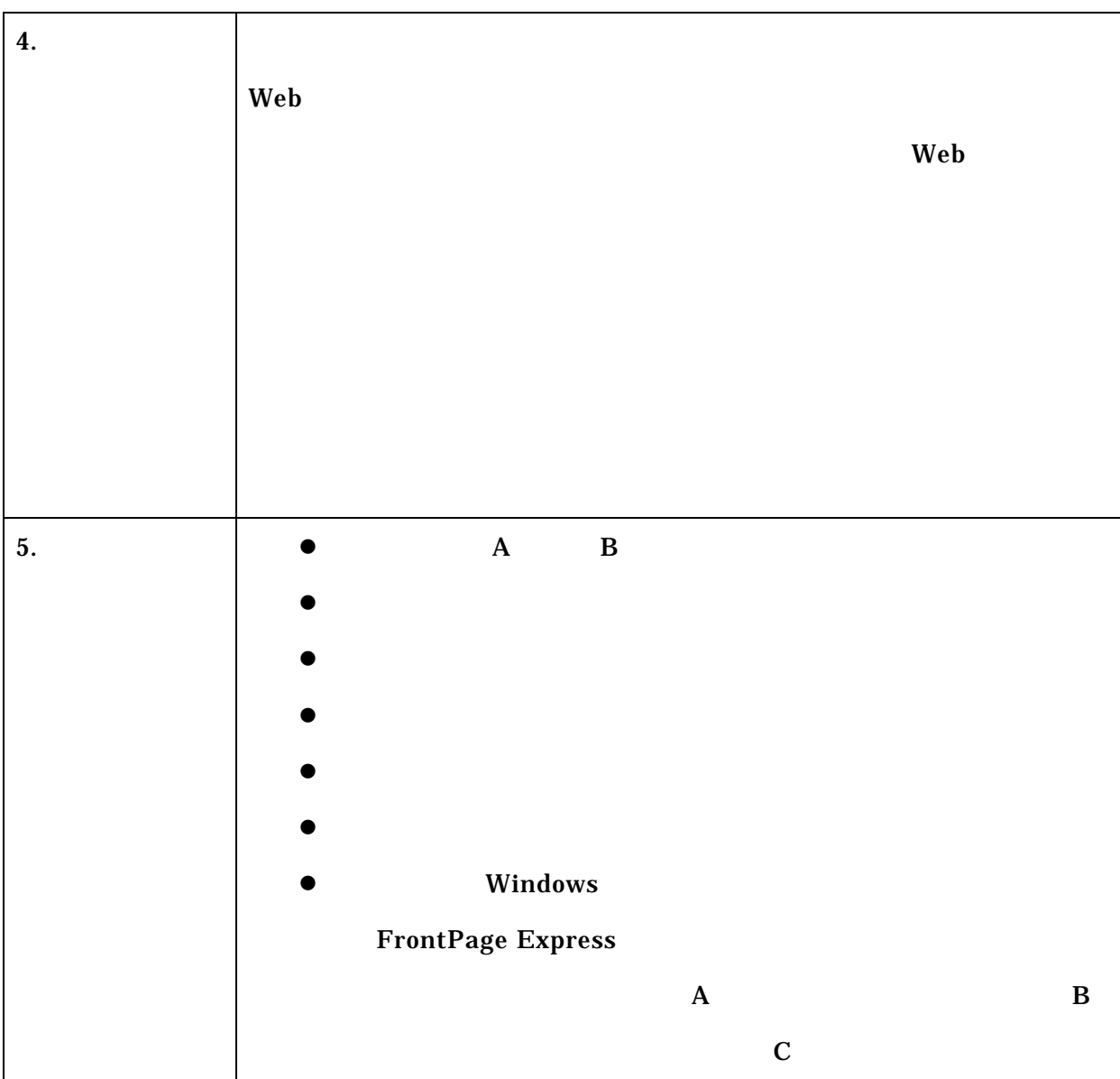

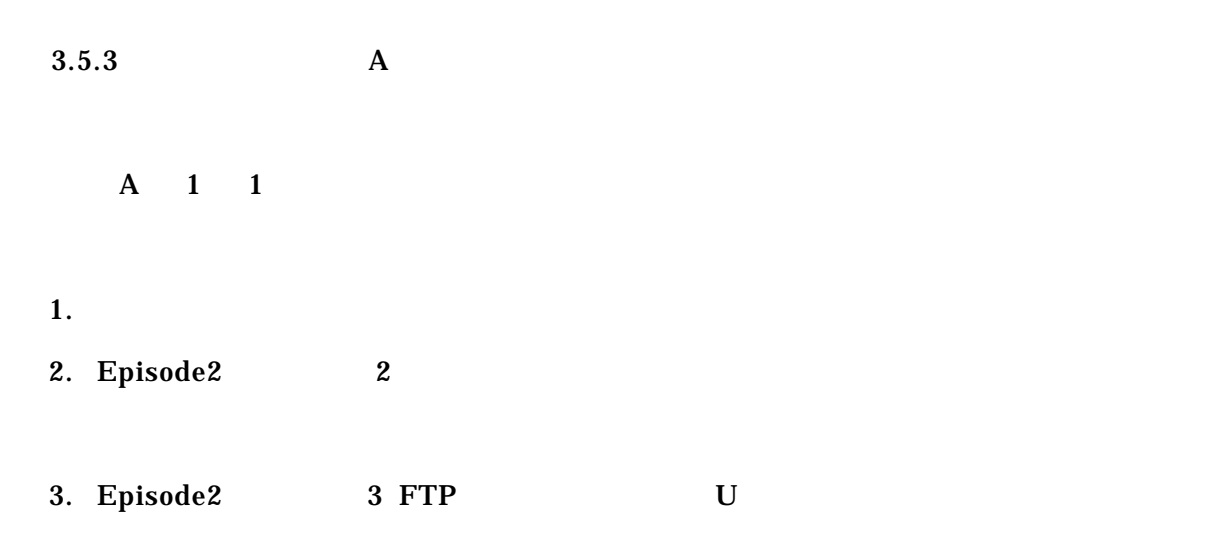

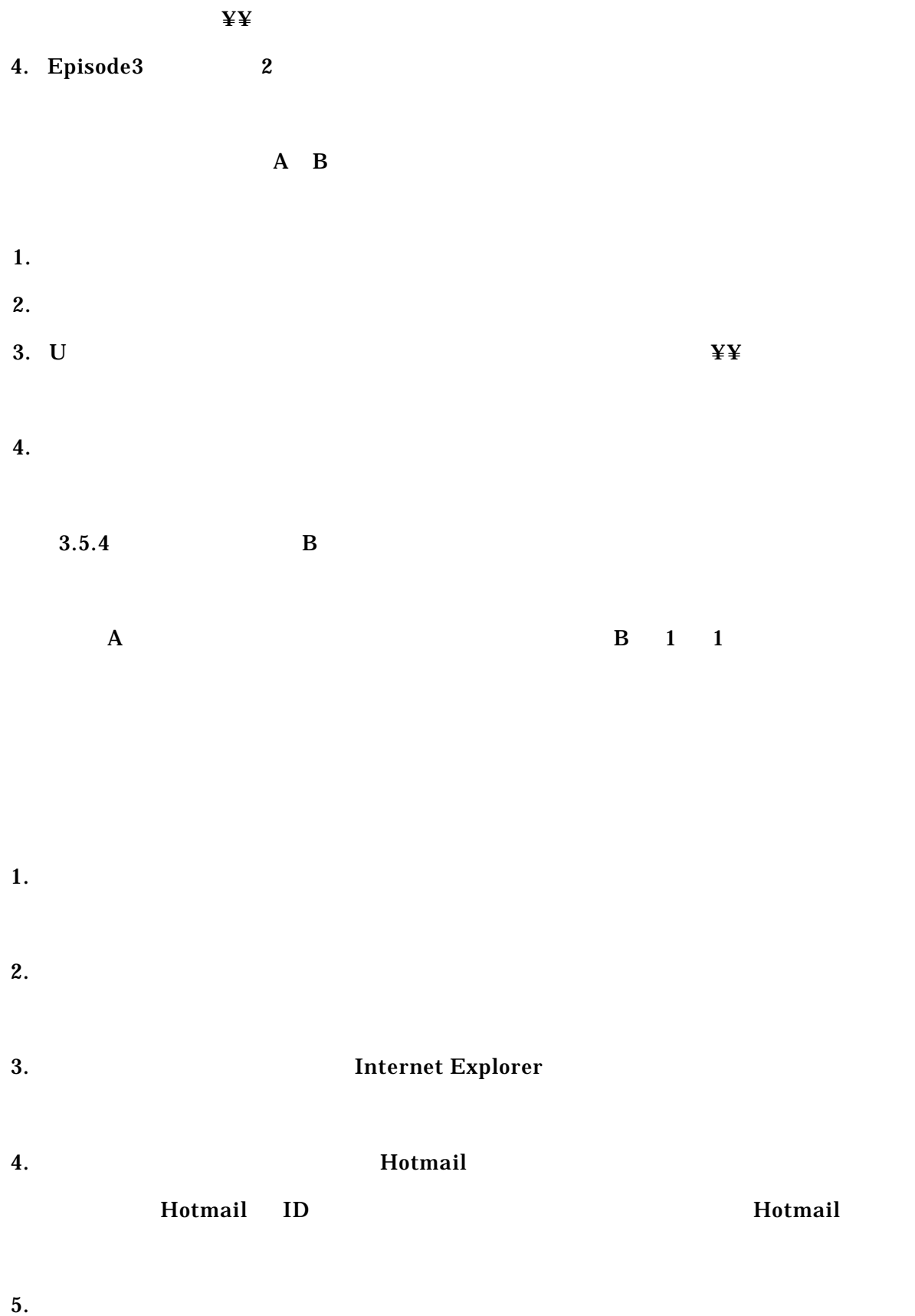

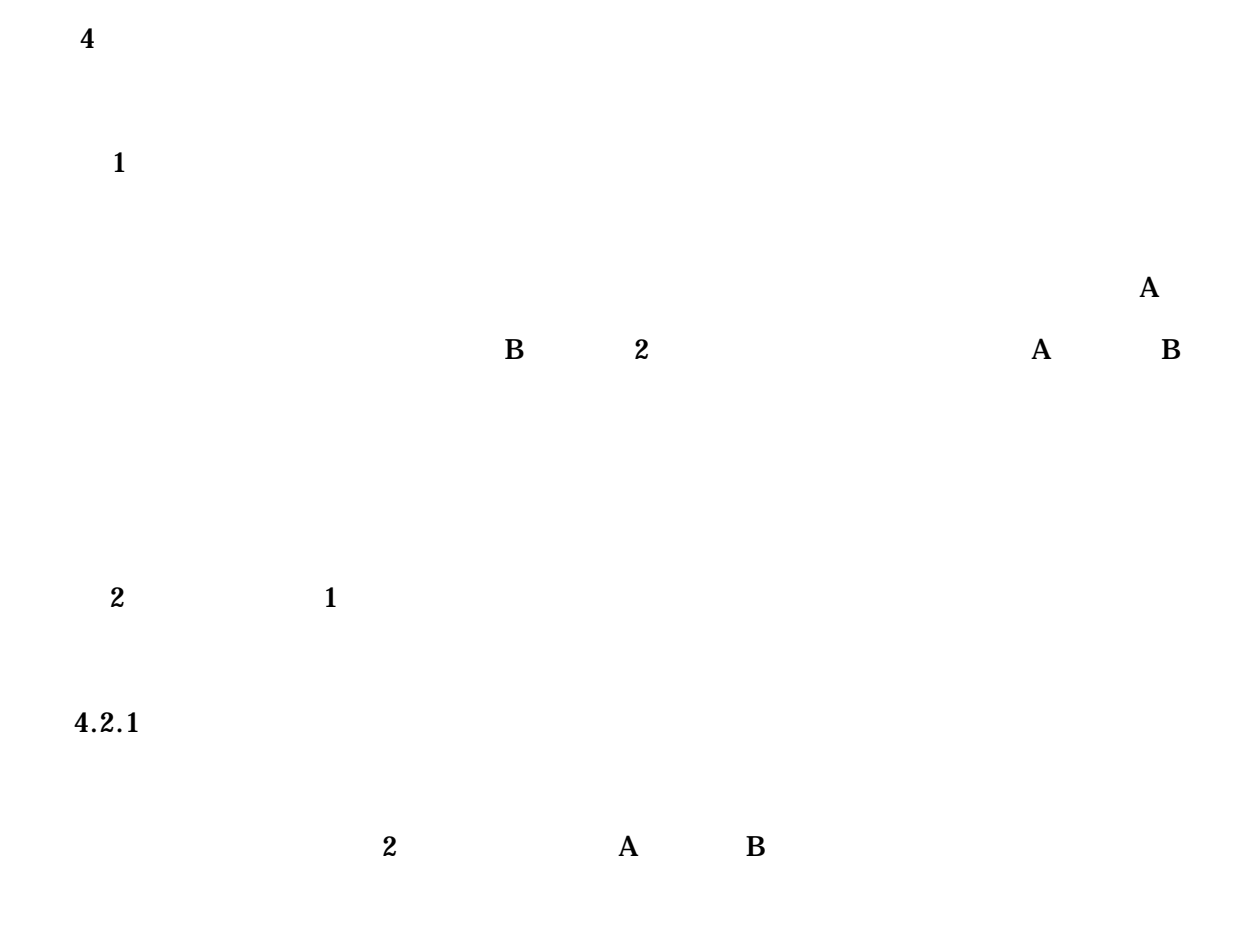

 $4.1$ 

 $4.1 \t 1$ 

| 1. | 8                | $\overline{\mathbf{3}}$ |          |              |          |          |
|----|------------------|-------------------------|----------|--------------|----------|----------|
| 2. |                  | $\mathbf{A}$            | $\bf{B}$ |              |          |          |
| 3. | $\boldsymbol{2}$ |                         |          |              |          |          |
| 4. |                  |                         |          |              |          |          |
|    | $\mathbf A$      |                         |          |              | $\bf{B}$ | $\bf{B}$ |
|    |                  | $\mathbf A$             |          |              |          |          |
|    |                  |                         |          |              |          |          |
|    |                  |                         |          | $\mathbf{A}$ | $\bf{B}$ |          |

45

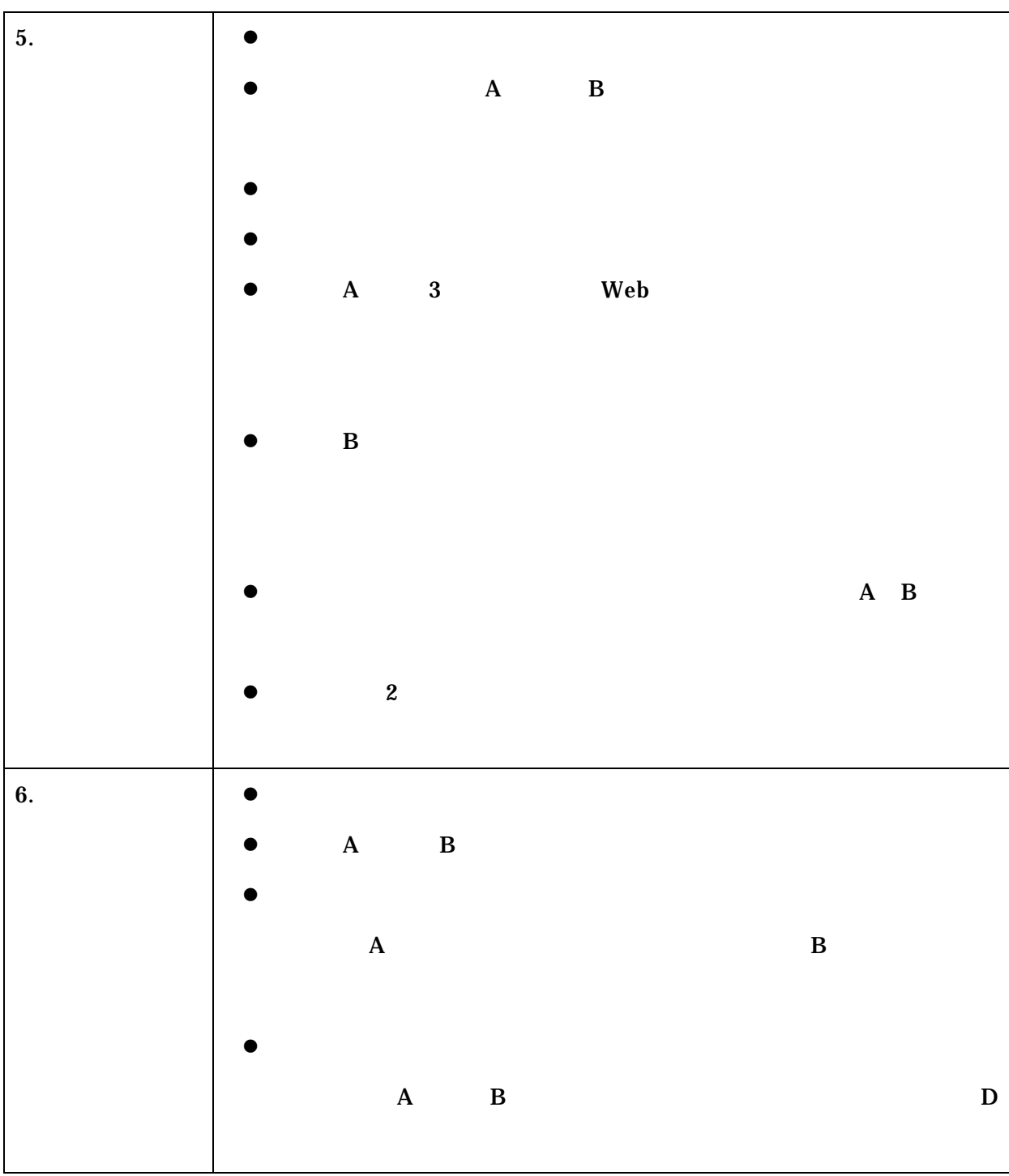

 $4.2.2$ 

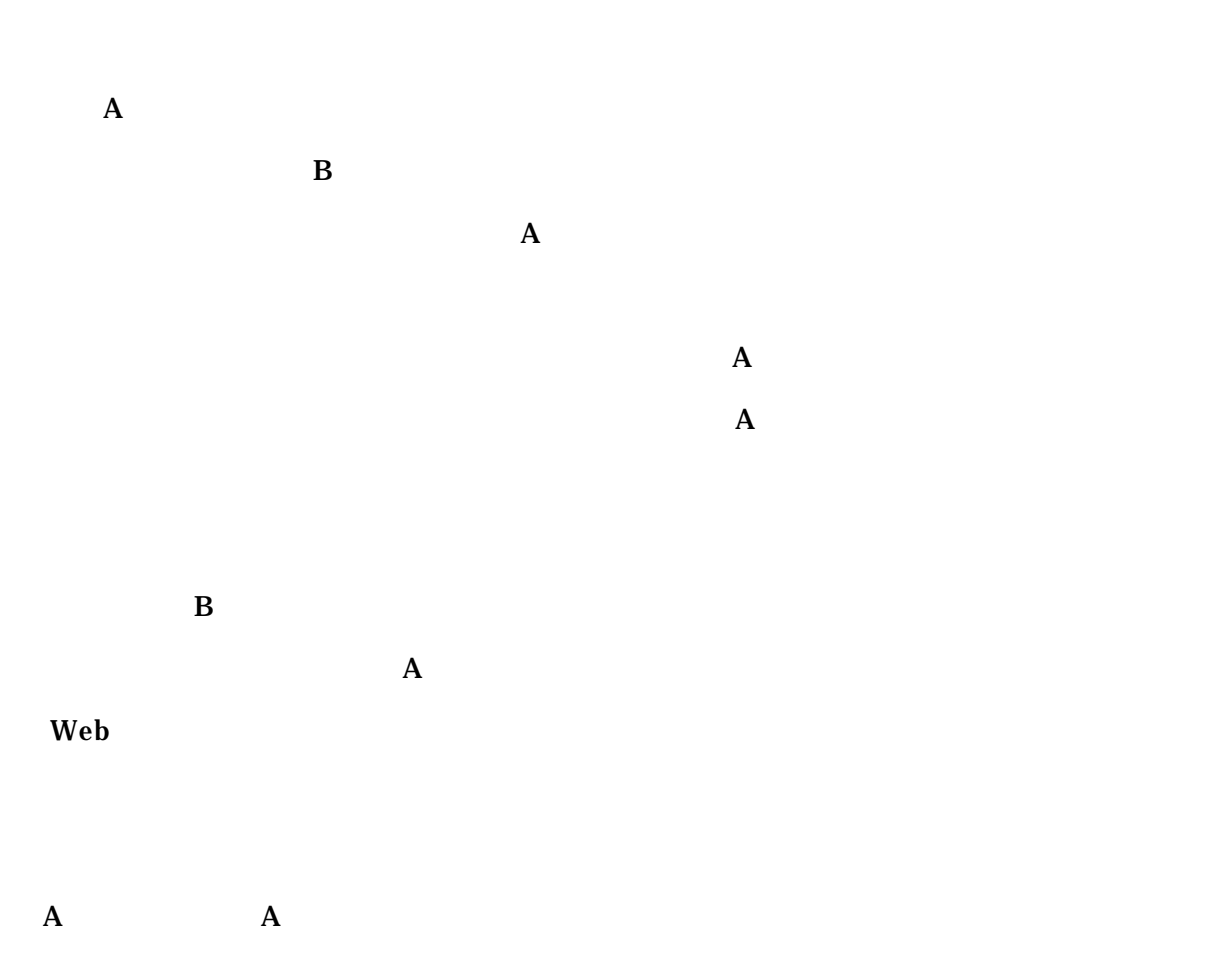

 $3$  2

 $4.3.1$ この実験は、形成的評価の協力者を除き Web ページ作成経験者を対象に、教材 A と教

 $4.2$ 

B  $\qquad \qquad \qquad 2$ 

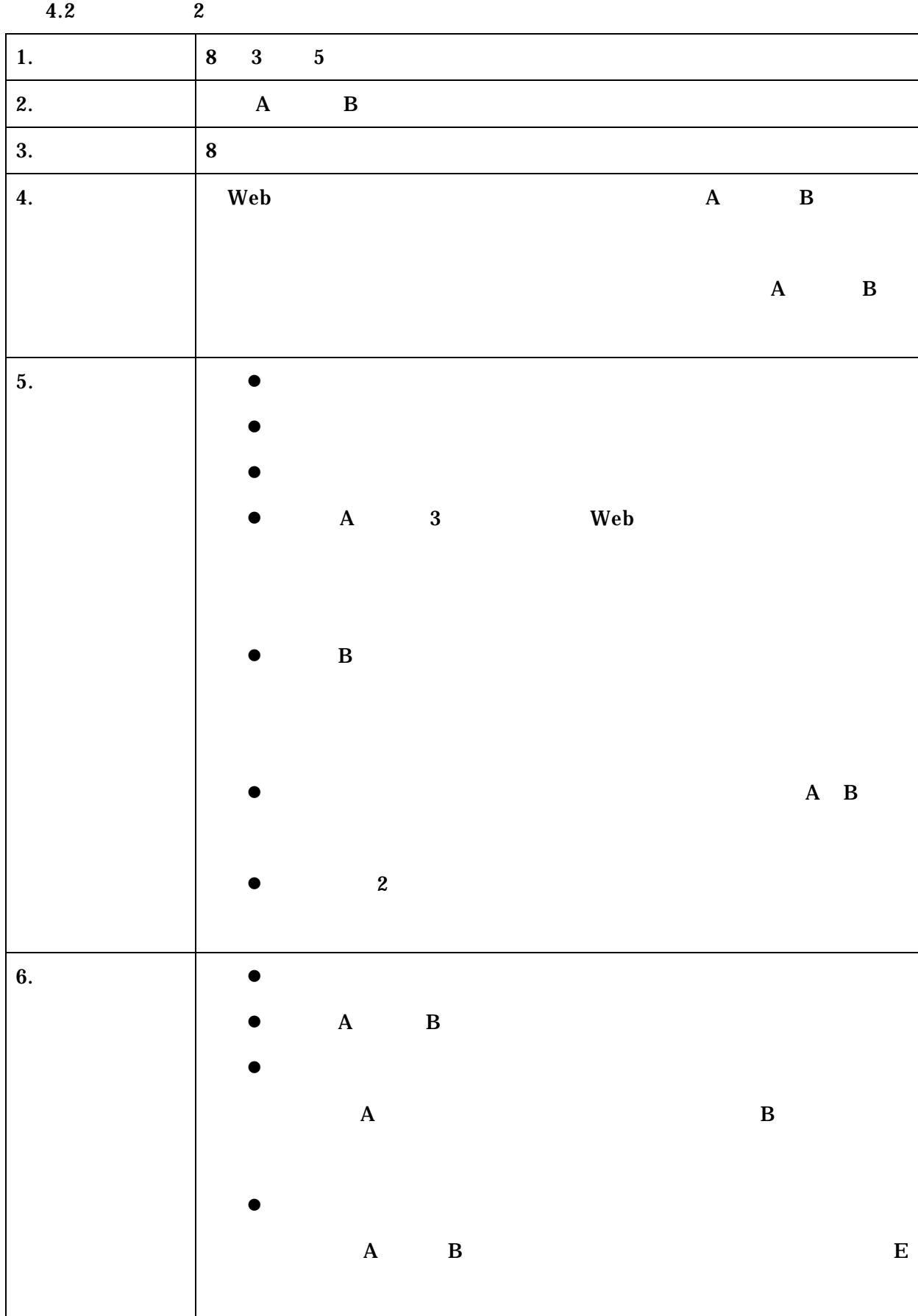

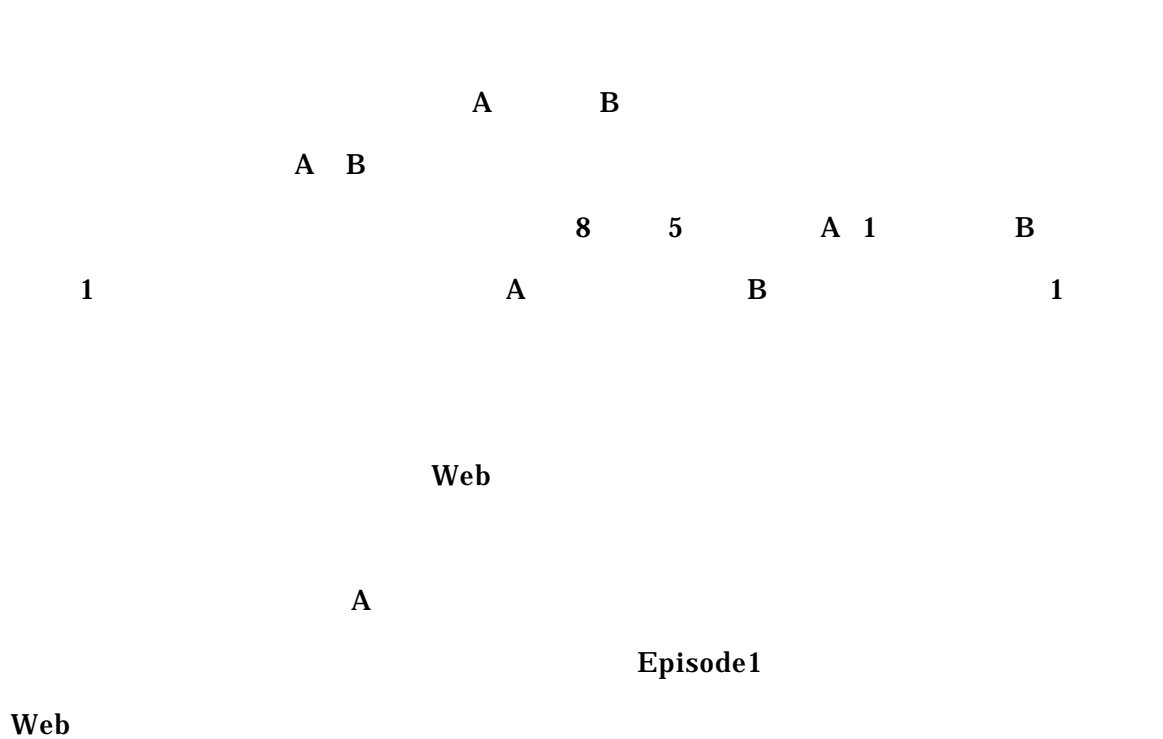

 $4.3.2$ 

 $\mathbf{Web}$ 

(Elaboration Theory) (1][5]

また、精緻化理論に基づき、入門情報教育教材として、HTML エディタソフトを利用した

 $\mathbf{Web}$ 

 $5\phantom{.0}$ 

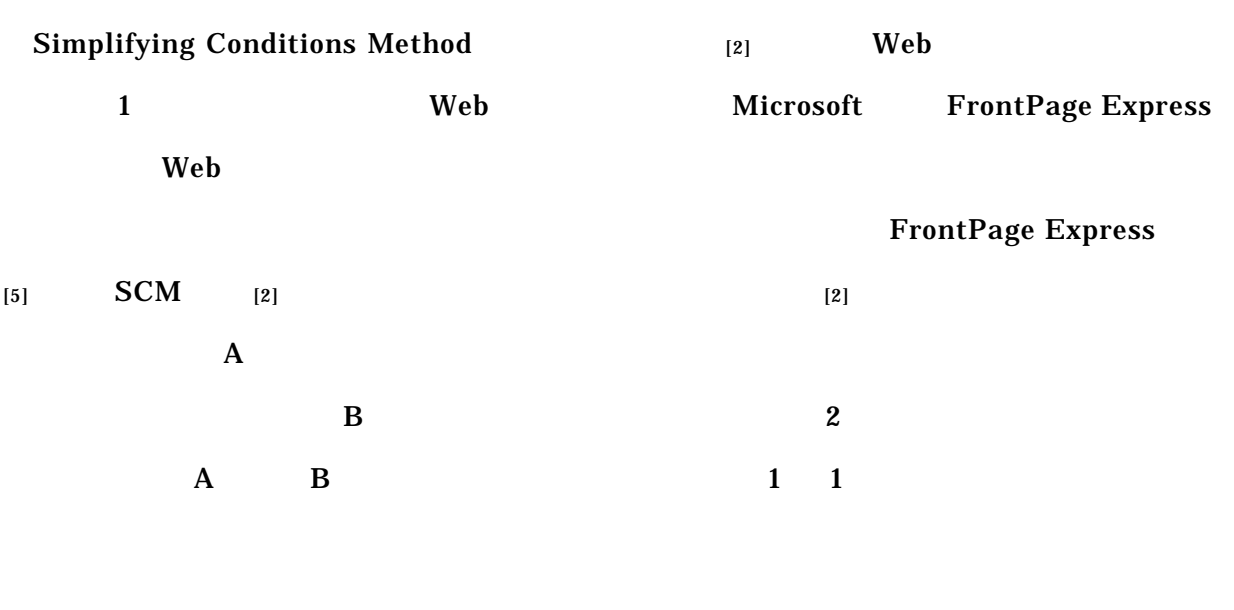

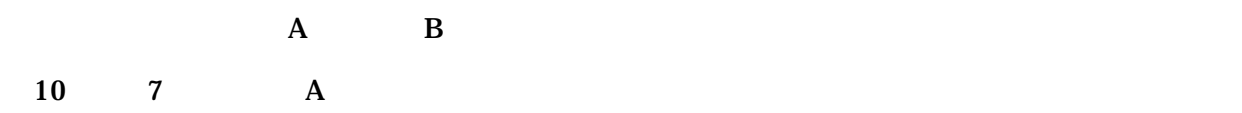

 $1.$  $1'.$  $2.$  $2'.$ 

# 3. The Internet Explorer

 $3'.$ 

 $6$ 

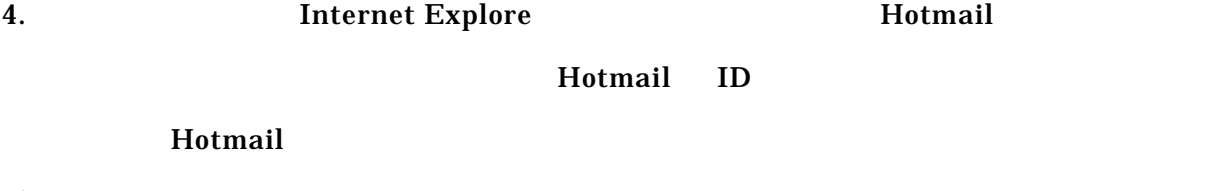

 $\overline{B}$ 

 $4'.$ 

51

- $5.$
- $5'.$

 $2$ 

 $\rm Web$ 

SCM Simplifying Conditions Method

[1] Charles M. Reigeluth (1999). INSTRUCTIONAL-DESIGN THEORIES AND MODELS Volume 2 A New Paradigm of Instructional Theory. LEA.

[2] Elaboration Theory 4. How is this theory used? http://www.personal.psu.edu/users/y/x/yxx105/knowledge/f.htm#how

[3] Charles M. Reigeluth(1987).Instructional Theories in Action: Lessons Illustrating Selected Theories and Models. LEA.

 $[4]$   $(2002)$ 

[5] 1999 **FrontPage Express** 

[6] Instructional Blueprint for Elaboration Theory http://www.personal.psu.edu/users/j/u/jux100/KB/ET/ET%20Blueprint.pdf

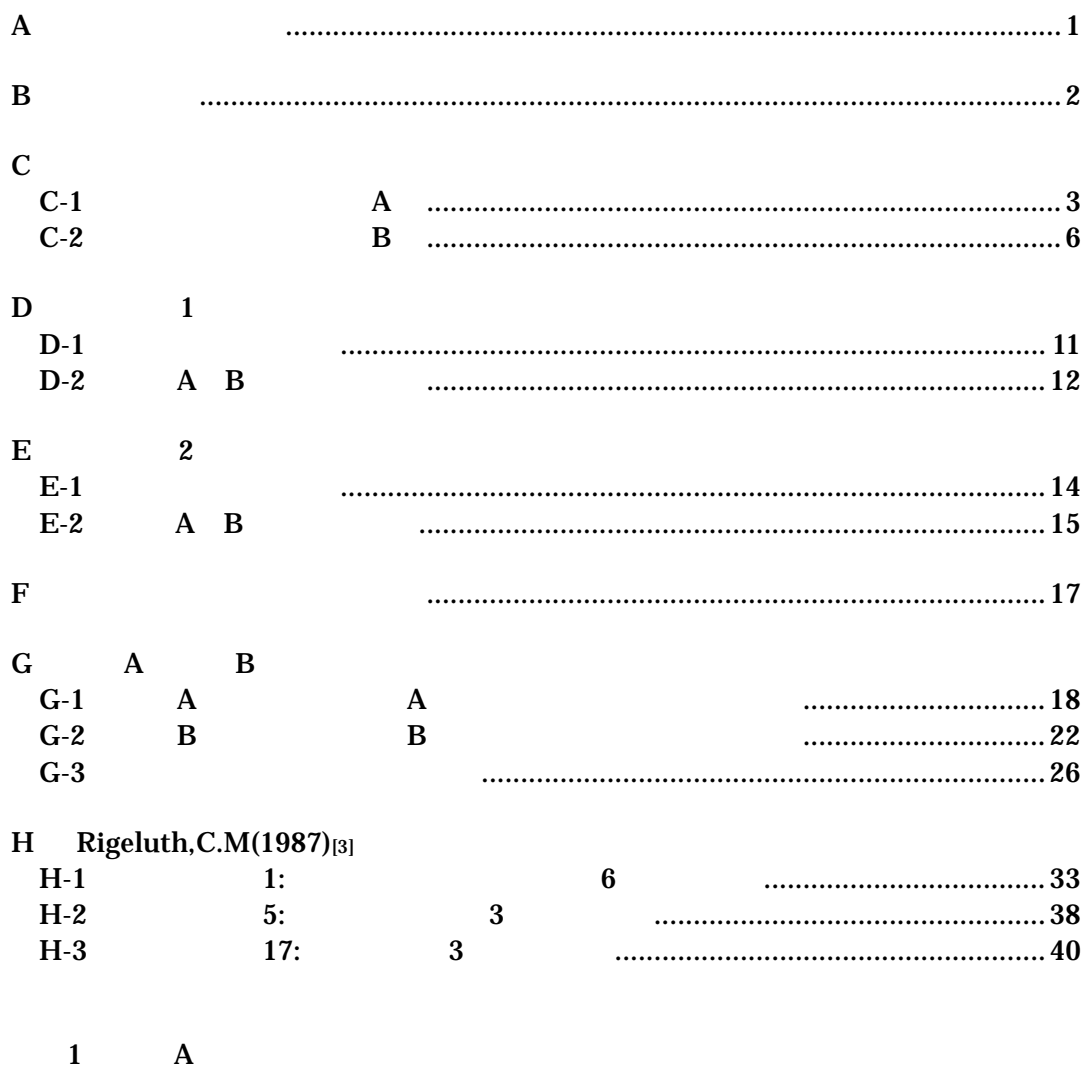

 $\overline{2}$ 

 $\bf{B}$ 

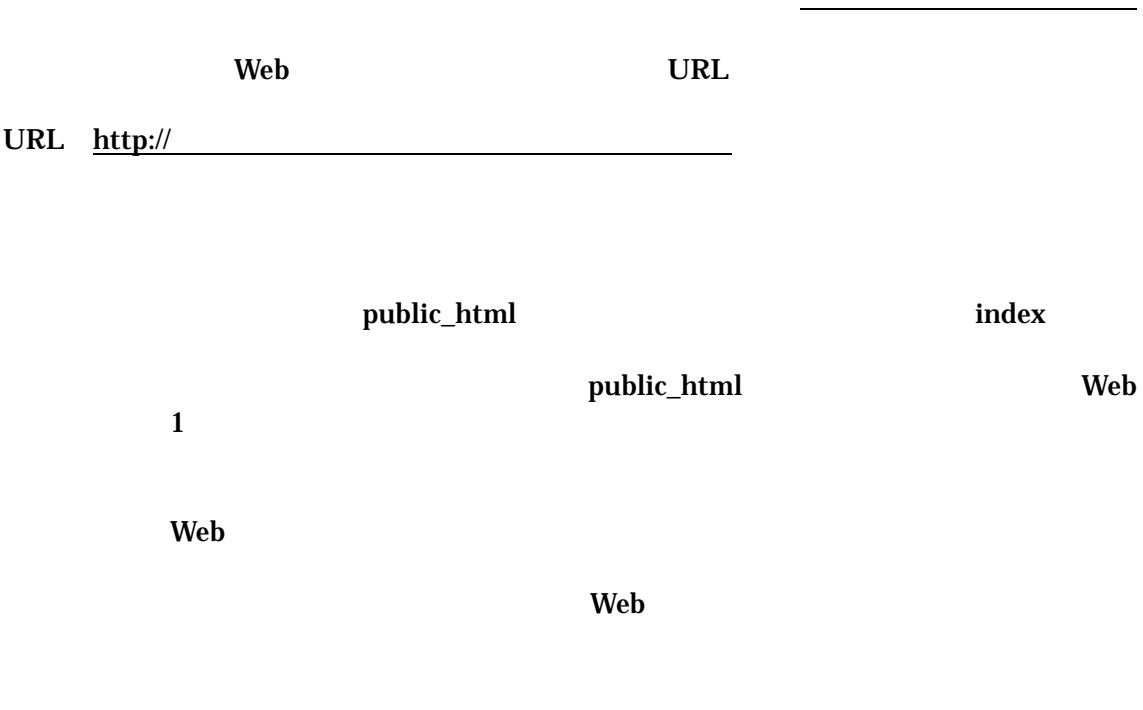

 $\bullet$ 

 $\bf{A}$ 

 $\bf{B}$ 

 $1$ 

- $(1)$  Web
- $(2)$  Web
- $(3)$  Word

Word

 $1(1)$  $1(2)$  $1(3)$ 

 $\times$ 

資料 C 形成的評価 道具

 $C-1$  and  $A$ 

 $\overline{A}$ 

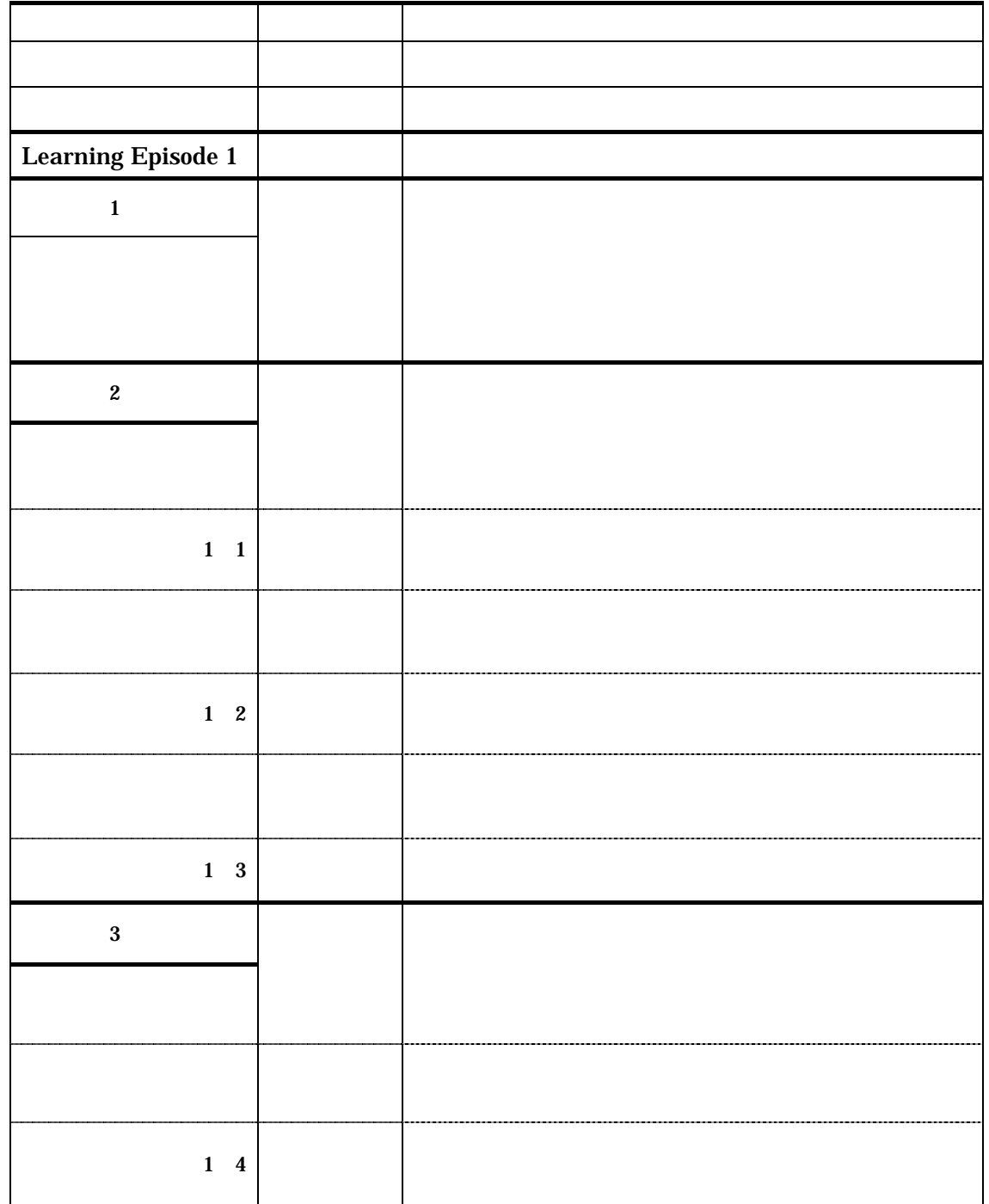

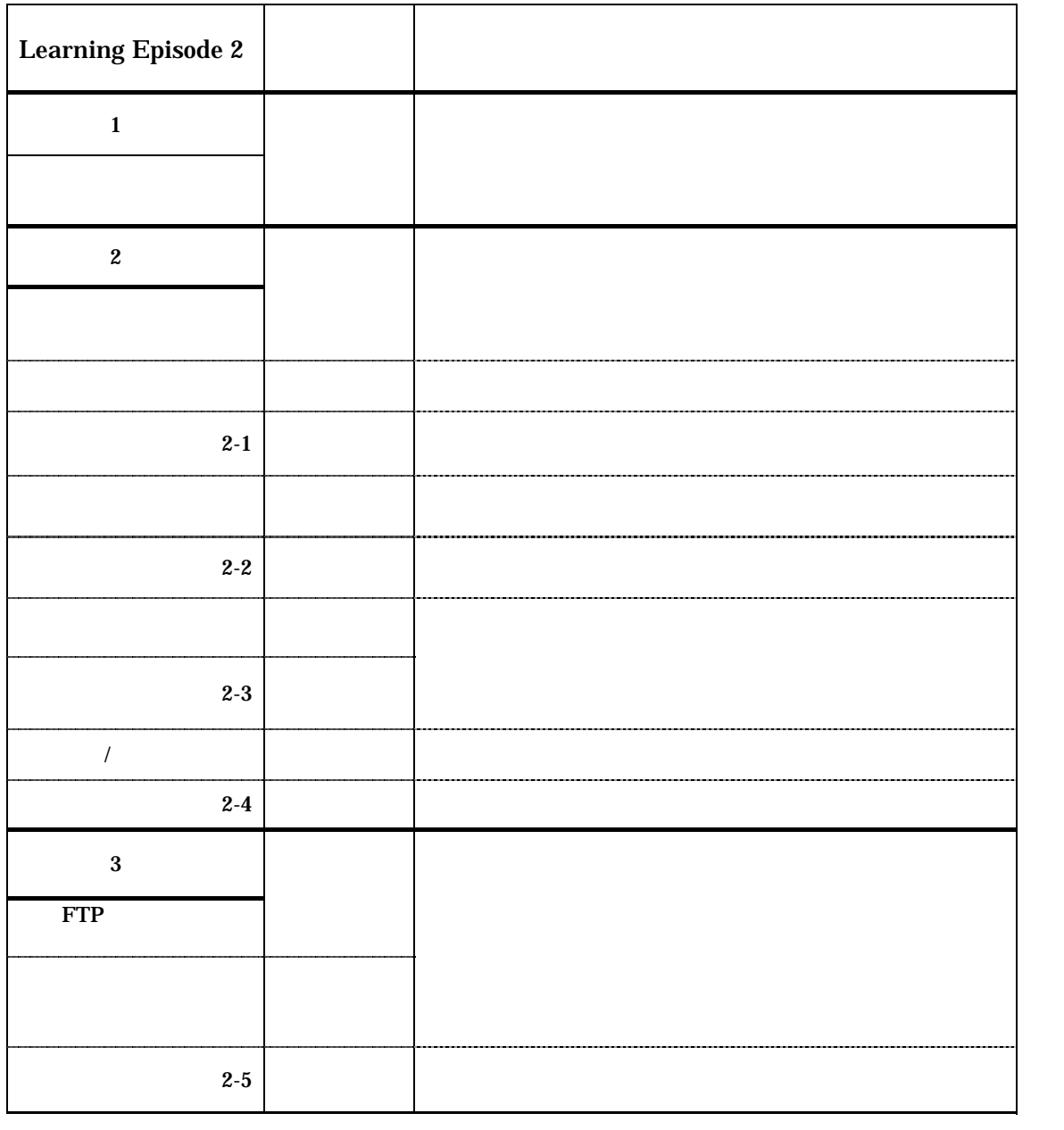

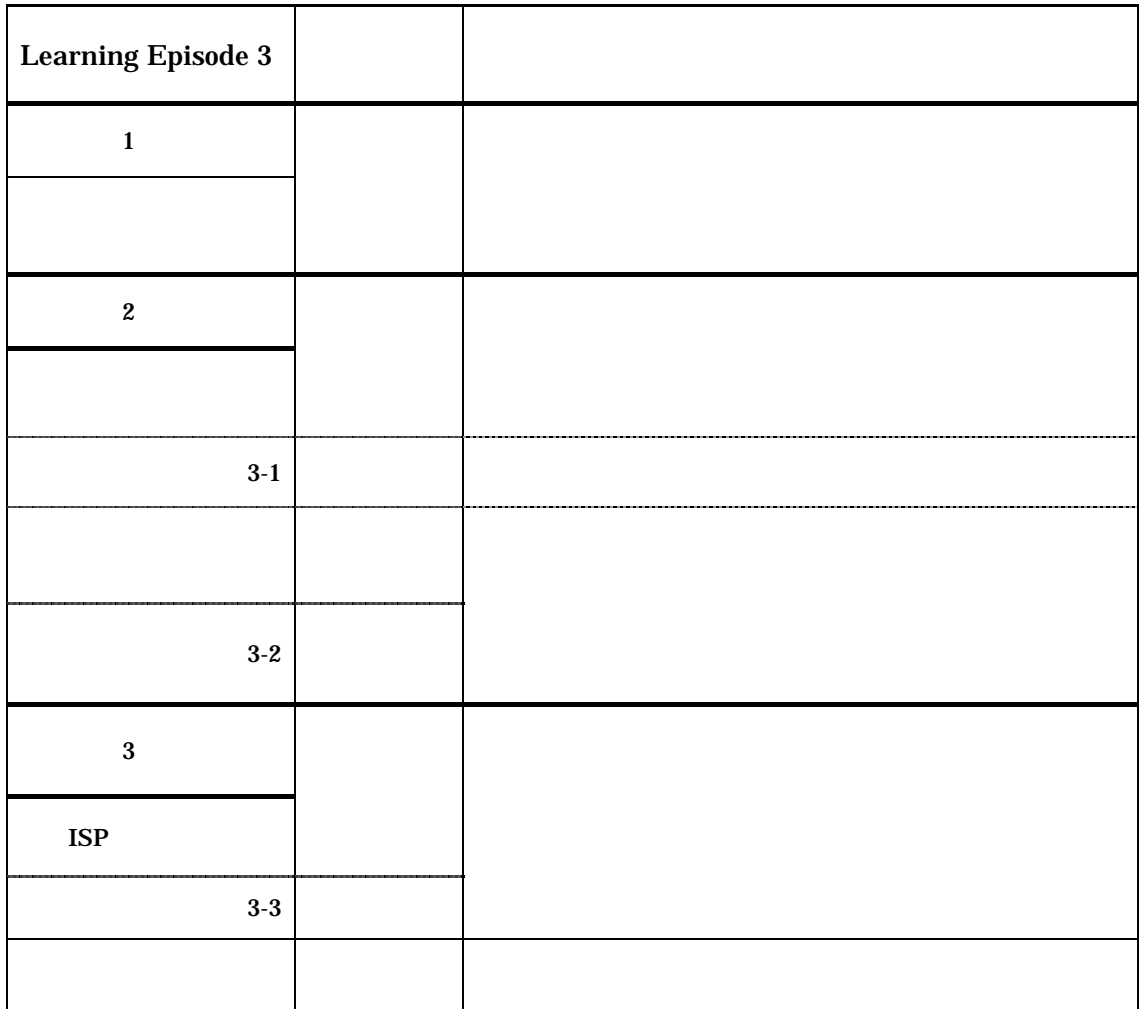

 $C-2$  B

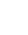

 $\overline{\text{B}}$ 

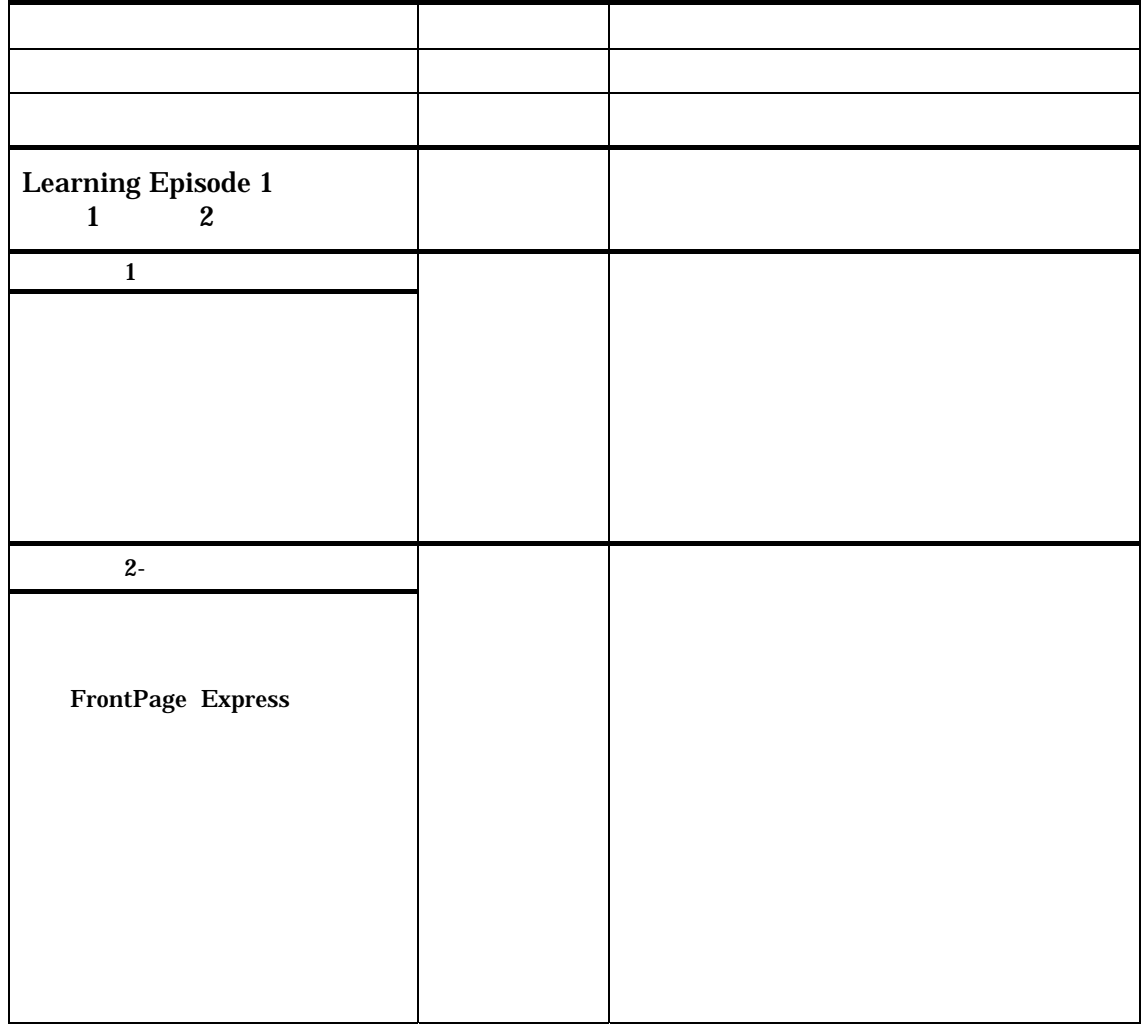

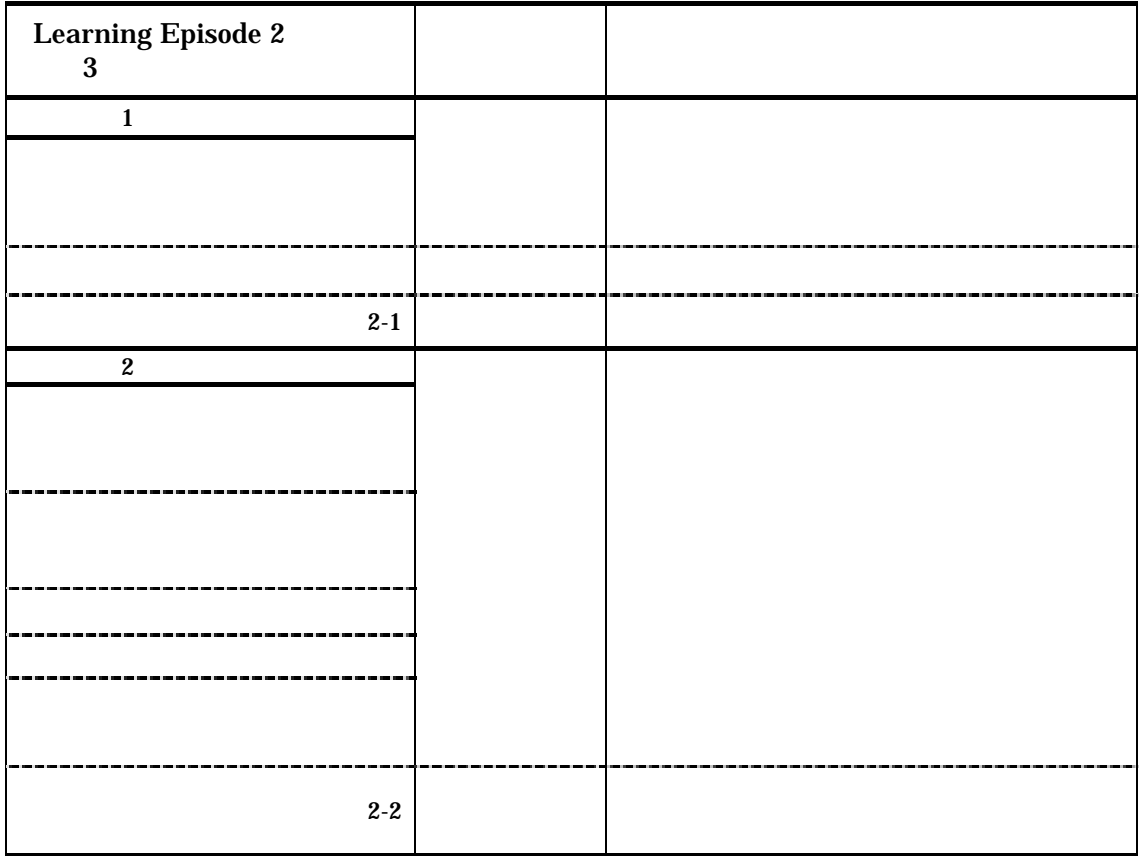

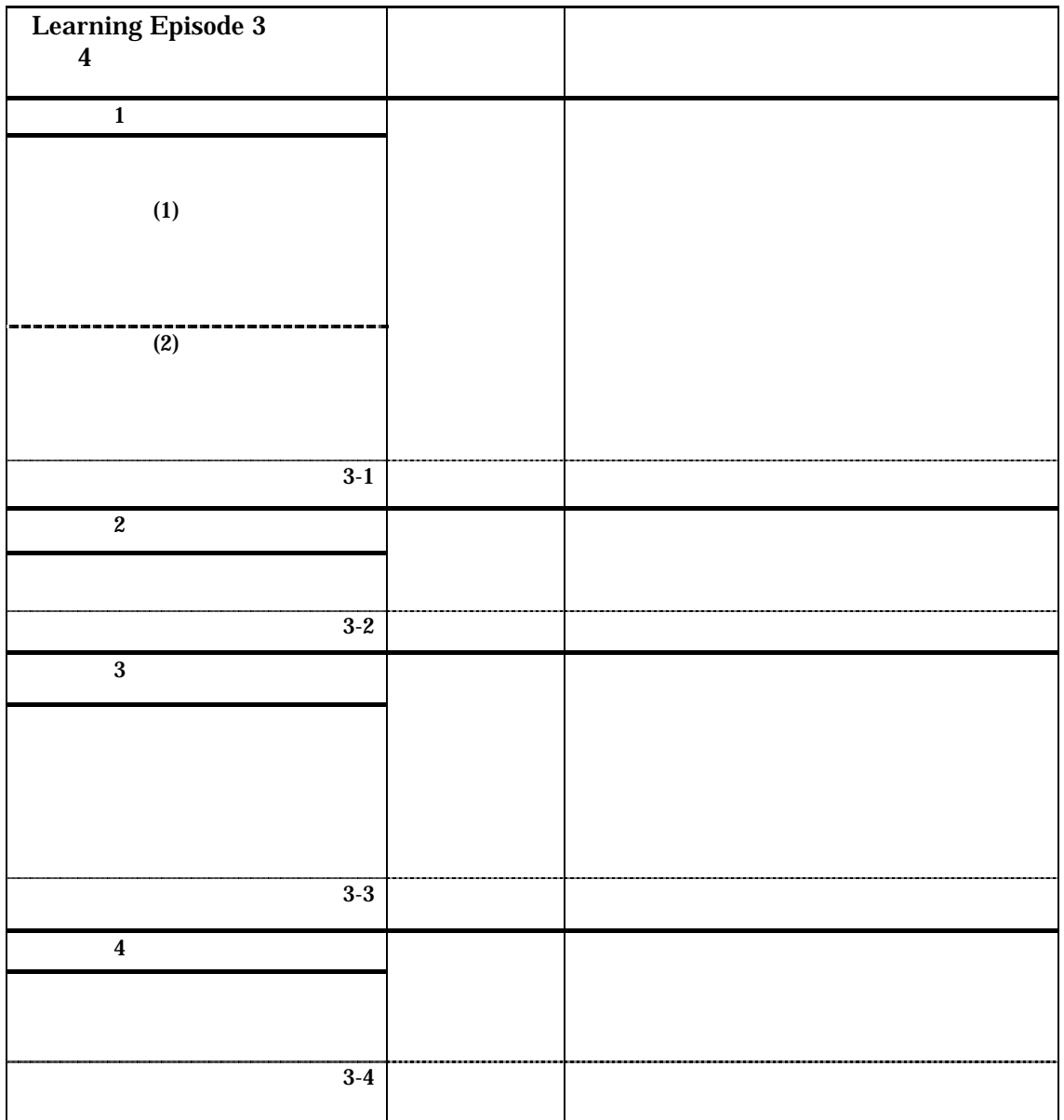

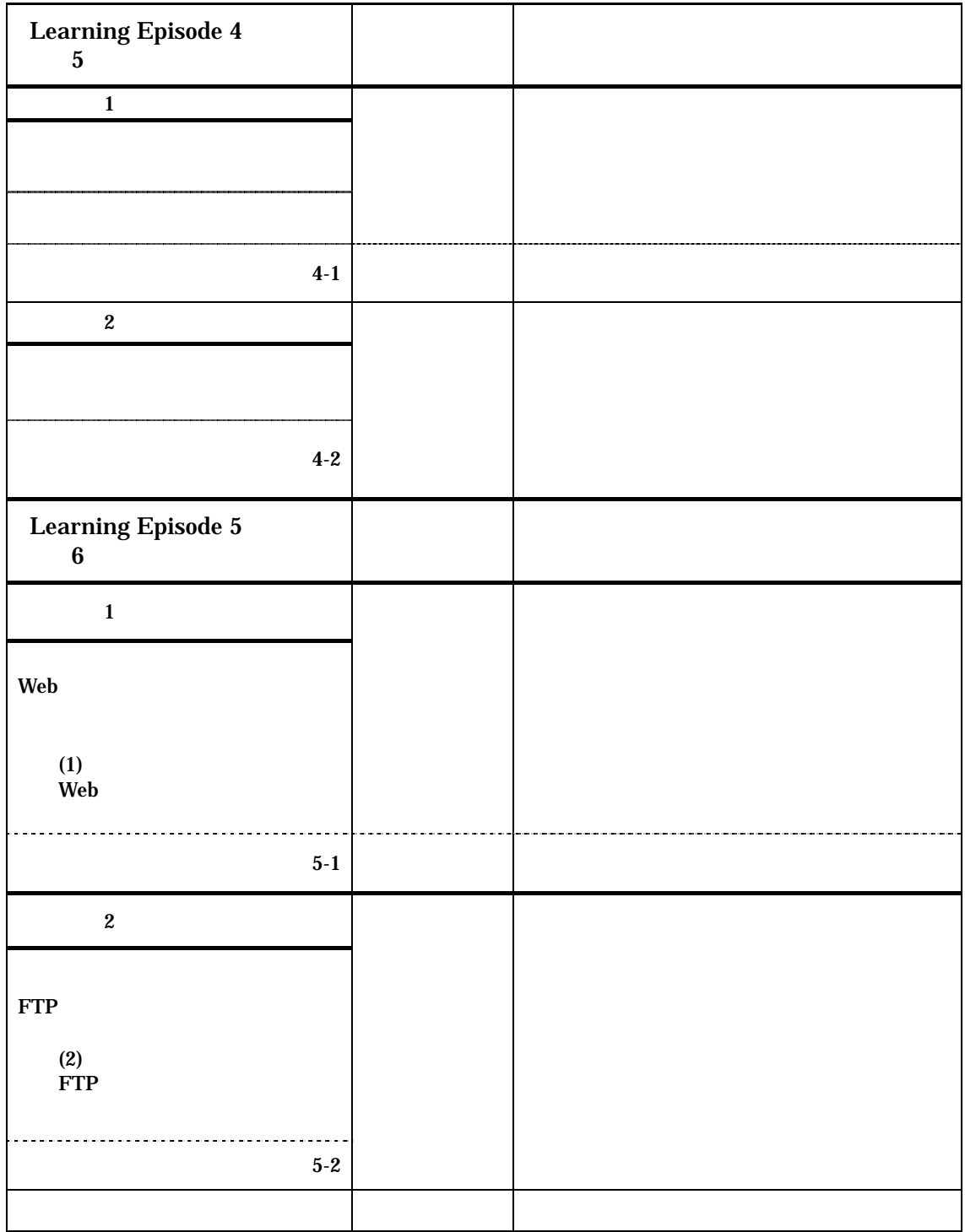

 その他、ご意見アドバイス等あれば自由に記入してください÷.,

 $C-3$ 

 $\mathbf{D}$  1  $D-1$ 

 $\overline{2}$ 

 $Word$ web extension and the set of the set of the set of the set of the set of the set of the set of the set of the set of the set of the set of the set of the set of the set of the set of the set of the set of the set of the se  $\mathcal{A}$ 

 $A$  B  $A$  B  $\mathbf A$  and  $\mathbf B$ 

 $\mathbf A$  B 教材 A 教材 B

 $10 \hspace{1.5cm} 10 \hspace{1.5cm} 20$ 

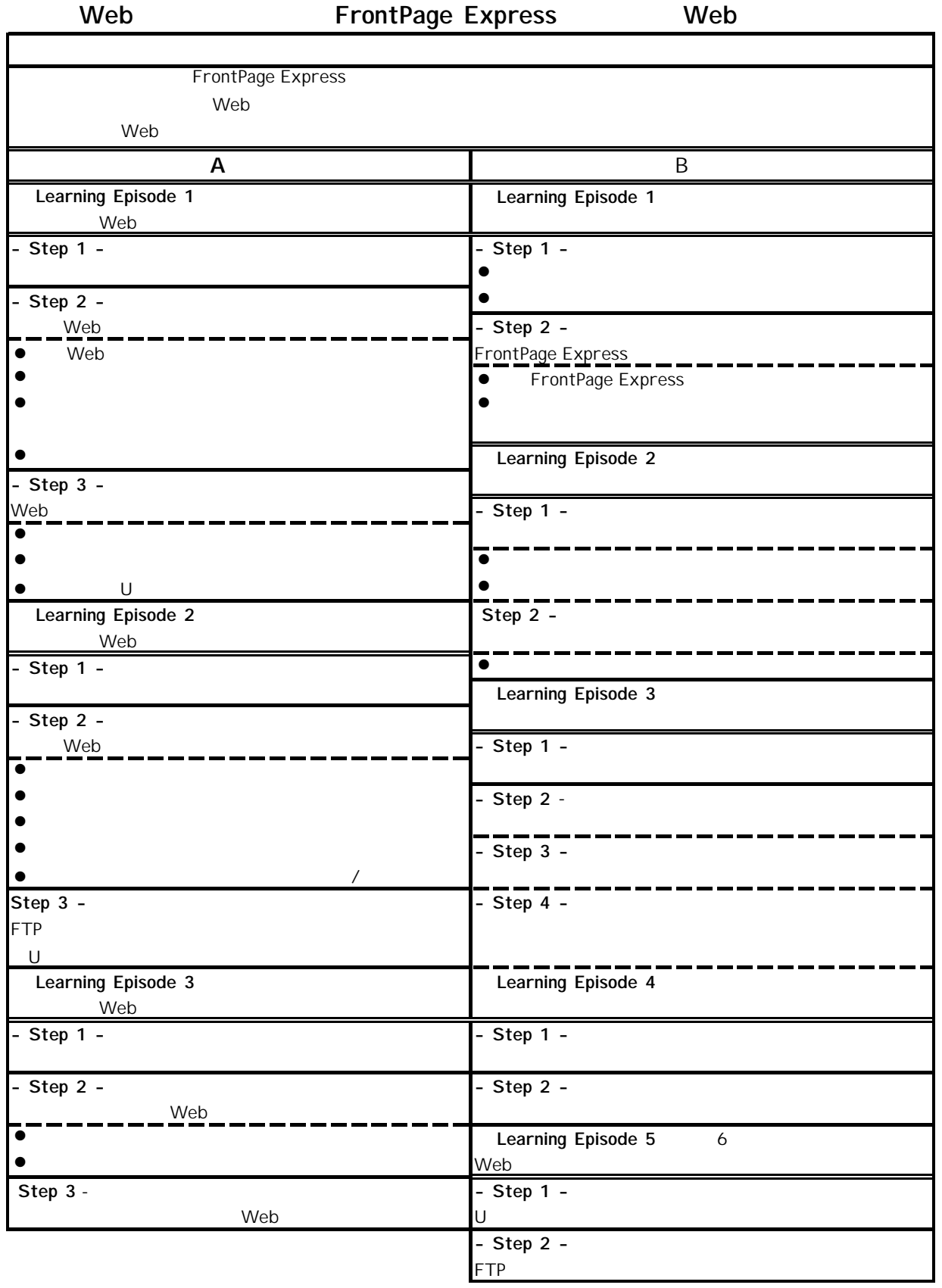

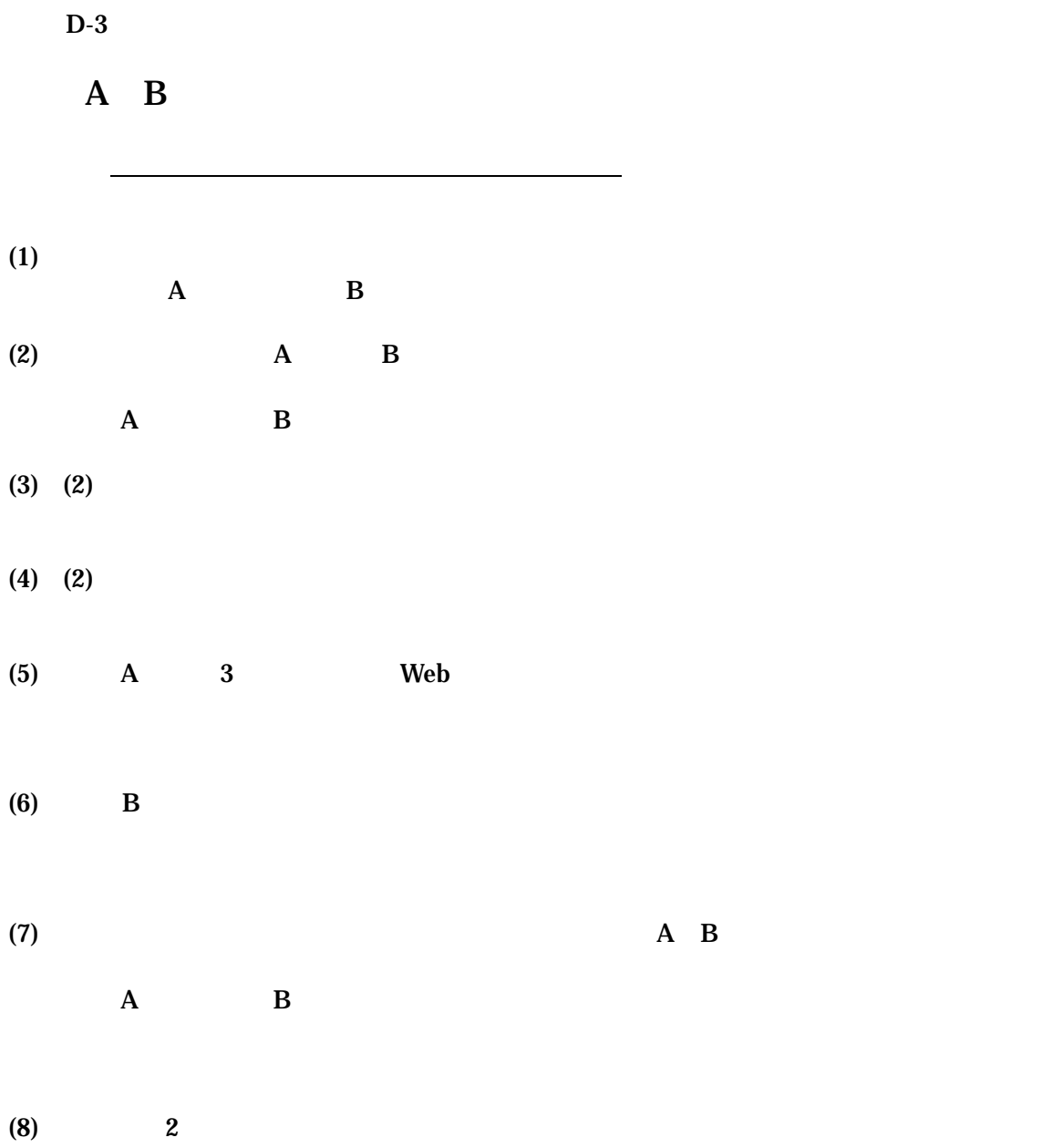

13

E  $\qquad \qquad 2$  $\overline{E}$ -1

 $\overline{2}$ 

 $Word$ web expectation of the set of the set of the set of the set of the set of the set of the set of the set of the  $\mathcal{A}$  $A$  B

 $A \t B$  $\mathbf A$  B  $\mathbf B$ 

③ ①で見た教材の他方を見てください。 A の場合は B B の場合は A

 $\mathbf A$  B 教材 A 教材 B

 $10 \hspace{1.5cm} 10 \hspace{1.5cm} 30$ 

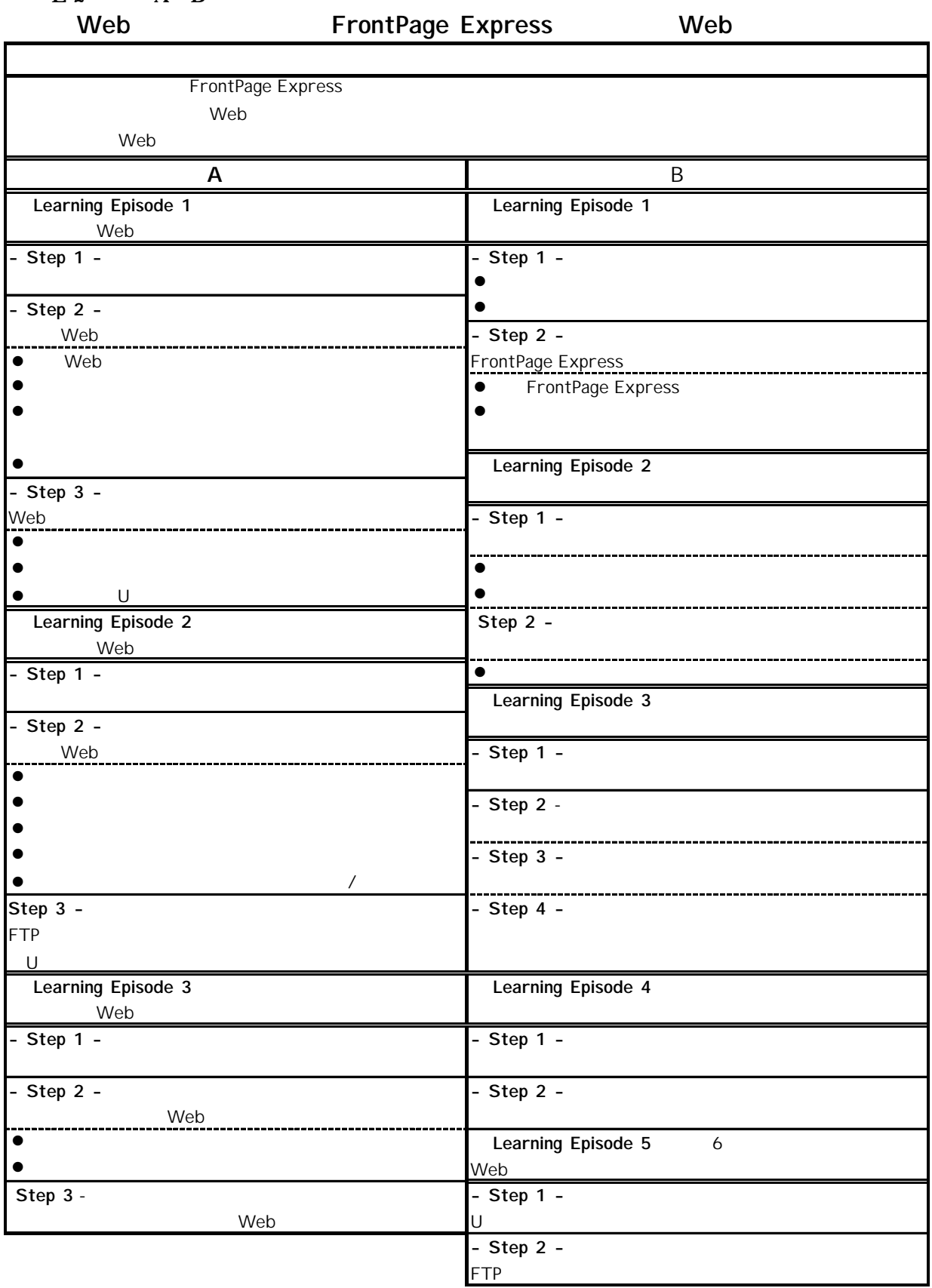

# $E-2$  A B

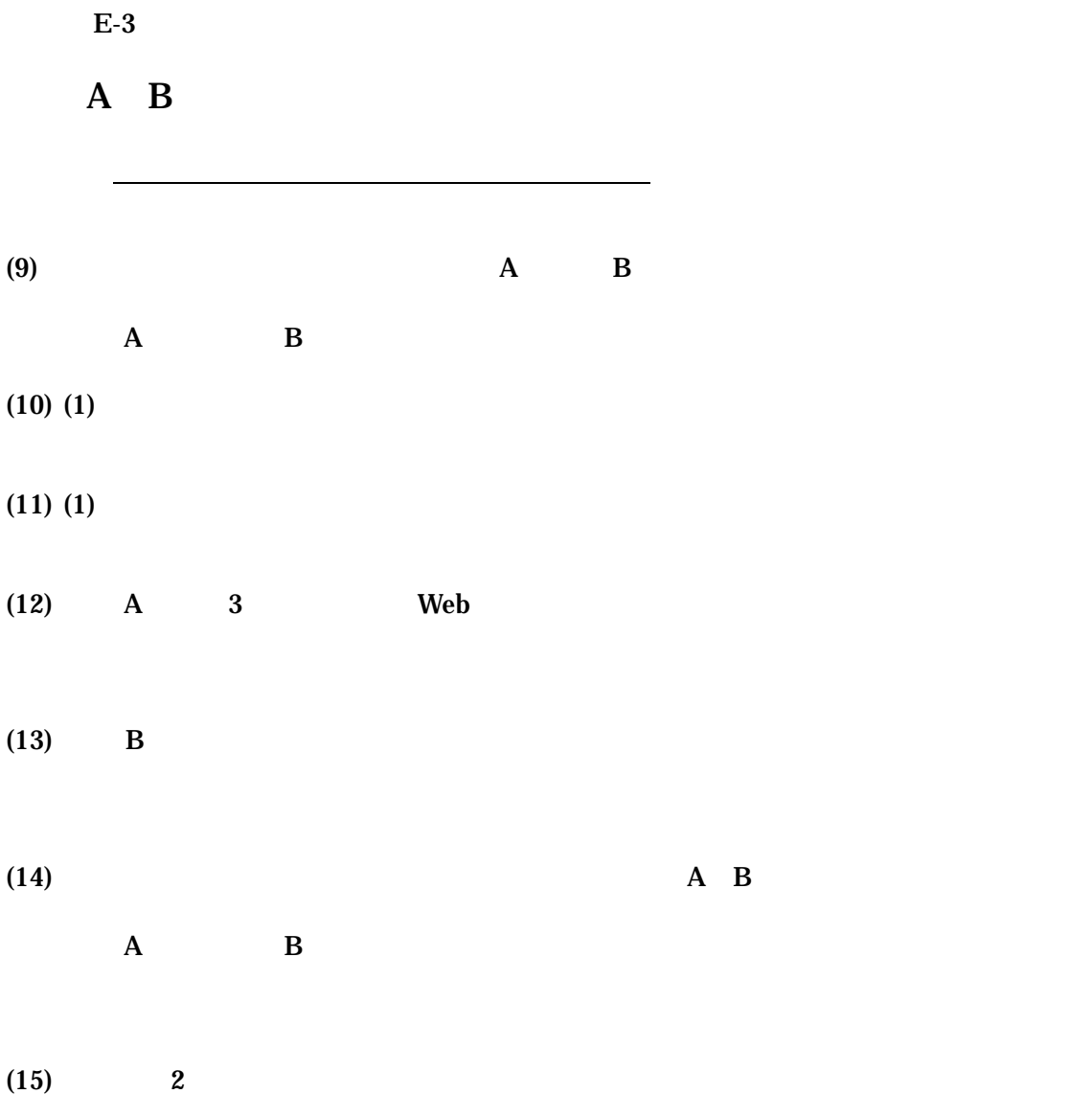

16
17

F

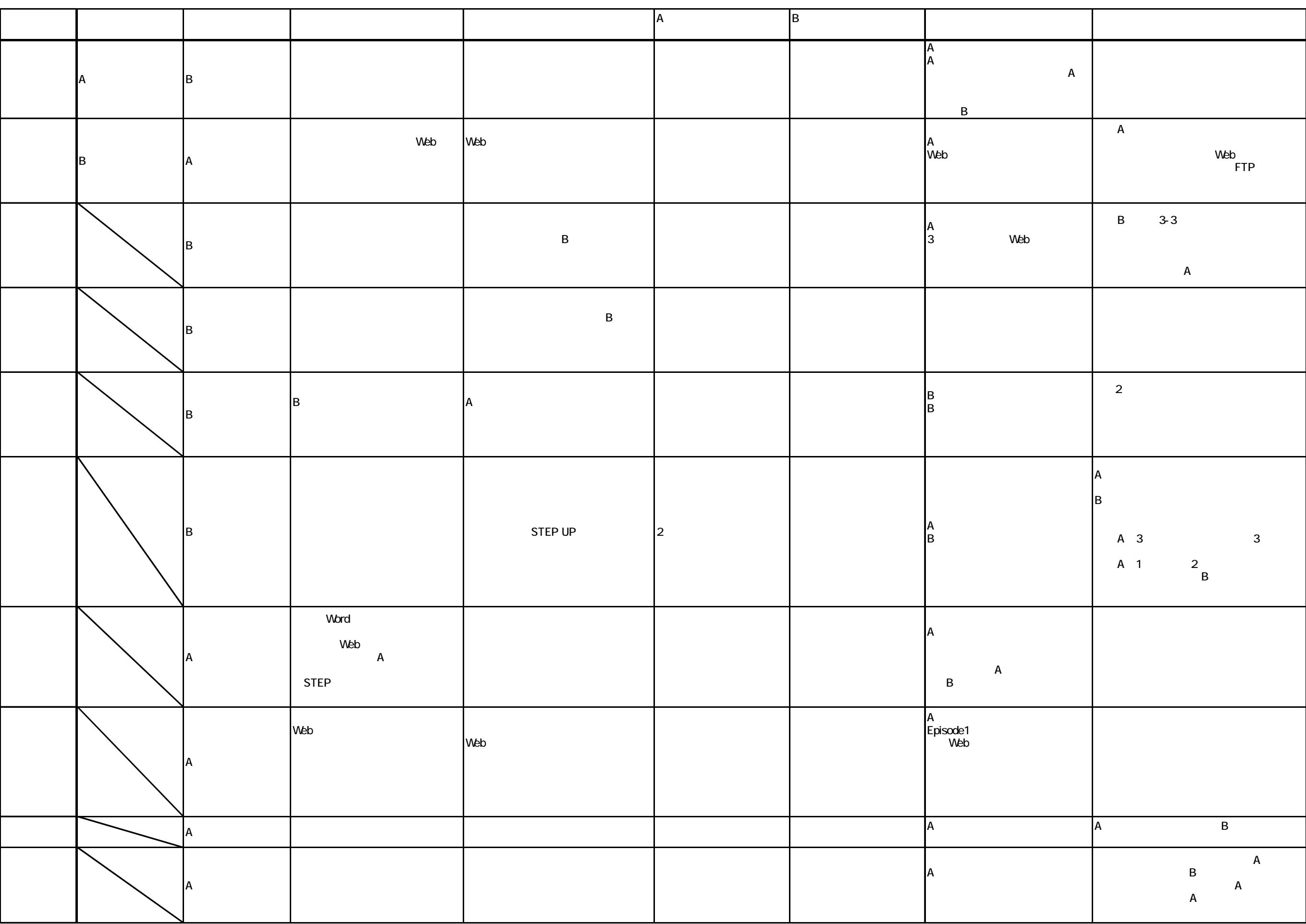

G A B  $G-1$  A A

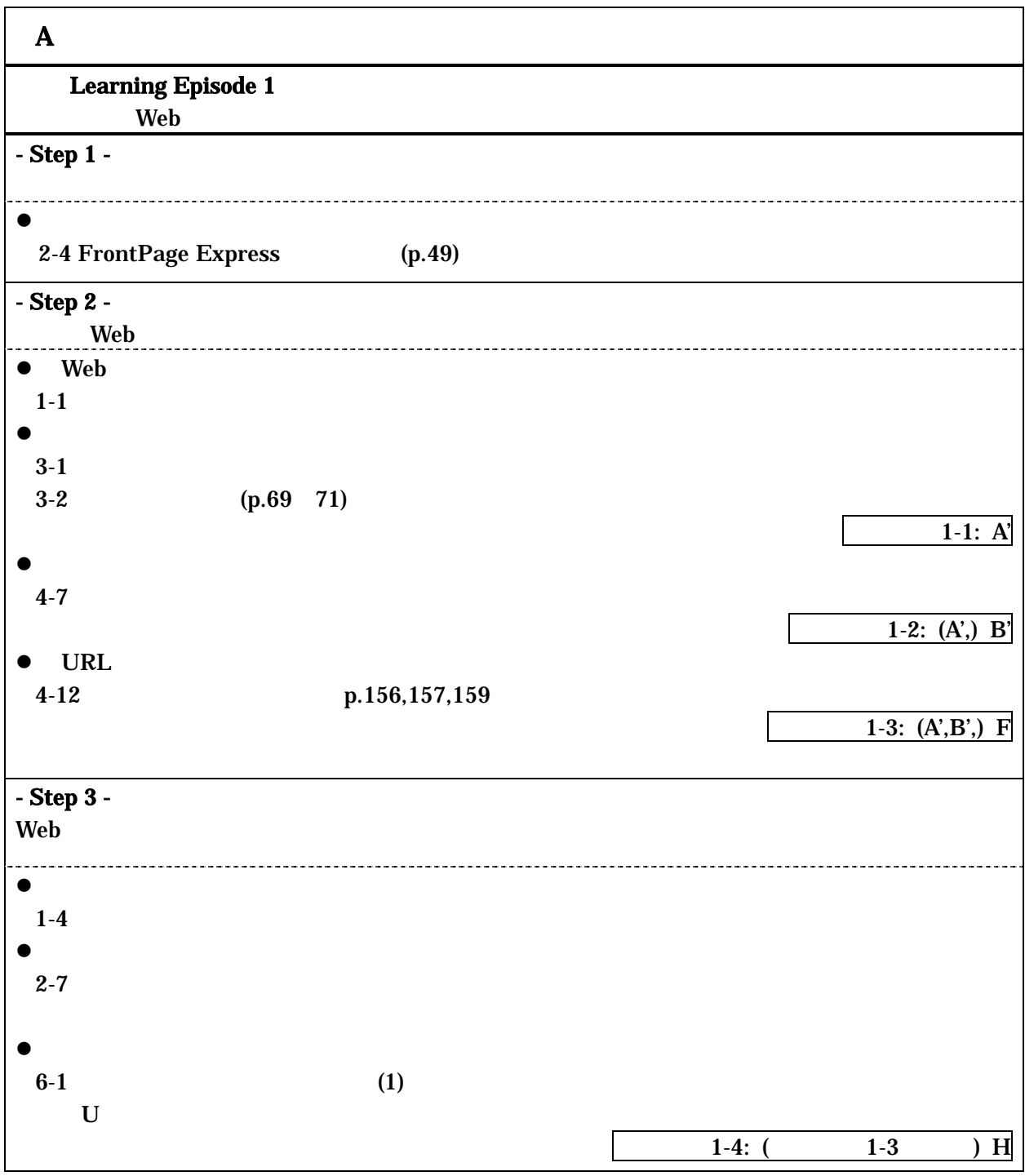

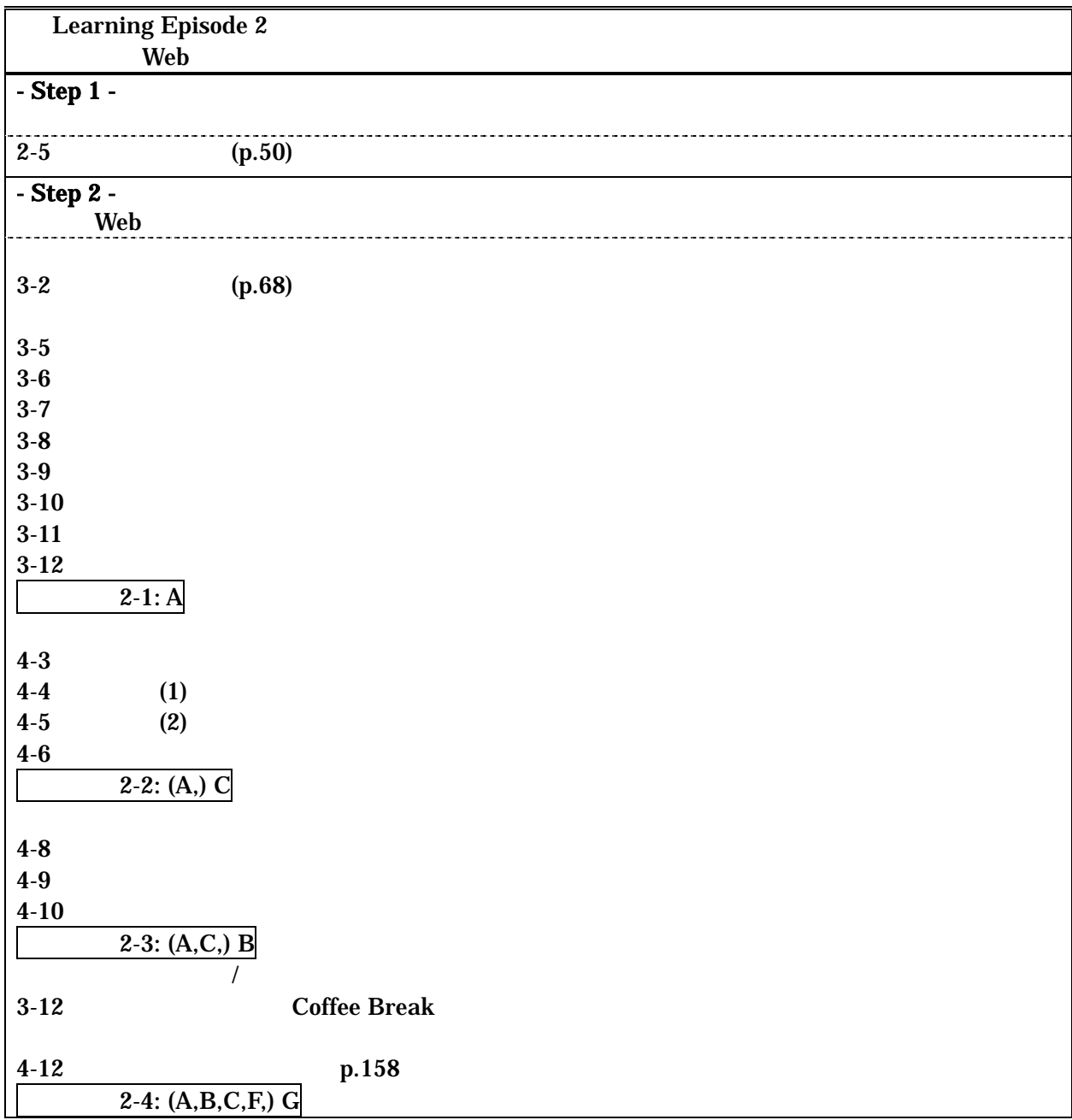

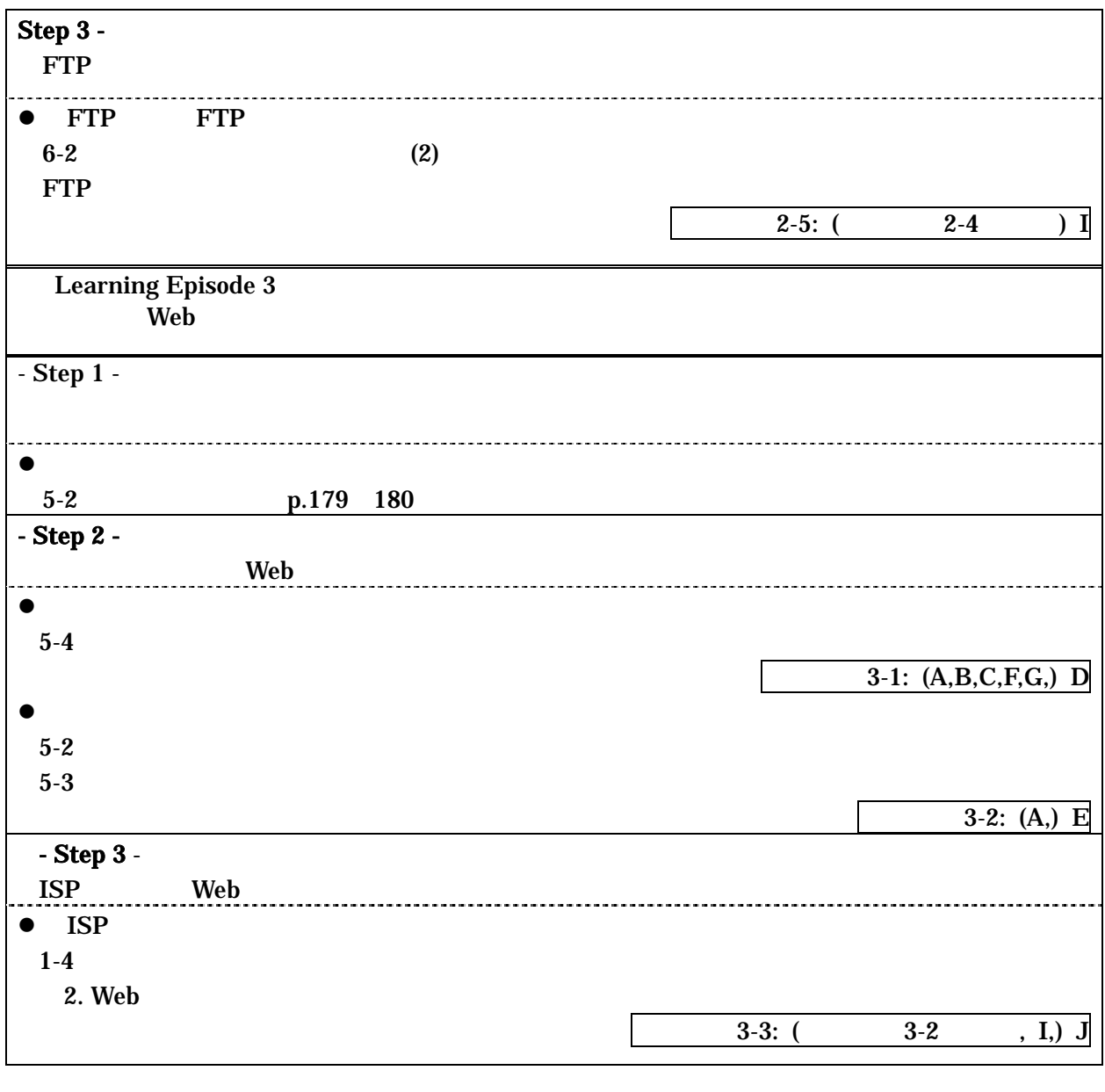

練習問題の練習項目のアルファベットでカッコのものは復習項目

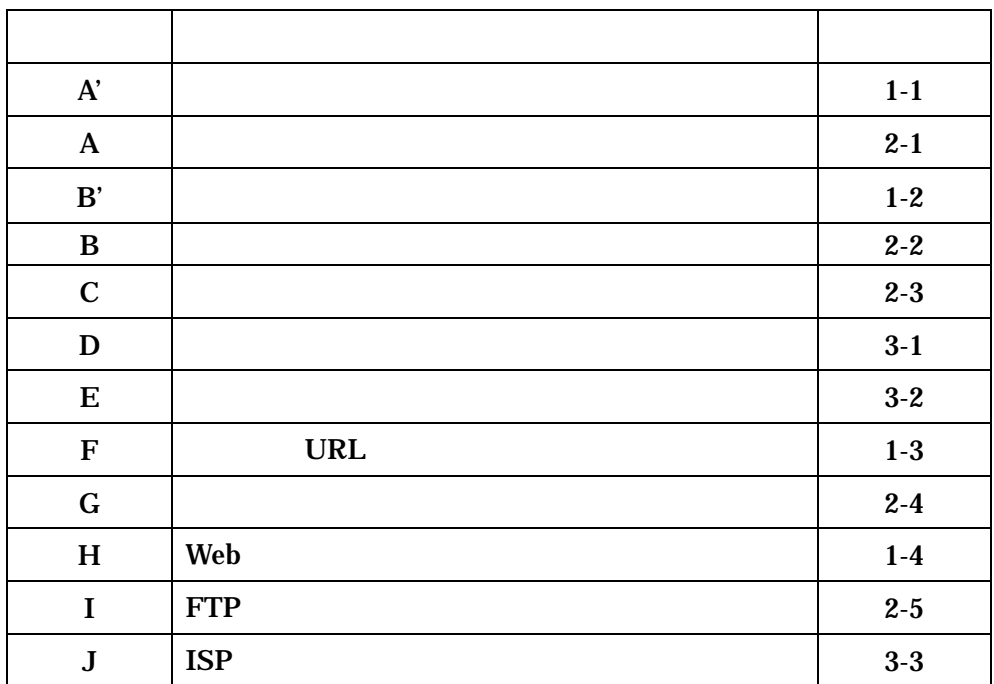

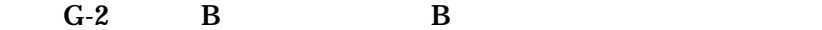

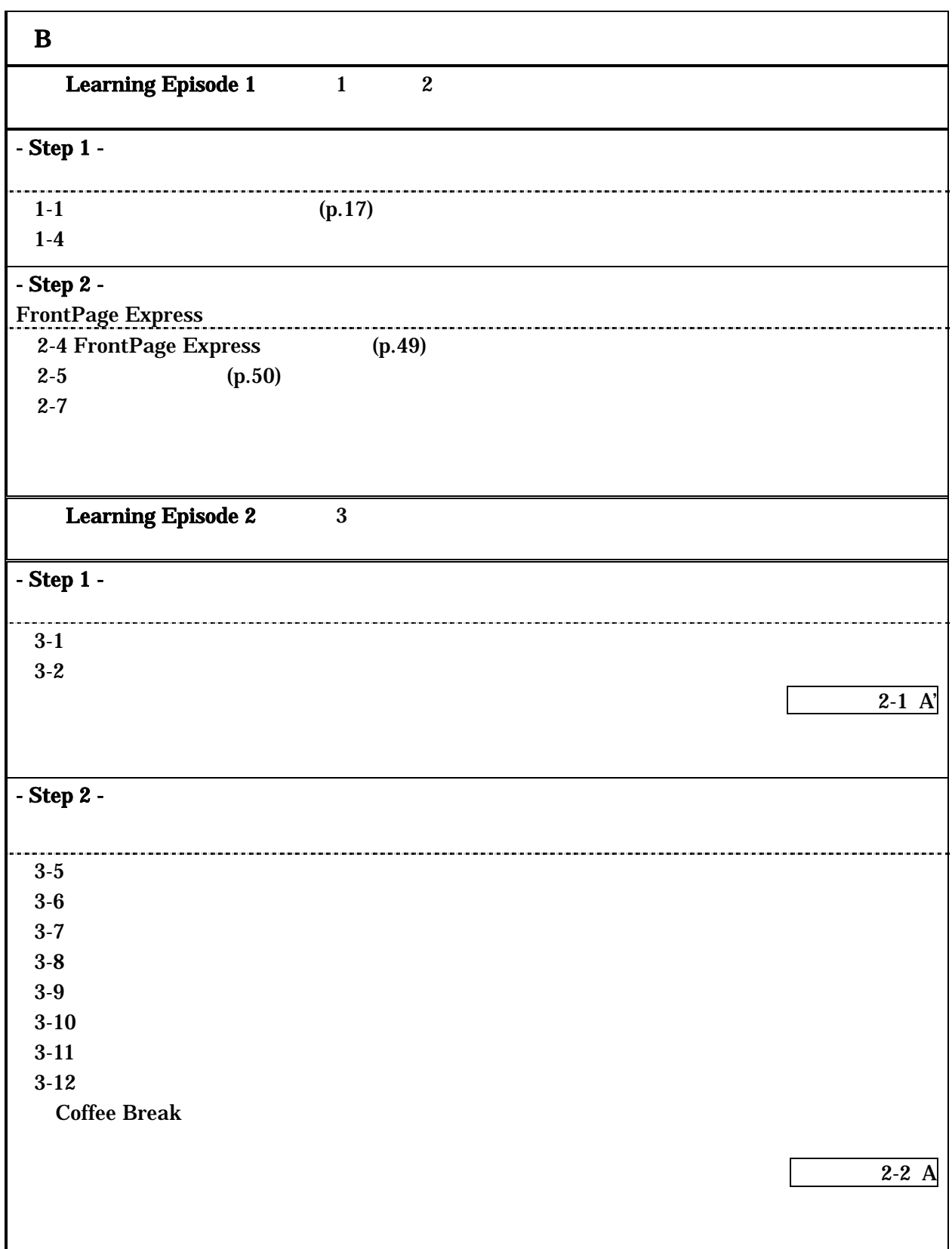

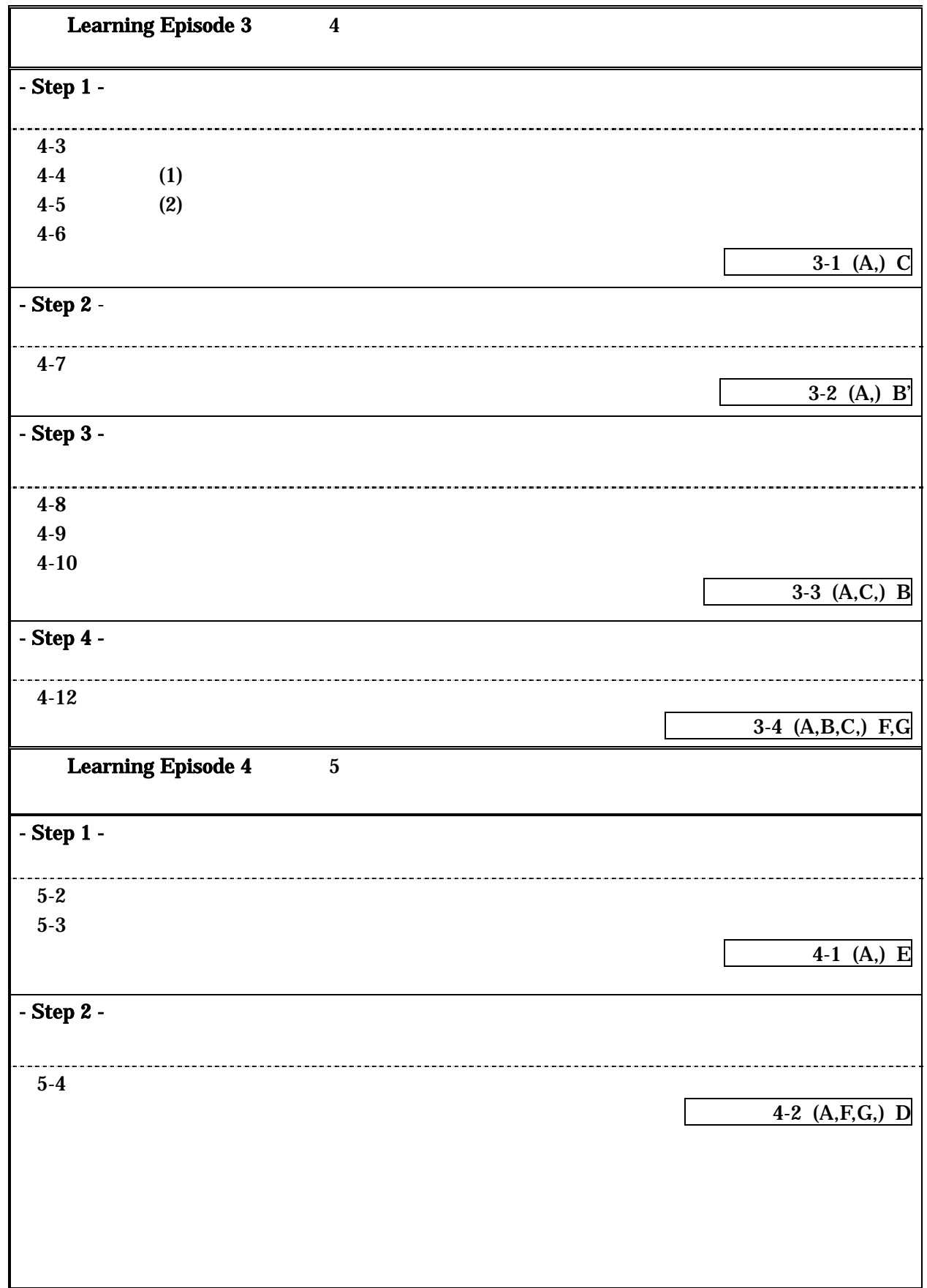

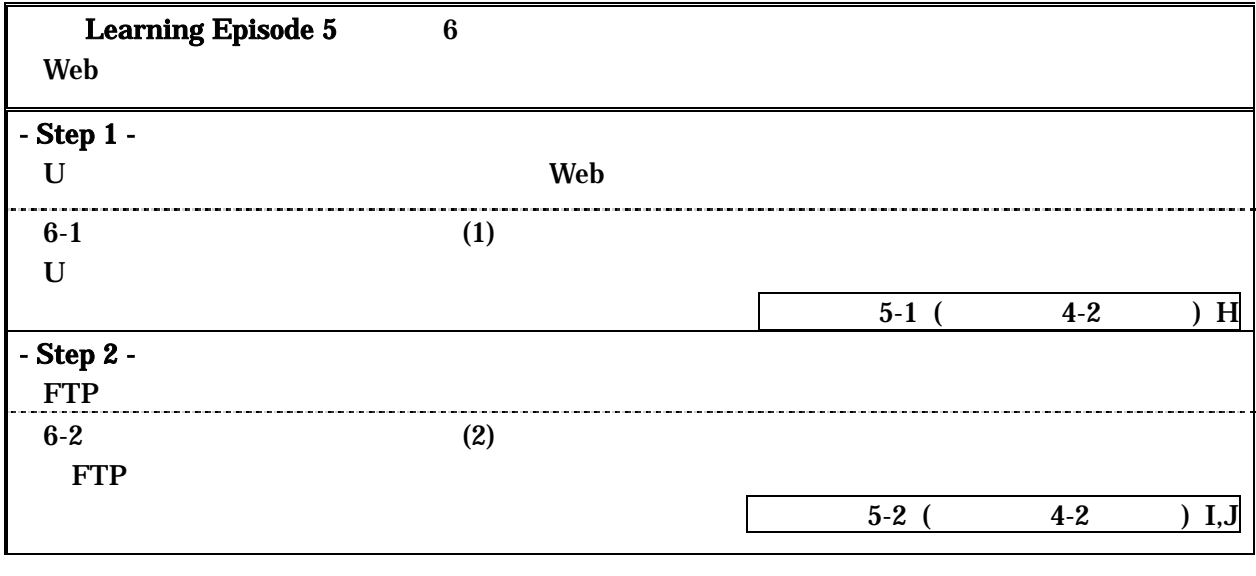

練習問題の練習項目のアルファベットでカッコのものは復習項目

24

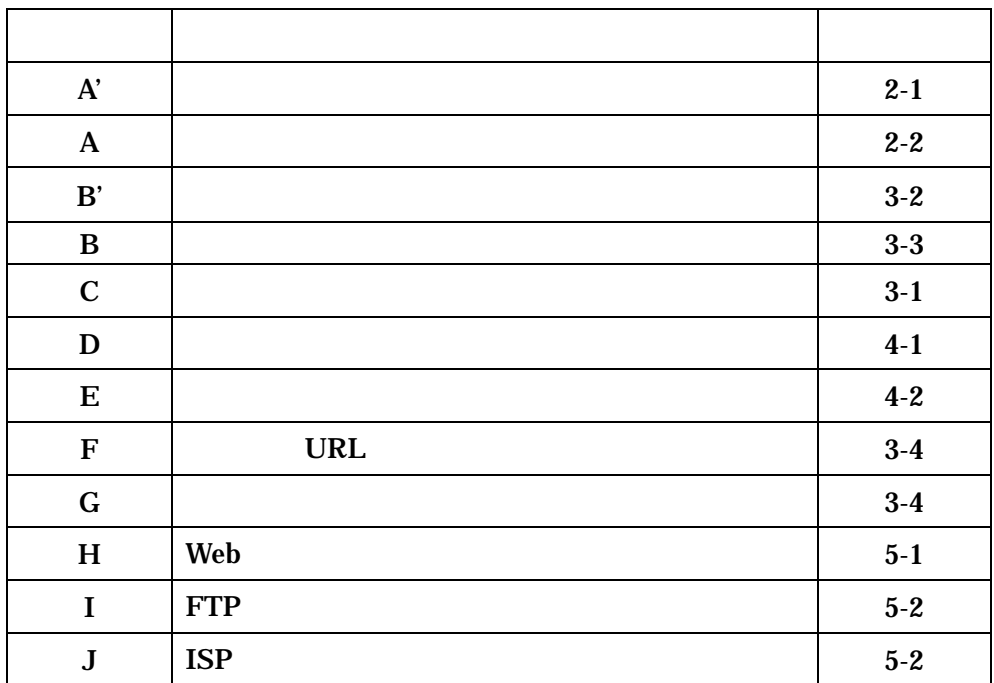

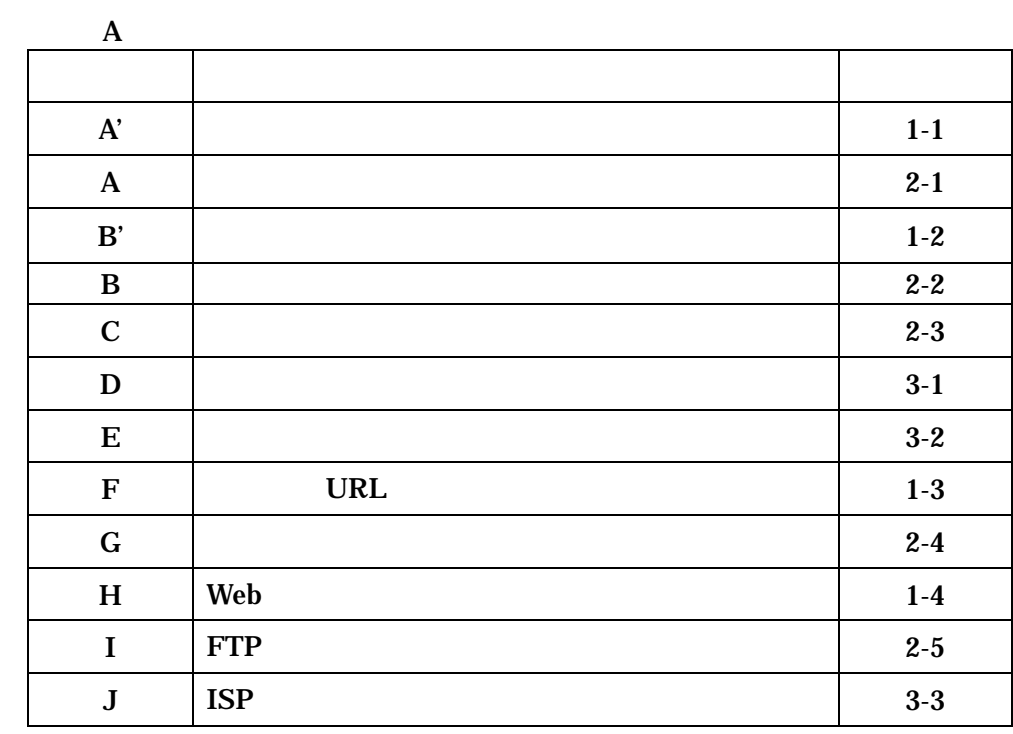

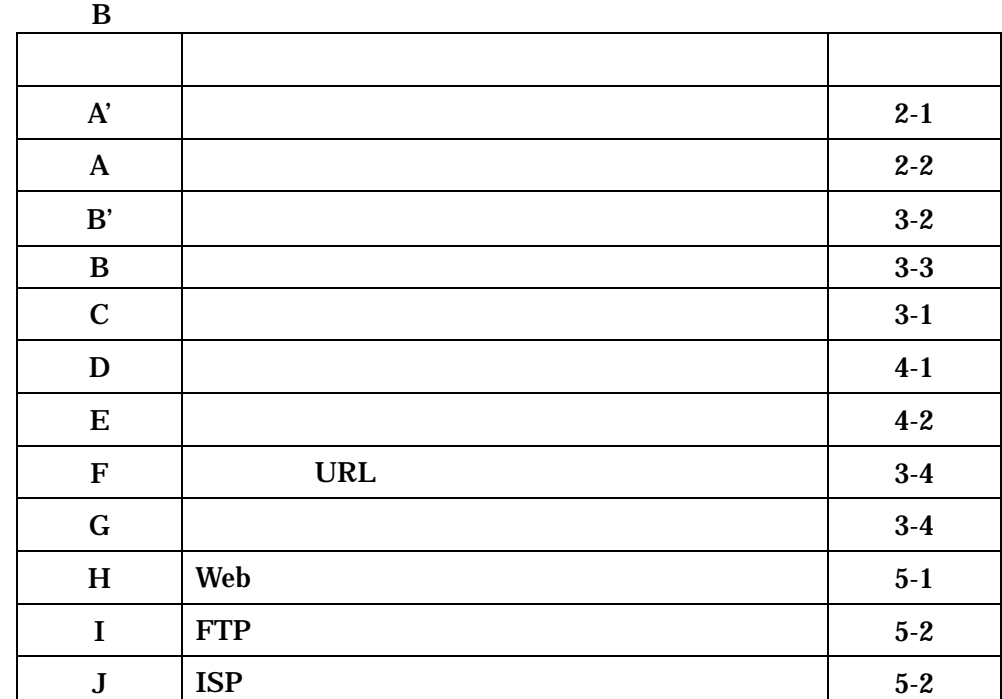

 $G-3$ 

 $\mathbf{A}'$ 

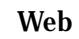

 $\mathbf A$ 

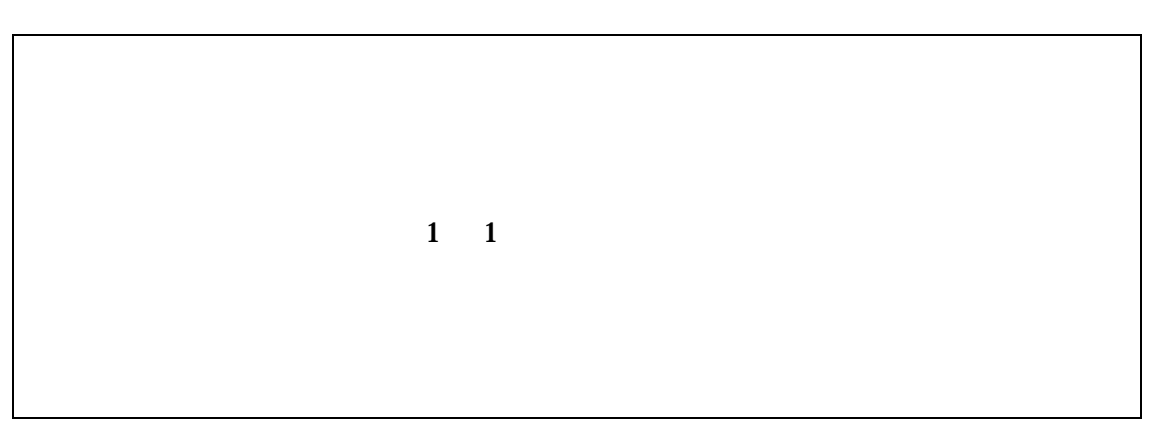

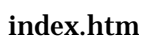

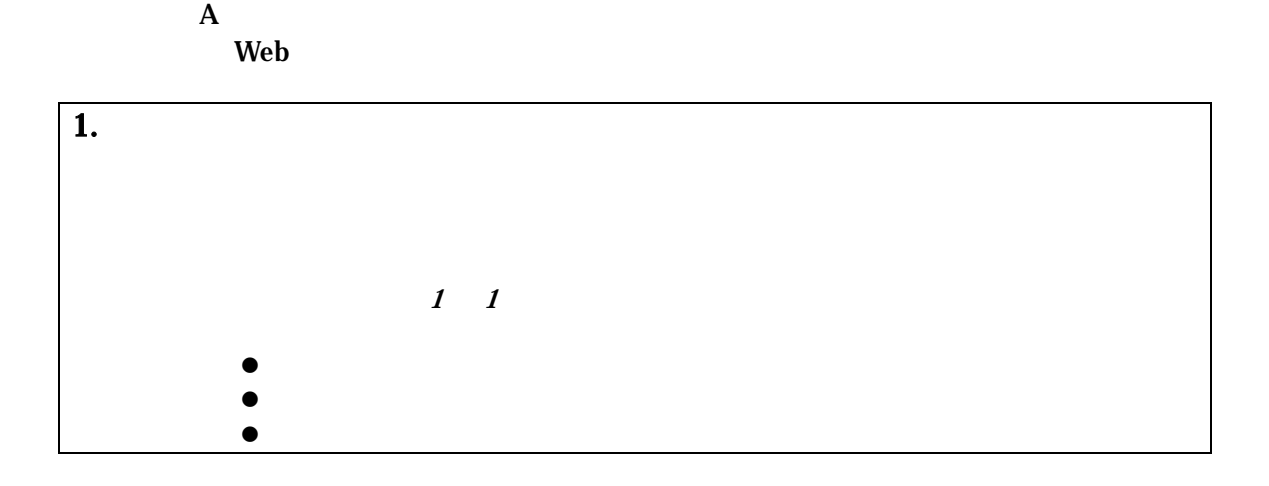

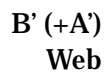

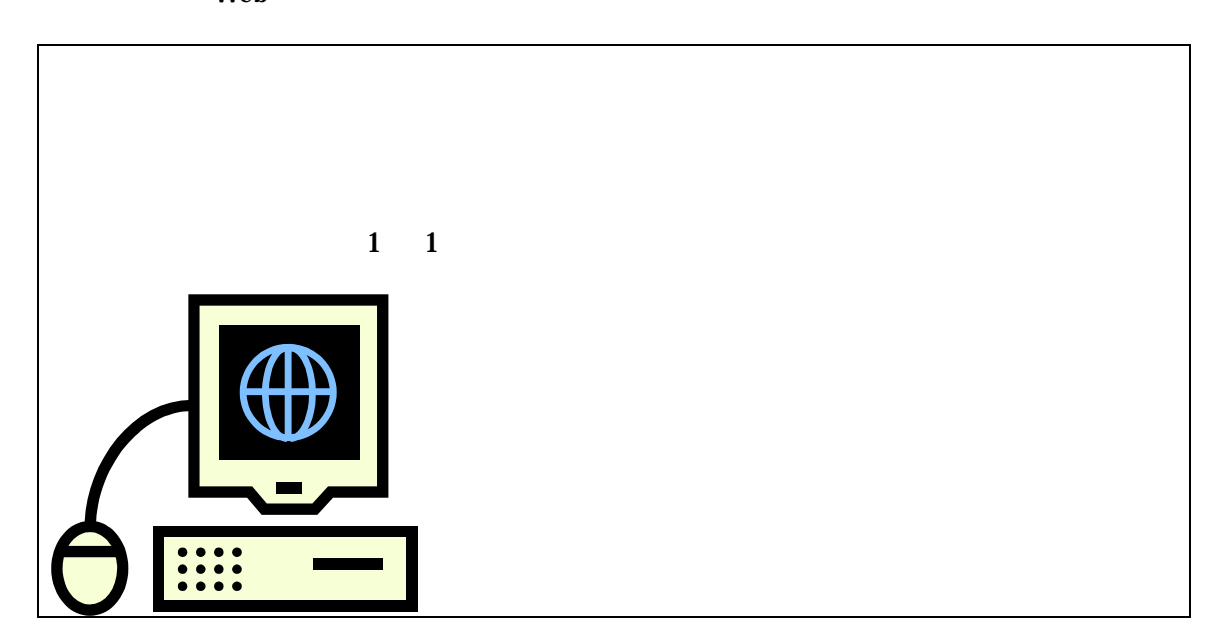

 $\mathbf{B} = (+ \mathbf{A})$ Web  $\omega$ 

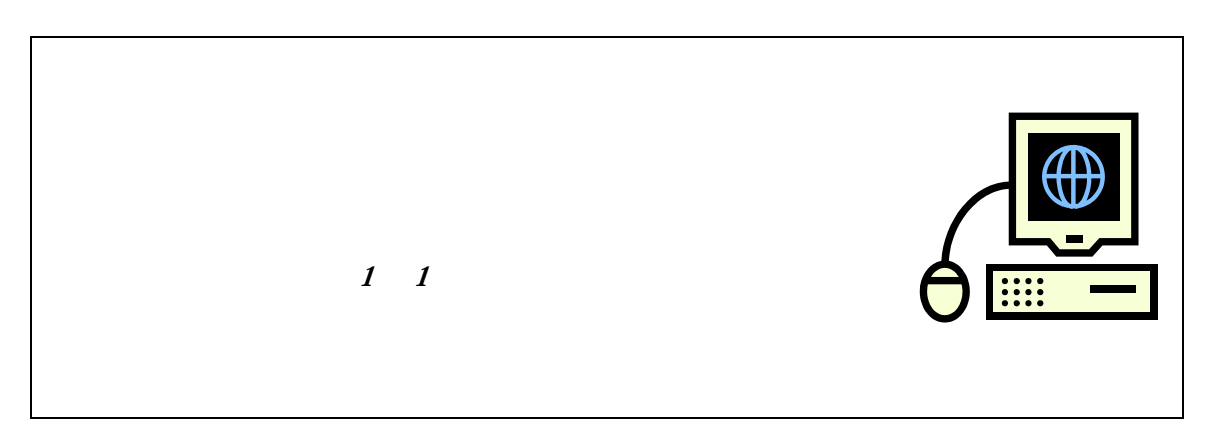

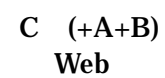

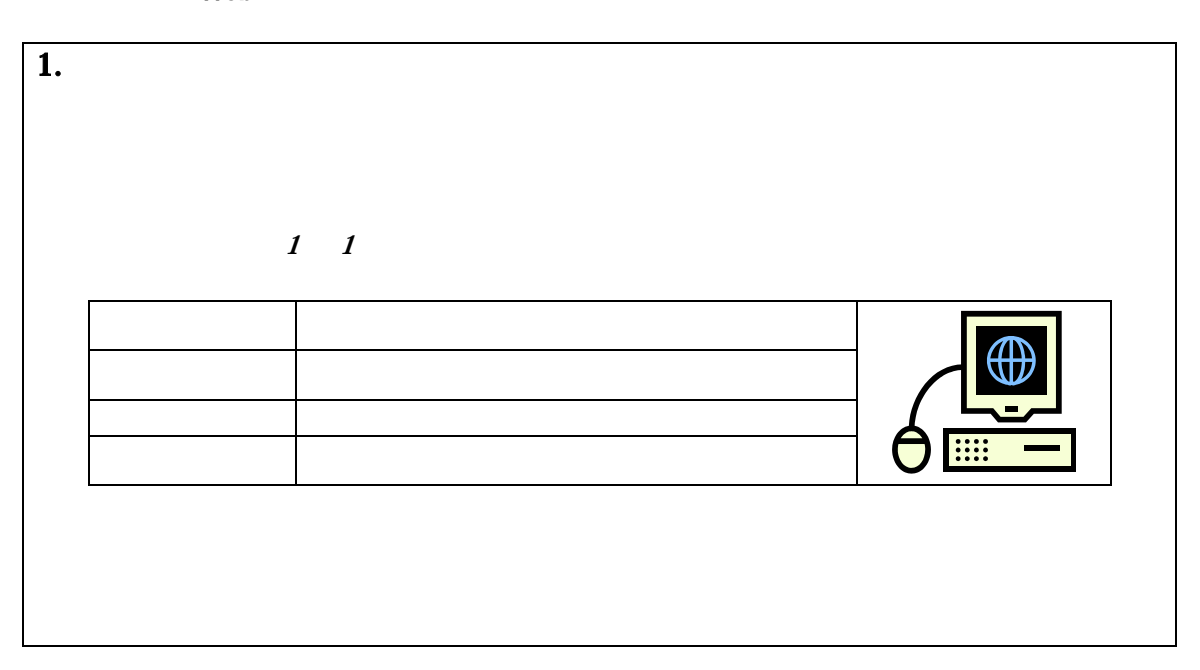

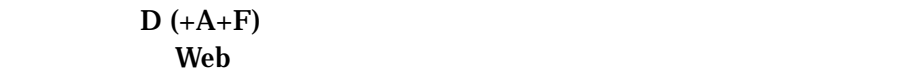

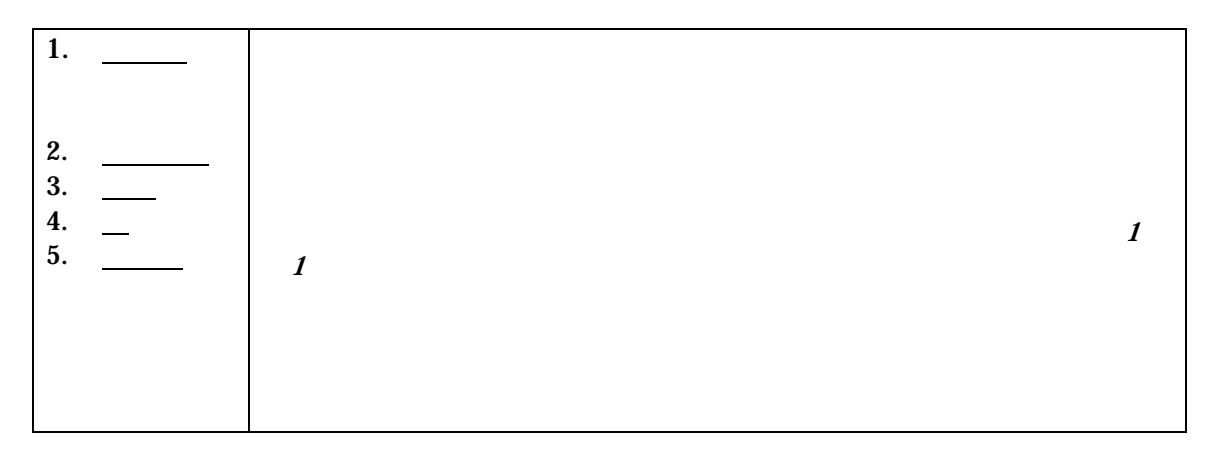

 $\bullet$ 

 $E \quad (+A)$ Web

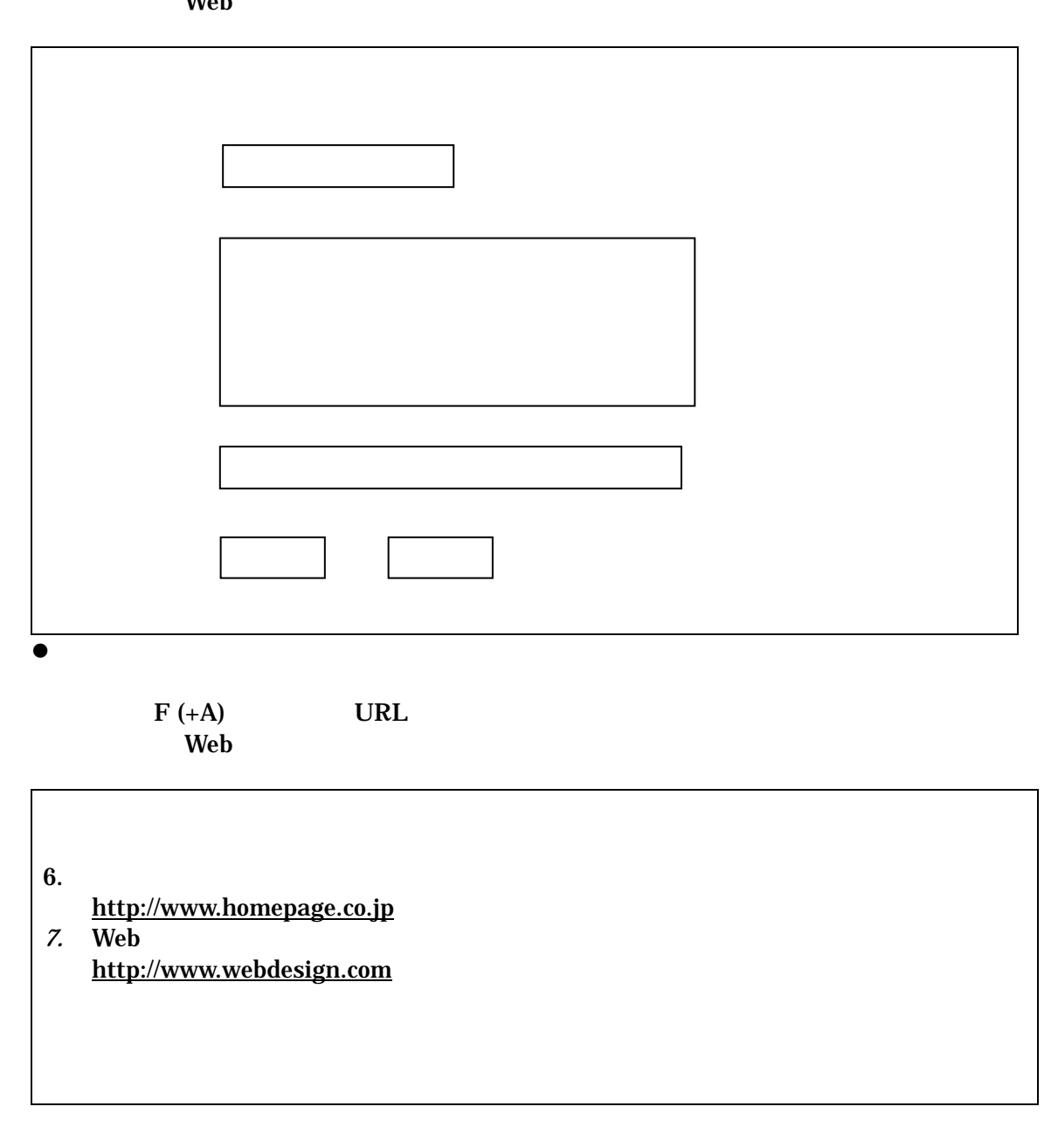

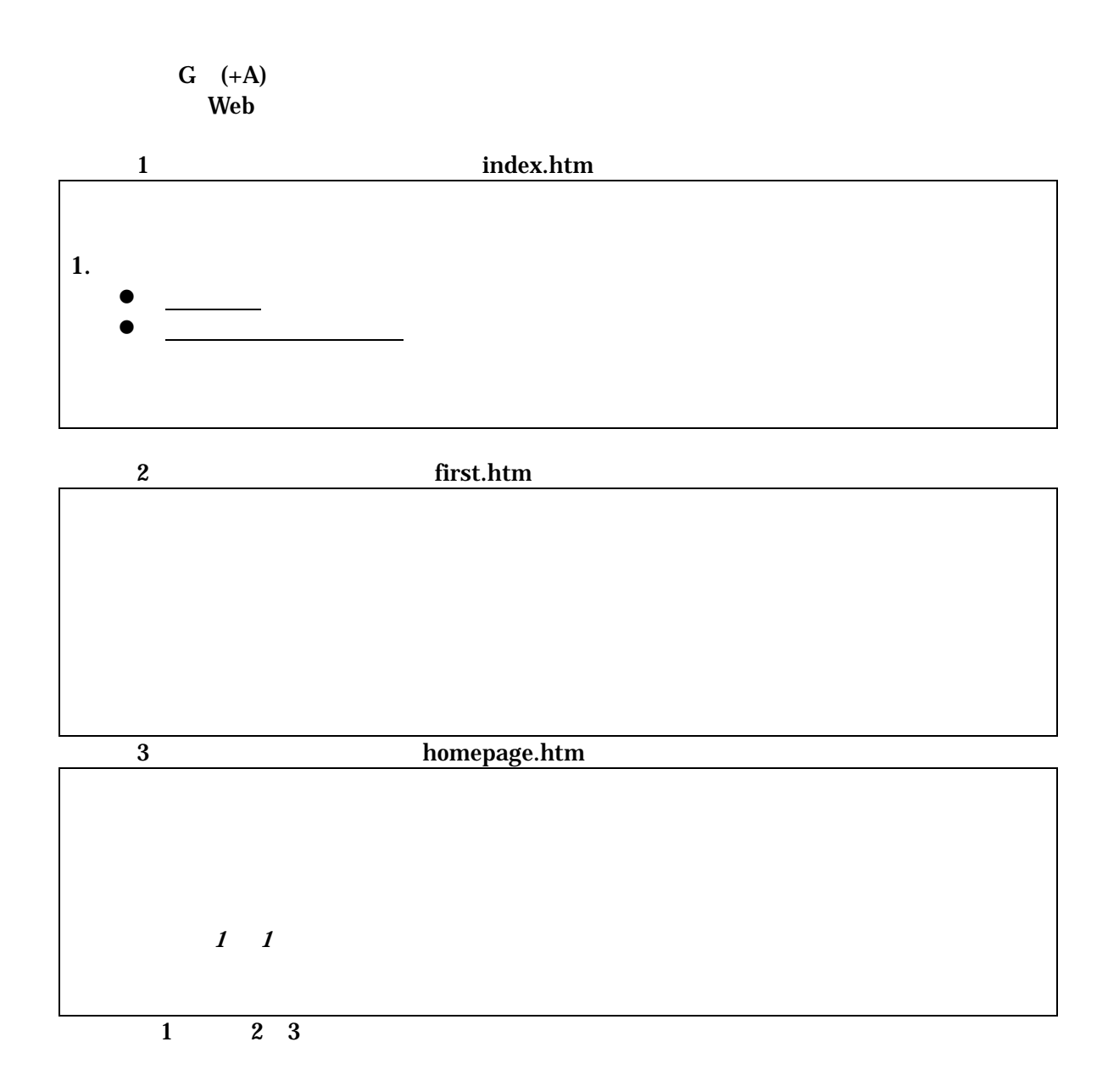

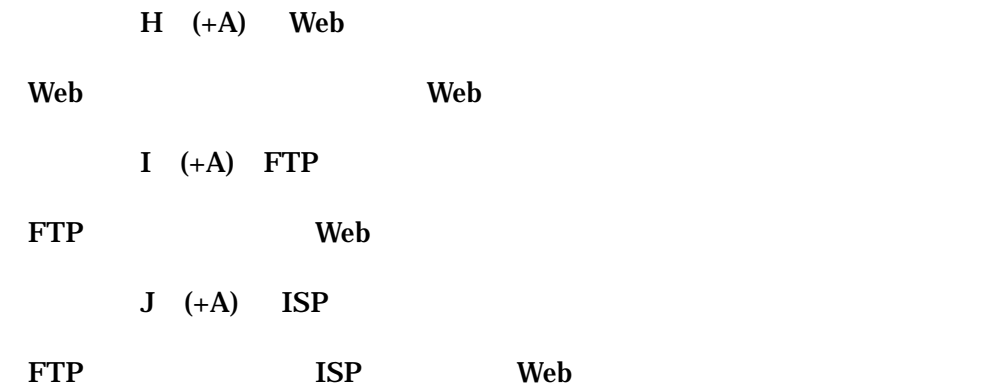

## H Rigeluth, C.M(1987)[3]

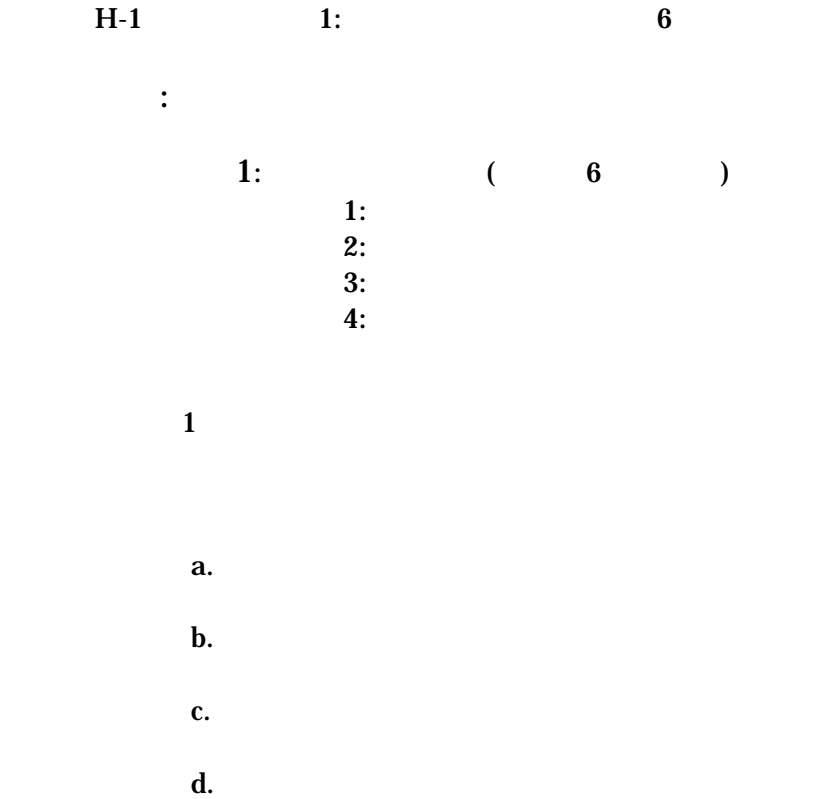

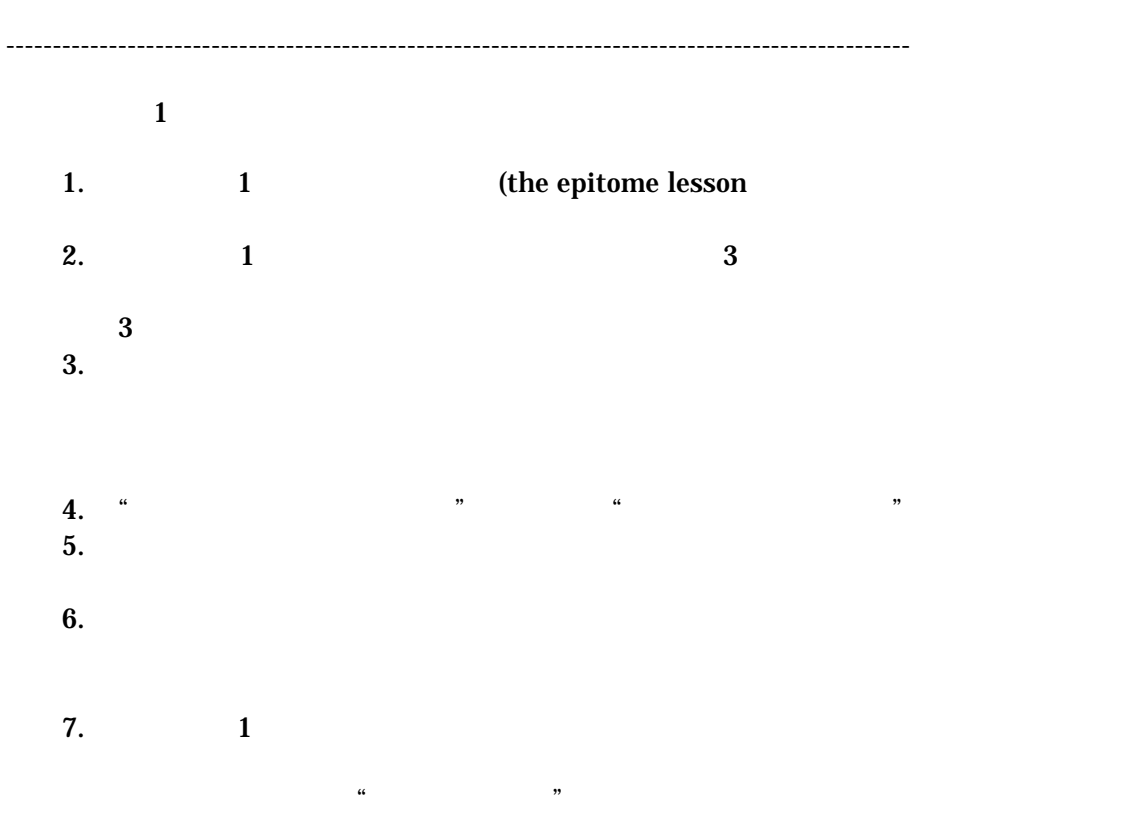

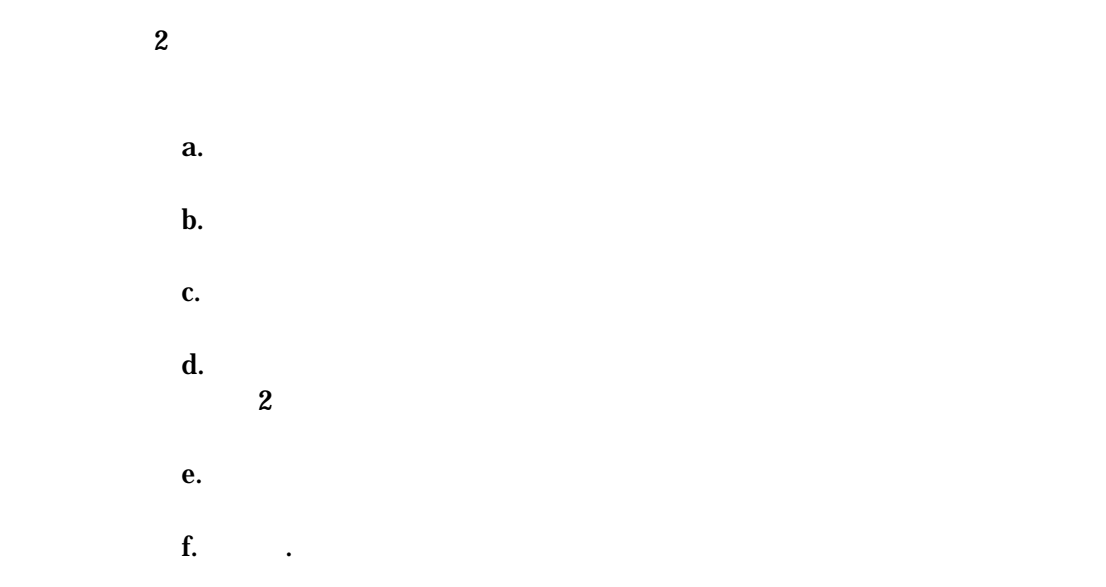

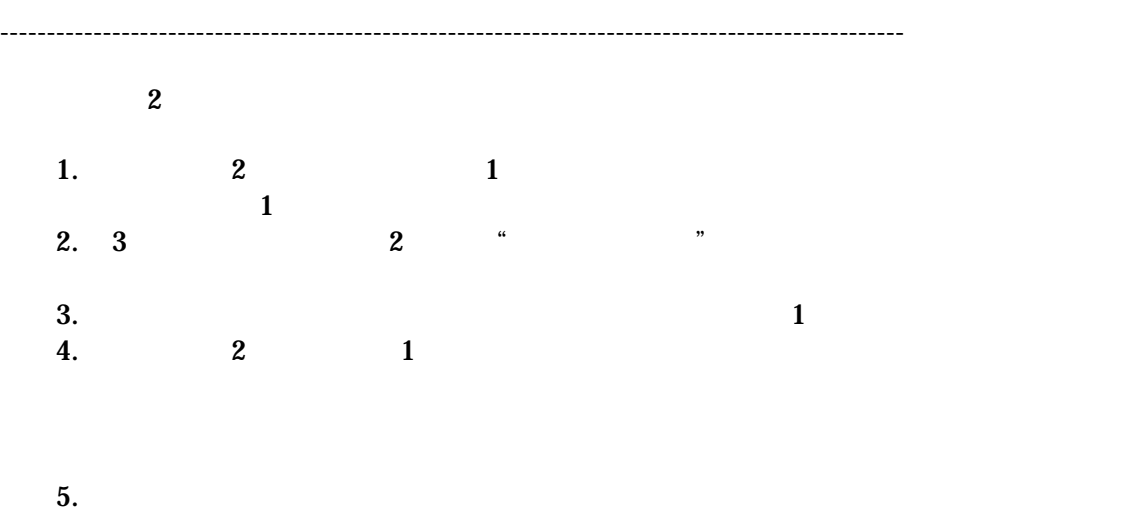

 $6.$  2  $1$ 

 $3:$ 

## pencil of light

a.  $\mathbf b$ . c.  $1 \hspace{2.5cm} 1 \hspace{2.5cm}$  $\mathbf d$ . e.<br>2  $2$  $\overline{a}$ f. g. 吸収

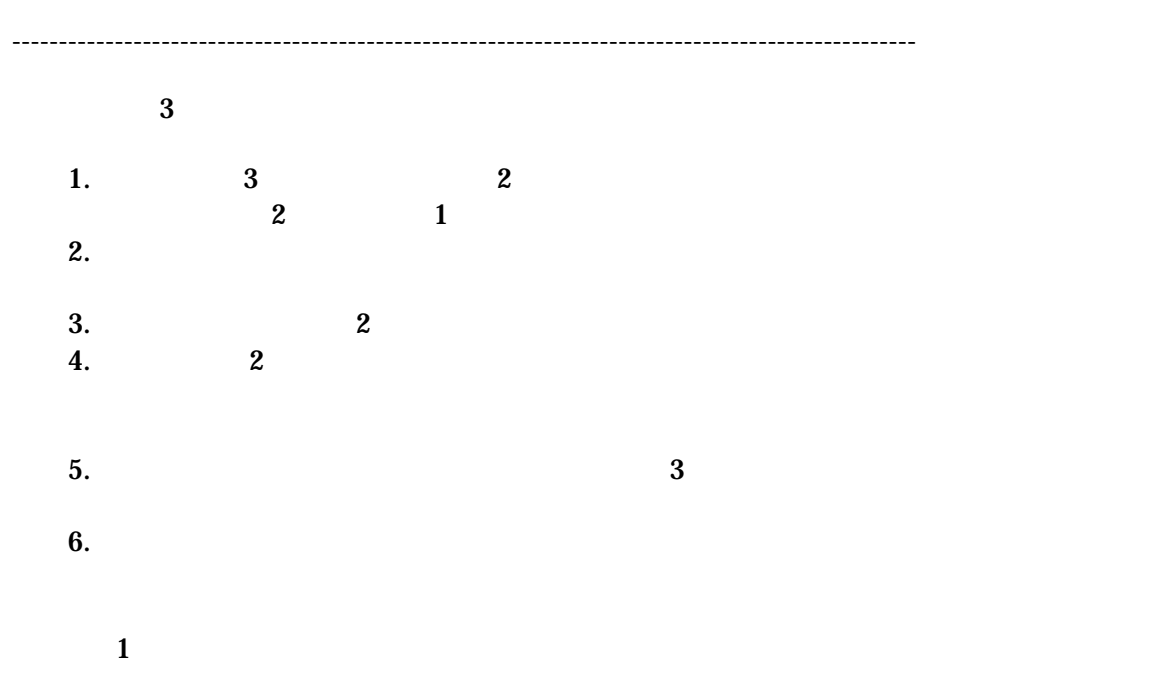

 $H-2$  5: 3

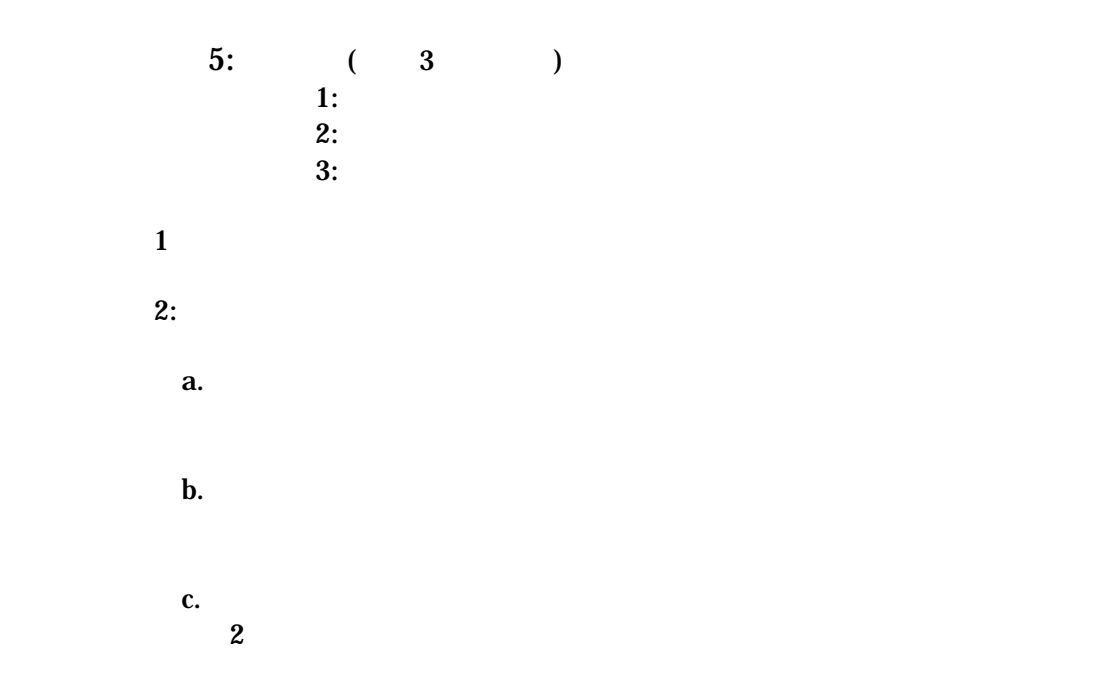

 $3:$  $a.$  $\mathbf b$ .

 $2$ 

■レッスン 4:回折

 $5$ 

■レッスン 6:吸収

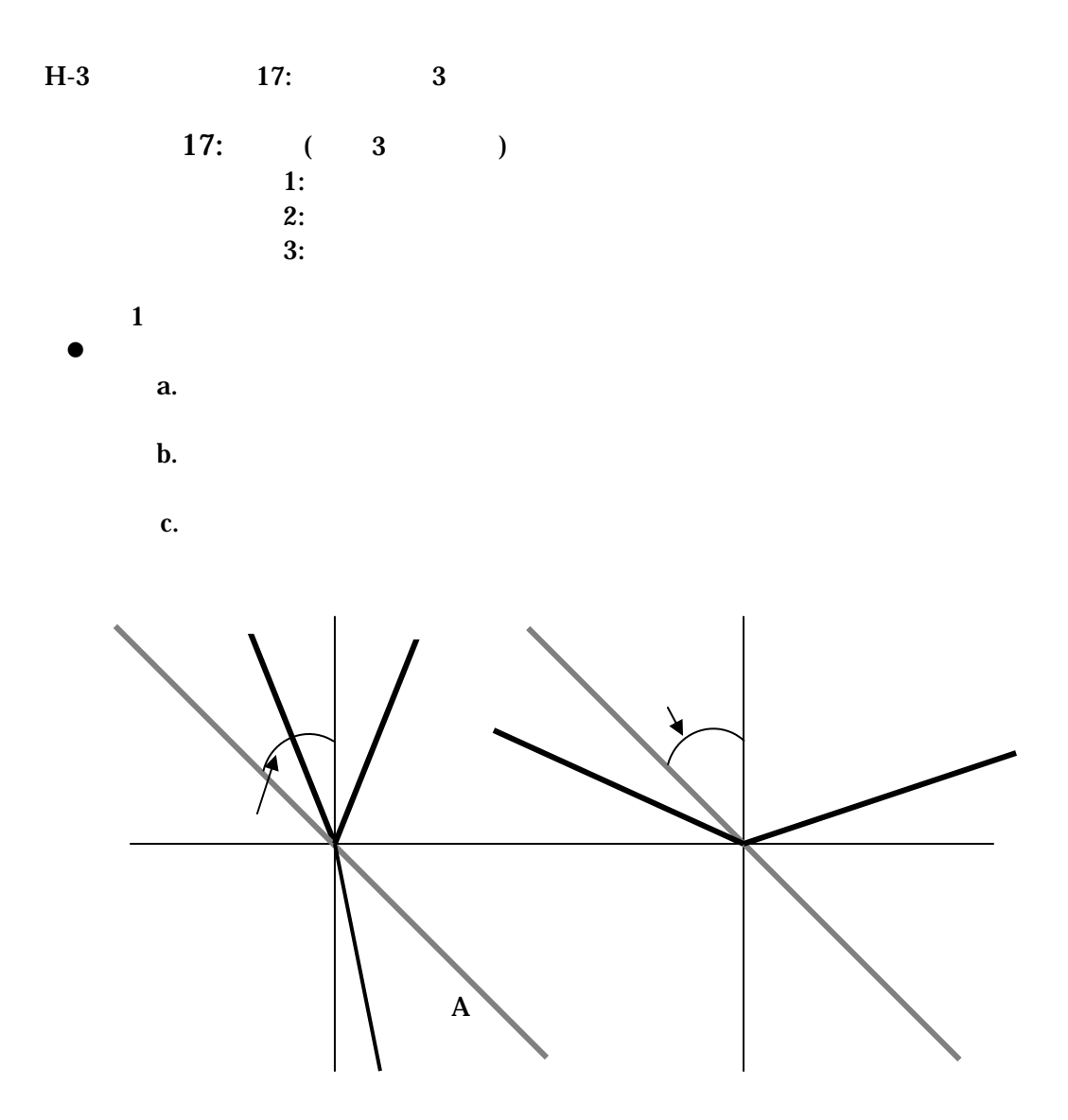

 $\bullet$ d.  $\mathbf{d}$ e.  $\qquad \qquad$  the normal f. 2  $\sim$  $g.$  (n) = c<sub>i</sub> = sin i  $c_j$  sin r h.  $(n)$   $\sin i_c = 1$  n  $\bullet$  $i.$ j. the normal contract the normal of the normal  $\sim$  $\bullet$  $k.$ ■レッスン 2:平面ガラスの中と外 a k  $\bullet$ a.  $1e$ the normal b.  $\blacksquare$ c. d. the normals

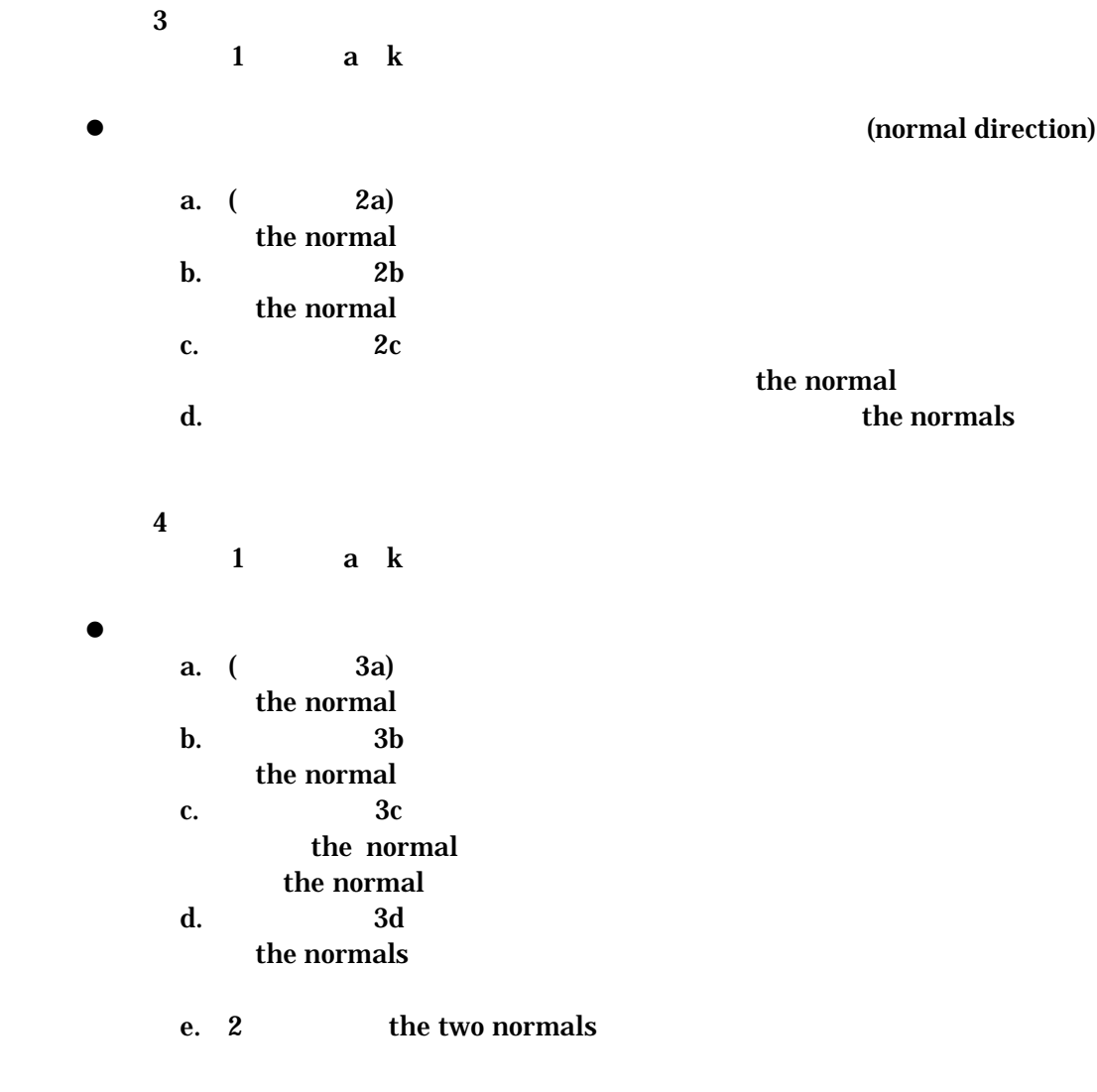

f.  $\mathbf{f}$ 

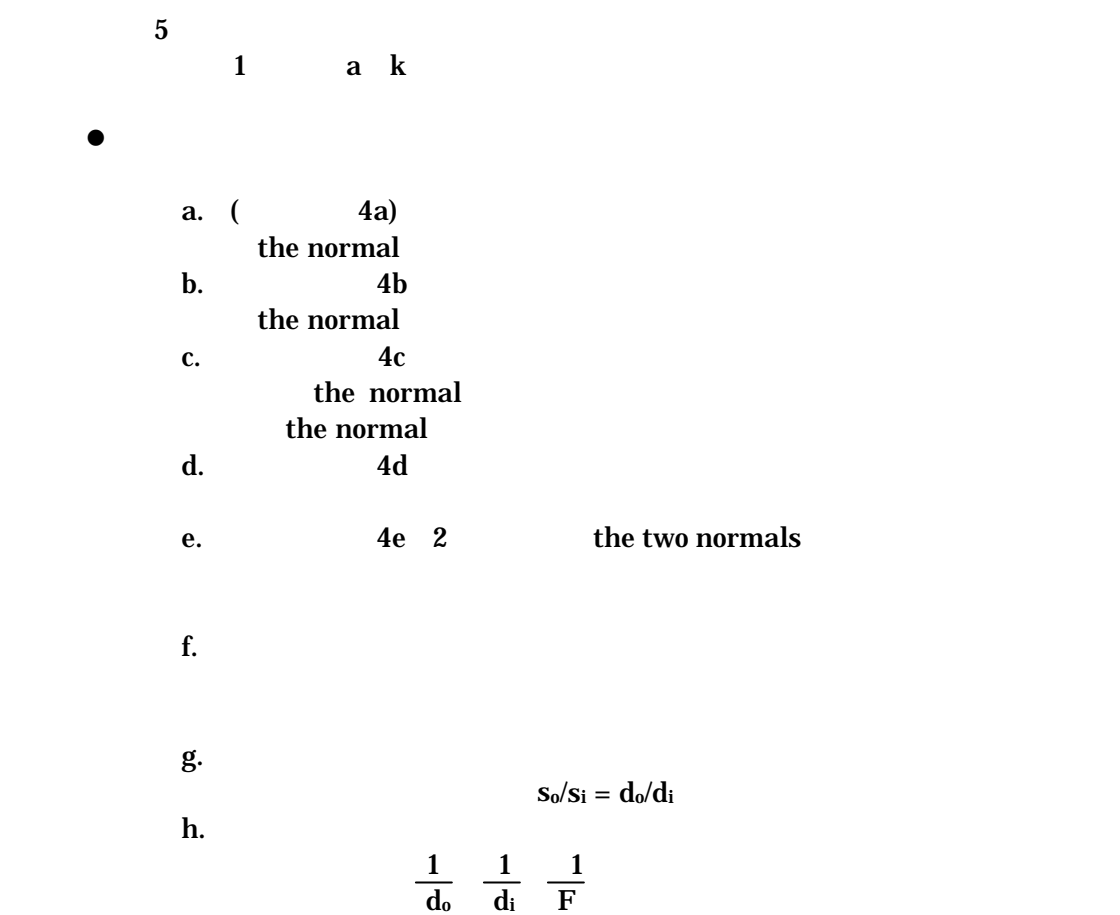